## **Sandia National Laboratories**

## **Waste Isolation Pilot Plant**

## **Parameter Summary Report:**

## **CRA-2009 Performance Assessment Baseline Calculation**

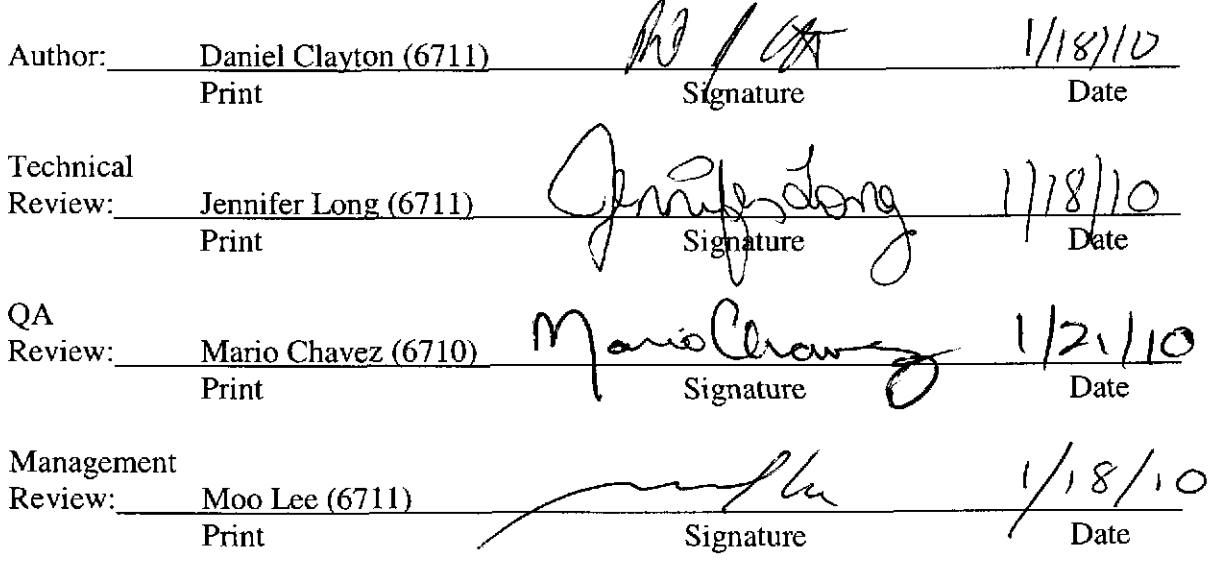

WIPP: 1.2.5: PA: QA-L: 549013

# **Information Only**

 $1 of 80$ 

## **Table of Contents**

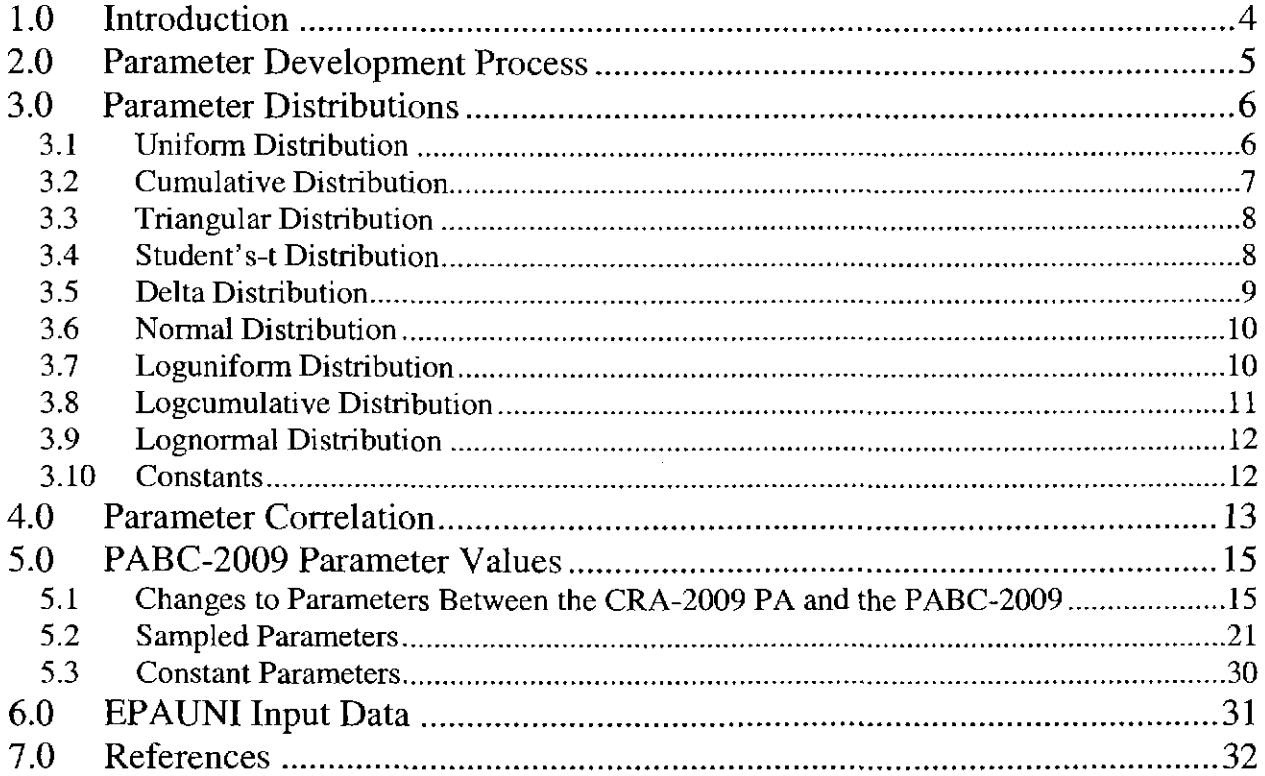

 $\sim$ 

## **List of Tables**

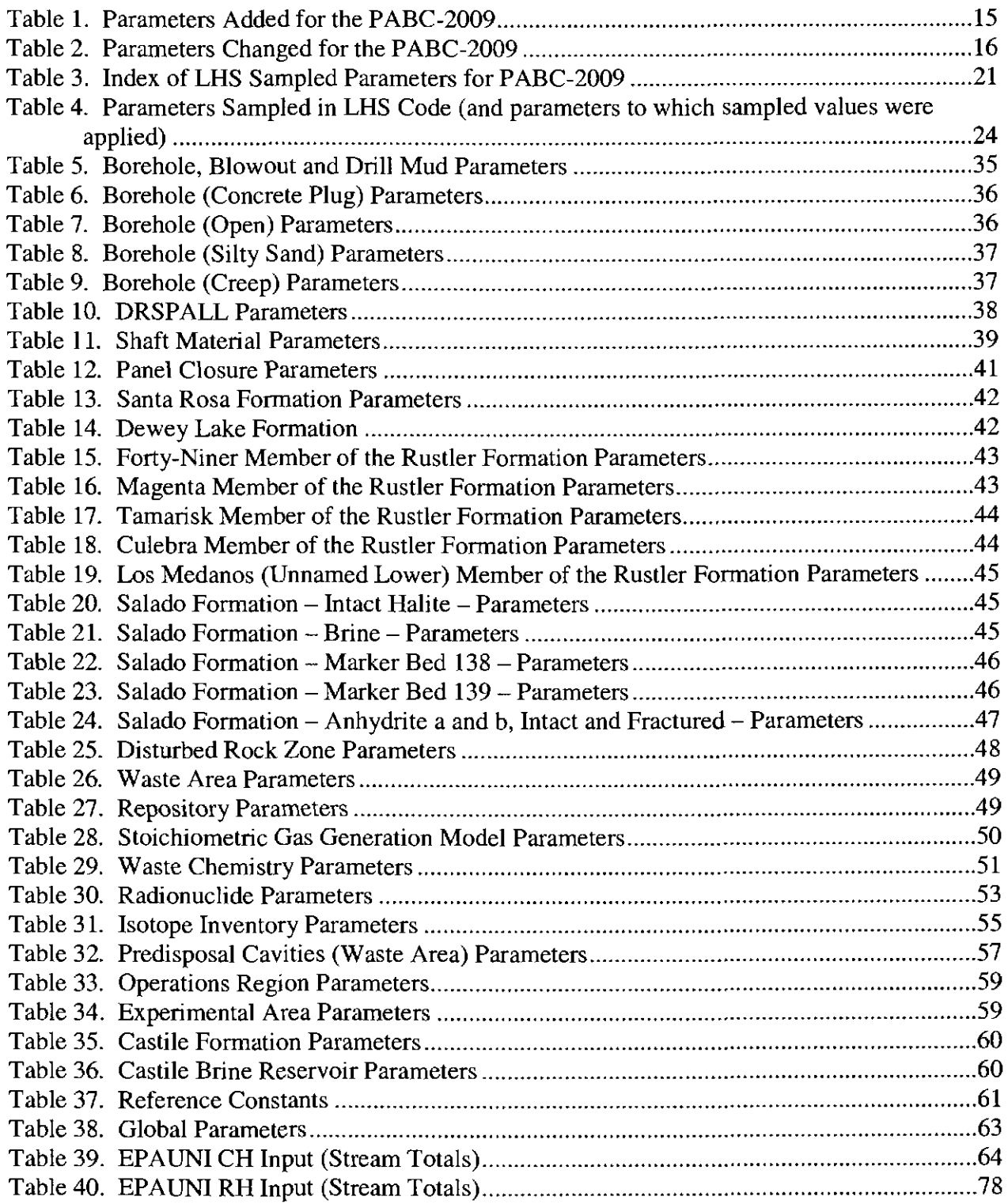

## **1.0 INTRODUCTION**

The Waste Isolation Pilot Plant (WIPP), located in southeastern New Mexico, has been developed by the U.S. Department of Energy (DOE) for the geologic (deep underground) disposal of transuranic (TRU) waste. Containment of TRU waste at the WIPP is regulated by the U.S. Environmental Protection Agency (EPA) according to the regulations set forth in Title 40 of the Code of Federal Regulations (CPR), Part 191 (U.S. EPA 1993). The DOE demonstrates compliance with the containment requirements according to the Certification Criteria in Title 40 CPR Part 194 (U.S. EPA 1996) by means of performance assessment (PA) calculations performed by Sandia National Laboratories (SNL). WIPP PA calculations estimate the probability and consequence of potential radionuclide releases from the repository to the accessible environment for a regulatory period of 10,000 years after facility closure. The models are maintained and updated with new information as part of a recertification process that occurs at five-year intervals after the first waste is received at the site.

PA calculations were included in the 1996 Compliance Certification Application (CCA) (U.S. DOE 1996), and in a subsequent Performance Assessment Verification Test (PAVT) (MacKinnon and Freeze 1997a, 1997b and 1997c). Based in part on the CCA and PAVT PA calculations, the EPA certified that the WIPP met the containment criteria in the regulations and was approved for disposal of transuranic waste in May 1998 (U.S. EPA 1998). PA calculations were also an integral part of the 2004 Compliance Recertification Application (CRA-2004) (U.S. DOE 2004). During their review of the CRA-2004, the EPA requested an additional PA calculation, referred to as the CRA-2004 Performance Assessment Baseline Calculation (PABC) (Leigh et a!. 2005), be conducted with modified assumptions and parameter values (Cotsworth 2005).

Since the CRA-2004 PABC, additional PA calculations were completed for and documented in the 2009 Compliance Recertification Application (CRA-2009). The CRA-2009 PA resulted from continued review of the CRA-2004 PABC, including a number of technical changes and corrections, as well as updates to parameters and improvements to the PA computer codes (Clayton et a!. 2008). The EPA has requested that additional information, which was received between the commencement of the CRA-2009 PA (December 2007) and the submittal of the CRA-2009 (March 2009), be included in an additional PA calculation (Cots worth 2009), referred to as the CRA-2009 Performance Assessment Baseline Calculation (PABC-2009). The PABC-2009 analysis is guided by AP-145 (Clayton 2009a). This report documents the parameters used for the PABC-2009.

This document contains information on the parameters used by PA codes. This document includes a listing of the added (see Table I) and modified (see Table 2) parameters between the CRA-2009 and the PABC-2009, the sampled values for LHS sampled parameters (see Table 4), the fixed-value parameters used in the PA codes (see Table 5 through Table 38) and the parameters relating to the TRU waste inventory (see Table 39 and Table 40). For additional information regarding all parameters, readers are referred to the parameter supporting information packages, which are contained in the SNL WIPP Records Center located at the SNL office in Carlsbad, New Mexico.

## **Information Only**  Page 4 of 80

## **2.0 PARAMETER DEVELOPMENT PROCESS**

The development of parameter values is controlled by the application of NP Parameters (NP 9-2, Chavez 2006). The process includes documentation of parameter development by those responsible for completion of a particular experimental investigation, development of a system design, or by staff involved in the PA modeling process. All of the references pertaining to parameter selection are contained within the three levels of parameter and data documentation: (1) Parameter Data Entry Form NP-9-2-1, (2) Analysis records packages, and (3) supporting data records packages.

The Parameter Data Entry Form is the highest-level record documenting parameter development that includes application of statistics and interpretations. The Parameter Data Entry Forms include a justification section, which is a pointer to supporting information including, where applicable, the Analysis plan and source document. All values provided in this attachment were derived from the WIPP PA parameter database. The numbers from the WIPP PA parameter database may differ slightly from those contained in the Parameter Data Entry Forms because of rounding.

The parameter supporting information package includes references to related information, such as Analysis Plans, SAND reports, test plans, and related Electronic Records Management System (ERMS) file codes, and, where applicable, a summary on the experimental data collection (that is, method used, assumptions made in testing, and interpretation). The parameter supporting information packages point to the data records packages contain information such as the raw data, analysis, and data interpretation.

Each Parameter Data Entry Form and parameter supporting information package are assigned unique ERMS numbers. Copies of the Parameter Data Entry Forms and parameter supporting information packages are maintained in the SNL WIPP Records Center.

## 3.0 **PARAMETER DISTRIBUTIONS**

Probability distributions are used to characterize the uncertainty concerning the value of a parameter. Numbers that characterize a particular distribution include the range, the mean, median, and mode (only for triangular distributions).

- *Range*. The range of a distribution can be denoted by (a,b), a pair of numbers in which a and bare minimum and maximum values of the parameter, respectively.
- *Mean*. The expectation of a random variable: i.e., the sum (or integral) of the product of the variable and the probability distribution function (PDF) over the range of the variable. There is sample mean and mean: The mean,  $\mu$ , of a distribution is one measure of the central tendency of a distribution, analogous to the arithmetic average of a series of numbers. The sample mean, x, is the arithmetic average of value in an empirical data set.
- *Median*. The value of a random variable at which its cumulative distribution function (CDF) takes the value 0.5; i.e., the 50th percentile point.
- *Mode.* The value of a random variable at which its probability distribution function (PDF) takes its maximum value. The mode of a set of data is the value in the set that occurs most often.

Distributions used to characterize uncertainty in parameters of the PA include: uniform, cumulative, triangular, Student's-t, delta, normal, loguniform, logcumulative, lognormal, and constant.

### 3.1 UNIFORM DISTRIBUTION

Use of the uniform distribution is appropriate when all that is known about a parameter is its range (a,b); the uniform distribution is the Maximum Entropy distribution under these circumstances (Tierney 1990).

- Density Function:  $f(x) = \frac{1}{B-A}$   $A \le x \le B$ (1)
- Distribution Function:  $F(x) = \frac{x-A}{B-A}$   $A \le x \le B$ (2)
- Expected Value:  $E(X) = \frac{A+B}{A}$ *2*  (3)
- Variance:  $V(X) = \frac{(B-A)^2}{2}$  $V(X) = \frac{(V - 1)}{12}$ (4)

Median: 
$$
X_{0.5} = E(X)
$$
 (5)

## **Information Only**  Page 6 of 80

#### 3.2 CUMULATIVE DISTRIBUTION

A cumulative distribution (also called a constructed distribution) is described by a set of N ordered pairs:

$$
(x_1,0),(x_2,P_2),(x_3,P_3),..., (x_N,l)\{i.e., P_1=0 \text{ and } P_N=1 \text{ always}\}\
$$
 (6)

where  $x_1 < x_2 < x_3 < ... < x_N$  and  $0 < P_2 < P_3 < ... < P_{N-1} < 1$ .

The cumulative distribution takes its name from the fact that it closely resembles the empirical CDF obtained by plotting the empirical percentiles of the data set  $(x_1,x_2,x_3, ..., x_N)$  (Blom 1989, p. 216). The cumulative distribution used here is the result of plotting the subjectively determined percentile points  $(x_1, P_1)$ ,  $(x_2, P_2)$ ,  $(x_3, P_3)$  ..., that arise in a formal elicitation of expert opinion concerning the form of the distribution of the parameter in question.

The cumulative distribution is the Maximum Entropy distribution associated with a set of percentile points  $(x_1, P_1)$ ,  $(x_2, P_2)$ , ...,  $(x_N, P_N)$ , no matter how that set of percentile points is obtained (that is, independent of whether the points are empirically or subjectively derived) (Tierney 1990).

Because of the nature of the data, the PDF for this distribution takes the form:

$$
P(\xi) = \begin{cases} 0 & \text{if } \xi < x_1 \\ \frac{P_n - P_{n-1}}{x_n - x_{n-1}} & \text{if } x_{n-1} \le \xi \le x_n, \ n = 2, 3, ..., N \\ 0 & \text{if } \xi \ge x_N \end{cases}
$$
 (7)

and so the CDF takes the form:

$$
P_r \mid X \le \xi \mid \approx \prod(\xi) = \begin{cases} 0 & \text{if } \xi < x_1 \\ P_{n-1} + \frac{(P_n - P_{n-1})(\xi - x_{n-1})}{(x_n - x_{n-1})} & \text{if } \frac{x_{n-1} \le \xi \le x_x}{n = 2, 3, \dots, N} \\ 1 & \text{if } \xi > x_N \end{cases} \tag{8}
$$

$$
E(X) = \sum_{n=2}^{N} (P_n - P_{n-1}) \frac{(x_n + x_{n-1})}{2}
$$
 (9)

Variance:

Expected Value:

$$
V(X) = \sum_{n=2}^{N} (P_n - P_{n-1}) \frac{\left(x_n^2 + x_n x_{n-1} + x_{n-1}^2\right)}{3} - \left\{E(X)\right\}^2
$$
 (10)

**Information Only**  Page 7 of 80

Median: ( *)*

$$
x_{0.50} = x_{m-1} + (x_m - x_{m-1}) \frac{(0.50 - P_{m-1})}{(P_m - P_{m-1})} \text{ where } P_{m-1} \le 0.50 < P_m
$$
 (11)

#### **3.3 TRIANGULAR DISTRIBUTION**

The triangular distribution is defined on the range (a,c) and has mode **b.** The mode can equal either of the two boundary values, which may simplify the computations (Iman and Shortencarier 1984). Use of the triangular distribution is appropriate when the range, (a,c), of the parameter is known and the analyst believes that his or her best estimate value, b, is also the mode (or most probable value) of the unknown distribution.

Density Function:  
\n
$$
f(x) = \frac{2(x-a)}{(c-a)(b-a)} \qquad a \le x \le b
$$
\n
$$
= \frac{2(c-x)}{(c-a)(c-b)} \qquad b \le x \le c \qquad (12)
$$
\nDistribution Function:

\n
$$
F(x) = \frac{(x-a)^2}{(c-a)(b-a)} \qquad a \le x \le b
$$
\n
$$
= \frac{(b-a)}{(c-a)} - \frac{(x+b-2c)(x-b)}{(c-a)(c-b)} \qquad b \le x \le c \qquad (13)
$$
\nExpected Value:

\n
$$
E(x) = \frac{a+b+c}{3} \qquad (14)
$$
\nVariance:

\n
$$
V(x) = \frac{a(a-b)+b(b-c)+c(c-a)}{(c-a)(c-b)} \qquad (15)
$$

$$
V(X) = \frac{a(a-b) + b(b-c) + c(c-a)}{18}
$$
 (15)

$$
X_{0.5} = a + \sqrt{\frac{(c-a)(b-a)}{2}} \quad \text{if } b \ge \frac{a+c}{2}
$$
  
=  $c - \sqrt{\frac{(c-b)(c-a)}{2}} \quad \text{if } b \le \frac{a+c}{2}$  (16)

#### **3.4 STUDENT'S-T DISTRIBUTION**

A Student's-t distribution is a Bayesian distribution for the unknown mean value of a parameter (Tierney 1996). Its use is appropriate when one has measured values of the parameter available (in contrast to values obtained subjectively through elicitation of professional opinion). If N denotes the number of measurements available, and  $X_1, X_2, X_3, \ldots, X_N$  denote the values of the measurements, then the expected value or mean of the Student' s-t distribution is the sample

## **Information Only**  Page 8 of 80

Median:

mean. The standard deviation of the mean is the standard deviation divided by  $\sqrt{N}$ , which is also called the standard error. The median value is equal to the mean value.

The Student's-t distribution applies when there are few measurements, say  $3 < N < 10$ . For large N, say N>20, there is little difference between the t-distribution and a normal distribution (see below) with the same mean and standard error.

In WIPP PA data characterized by Student' s-t distribution are equally weighted. In other words, each measured value  $X_i$  is assigned a weight of  $1/N$ , where N is the number of measurements.

### **3.5 DELTA DISTRIBUTION**

The delta distribution is used to assign probabilities to the elements of some set of objects (Martell 1996). For example, if the set consists of four alternative mathematical models of some <sup>p</sup>henomena and each model is labeled with one of the integers { 1,2,3,4}, in other words,

$$
\mathbf{M}_1, \mathbf{M}_2, \mathbf{M}_3, \mathbf{M}_4 \tag{17}
$$

then we might assign the vector of probabilities ( $p1$ ,  $p2$ ,  $p3$ ,  $p4$ ), where each  $p_i$  is a number between 0 and **1** and

$$
p_1 + p_2 + p_3 + p_4 = 1. \tag{18}
$$

The CDF associated with this delta distribution can be symbolically expressed by

$$
F(x) = \sum_{n=1}^{4} p_n u(x-n).
$$
 (19)

The graph of this CDF can be visualized as an ascending staircase starting at zero level for x less than one, and having steps of height  $p_n$  at the points  $x = 1, 2, 3, 4$ .

The notion of mean value and variance still apply to a delta distribution, but the meanings of these quantities may require careful interpretation. If the  $M_n$  represents four different functions (say, discharge as a function of pressure), then it makes sense to talk about mean and variance functions. For the example of the four alternative mathematical models, the mean mathematical model is the linear combination

$$
\overline{M} = \sum_{n=1}^{4} p_n M_n \tag{20}
$$

and the variance of the models is similarly defined:

$$
\Sigma^2 = \sum_{n=1}^4 p_n \left( \overline{M} - M_n \right)^2 \tag{21}
$$

**Information Only**  Page 9 of 80

The notion of median value is meaningless for a delta distribution.

### 3.6 NORMAL DISTRIBUTION

Use of the normal distribution is appropriate when it is known that the parameter is the sum of independent, identically-distributed random variables (this is seldom the case in practice) and there are a sufficient number of measurements of the parameter  $(N > 10)$  to make accurate, unbiased estimates of the mean ( $\mu$ ) and variance ( $\sigma^2$ ) (WIPP 1992; Tierney 1990).

Density function: 
$$
f(x) = \frac{1}{\sigma \sqrt{2\pi}} \exp\left\{ \frac{-(x-\mu)^2}{2\sigma^2} \right\} - \infty < x < \infty
$$
 (22)

Distribution function:

$$
F(x) = \int_{-\infty}^{x} f(t) dt -\infty < x < \infty
$$
 (23)

Expected value:  $E$ ( $E$ )= $E$ 

Variance:  $V(X) = \sigma^2$ 

The WIPP PA Program employs a truncated normal distribution where data are concentrated within an interval (lowrange, hirange) (Iman and Shortencarier 1984). The parameters of the truncated distribution can be expressed as follows:

$$
E(X) = \mu = \frac{(lower angle + hirange)}{2}
$$
 (26)

$$
V(X) = \sigma^2 = \left(\frac{hirange - lowrange}{6.18}\right)^2\tag{27}
$$

Median = mean ( $\mu$ ) and lowrange = 0.01 quantile, hirange = 0.99 quantile. The range of the random variable is arbitrarily set to (lowrange, hirange).

### 3.7 LOGUNIFORM DISTRIBUTION

Use of the loguniform distribution is appropriate when all that is known about a parameter is its range (a,b) and  $B/A \gg 10$ ; that is, the range (a,b) spans many orders of magnitude. If X has a loguniform distribution on the interval from A to B where  $B > A > 0$ , then  $Y = log_{10} X$  has a uniform distribution from  $log_{10} A$  to  $log_{10} B$  (Iman and Shortencarier 1984).

Density Function: 
$$
f(x) = \frac{1}{x} (\ln B - \ln A) \quad A < x < B
$$
 (28)

# Page 10 of 80<br> **Information Only**

(25)

$$
(24) \tag{24}
$$

Distribution Function:

\n
$$
F(x) = \frac{\ln x - \ln A}{\ln B - \ln A} \quad A < x < B \tag{29}
$$

Expected Value:

$$
E(X) = \frac{B - A}{\ln B - \ln A} \tag{30}
$$

Variance: 
$$
V(X) = (B - A) \left[ \frac{(\ln B - \ln A)(B + A) - 2(B - A)}{2(\ln B - \ln A)^2} \right]
$$
 (31)

#### Median:  $X_0 = \sqrt{AB}$ (32)

#### **3.8 LOGCUMULATIVE DISTRIBUTION**

In this case, the independent variable is Y, where  $Y = log_{10} X$ . As with the cumulative distribution, this distribution is described by a set of N ordered pairs (Martell 1996):

$$
(y_1,0),(y_2,P_2),(y_3,P_3),..., (y_N,1)\{i.e., P_1=0 \text{ and } P_N=1 \text{ always}\}\
$$
 (33)

where  $y_1 < y_2 < y_3 < ... < y_N$  and  $0 < P_2 < P_3 < ... < P_{N-1} < 1$ 

Because of the nature of the data, the PDF for this distribution takes the form:

$$
P(\xi) = \begin{cases} 0 & \text{if } \xi < x_1 \\ \frac{P_n - P_{n-1}}{\ln(x_n) - \ln(x_{n-1})} \frac{1}{\xi} & \text{if } x_{n-1} \le \xi \le x_n, \ n = 2, 3, ..., N \\ 0 & \text{if } \xi \ge x_N \end{cases}
$$
(34)

and so the CDF takes the form:

$$
P_r\left\{X \le \xi\right\} = \begin{cases} 0 & \text{if } \xi < x_1 \\ P_{n-1} + \frac{\left(P_n - P_{n-1}\right)\left(\ln(\xi) - \ln(x_{n-1})\right)}{\left(\ln(x_n) - \ln(x_{n-1})\right)} & \text{if } \frac{x_{n-1} \le \xi \le x_x}{n = 2, 3, \dots, N} \\ 1 & \text{if } \xi > x_N \end{cases} \tag{35}
$$

Expected Value: 
$$
E(X) = \sum_{n=2}^{N} (P_n - P_{n-1}) \frac{(x_n - x_{n-1})}{\ln (x_n) - \ln (x_{n-1})}
$$
(36)

(38)

(41)

Variance:

$$
V(X) = \sum_{n=2}^{N} \frac{1}{2} (P_n - P_{n-1}) \frac{\left(x_n^2 - x_{n-1}^2\right)}{\ln\left(x_n\right) - \ln\left(x_{n-1}\right)} - \left\{E(X)\right\}^2 \tag{37}
$$

Median:

### 3.9 LOGNORMAL DISTRIBUTION

If X ~ normal distribution with mean,  $\mu$ , and variance,  $\sigma^2$ , and Y =  $e^X$ , the Y has a lognormal distribution.

 $X_{0.5} = 10^{\left[x_{m-1} + (x_m - x_{m-1}) \frac{0.5 - P_{m-1}}{P_m - P_{m-1}}\right]}$  where  $P_{m-1} \le 0.5 \le P_m$ 

Density function:

$$
f(y) = \frac{1}{y\sigma\sqrt{2\pi}} \exp\left\{\frac{-\left(\ln y - \mu\right)^2}{2\sigma^2}\right\} y > 0
$$
 (39)

Distribution function:

$$
F(x) = \int_{0}^{y} f(t) dt \quad y > 0
$$
\n(40)

Expected value:  $E(Y) = \exp\left(\mu + \frac{\sigma^2}{2}\right)$ 

Variance:

$$
V(Y) = \exp(2\mu + \sigma^2) \left[ \exp(\sigma^2) - 1 \right]
$$
 (42)

Median:

$$
X_{0.5} = e^{\mu} \tag{43}
$$

As with the truncated normal distribution, the truncated lognormal distribution requires lowrange and hirange values. These values are in logarithmic form and are utilized in a normal distribution to determine a mean ( $\mu$ ) and a variance ( $\sigma^2$ ), which in turn are used to identify the expected value and variance for the lognormal distribution (Iman and Shortencarier 1984).

### **3.10** CONSTANTS

Parameters may also be assigned a constant value in the PA parameter database.

## **Information Only**  Page 12 of 80

## **4.0 PARAMETER CORRELATION**

Parameter correlations used in PA are exclusively in the code LHS. Consequently, parameter correlations affect only sampled parameters. Two types of parameter correlations are used. They are defined as explicit parameter correlation and induced parameter correlation. This section addresses the following criteria concerning parameter correlations, as specified in 40 CFR § 194.23(c)(6):

(c) **Documentation of all models and computer codes included, as part of any compliance application performance assessment calculation shall be provided. Such documentation shall**  include. but shall not be limited to:

(6) An explanation of the manner in which models and computer codes incorporate the effects of **parameter correlation.** 

Explicit parameter correlations are introduced or prohibited in the LHS code by the restricted pairing technique of Iman and Conover (1982). Two parameter correlations are specified in this PA through this technique. These correlations are all related to rock compressibility and permeability. In the impure halite material region in BRAGFLO, rock compressibility (S\_HALITE:COMP \_RCK) and intrinsic permeability (S\_HALITE:PRMX\_LOG) are inverse correlated with a correlation coefficient of -0.99. In the Castile brine reservoir material region in BRAGFLO, rock compressibility (CASTILER:COMP \_RCK) and intrinsic permeability (CASTILER:PRMX\_LOG) are inverse correlated with a correlation coefficient of -0.75. Explicit parameter correlation is not used to correlate any other sampled parameters.

Rock compressibilities and intrinsic permeabilities are correlated to be most consistent with interpretations of the hydraulic tests that have been performed in these units. In hydraulic testing, hydraulic diffusivity (the ratio of permeability to compressibility) is determined more precisely than either permeability or compressibility alone. Introducing the correlation of the permeability and compressibility parameters in PA better represents the knowledge of the formation gained from hydraulic testing than specifying no correlation whatsoever.

An induced correlation in PA is created when a parameter sampled in the LHS code (the underlying variable) is used to define the values of other parameters (defined variables). This is a prevalent method of correlation in this PA. For example, uncertainty in dissolved actinide oxidation states is represented in the LHS code by sampling the OXSTAT parameter (GLOBAL:OXSTAT). The results of this sampling are used in part to determine actinide solubilities, colloidal actinide concentrations, and  $K_d$  values used for a particular vector. Selected examples of other induced parameter correlations include:

- the underlying variable x-direction permeability and the defined variables y- and z-direction permeabilities in many materials,
- the underlying variable x-direction permeability and defined variable threshold pressure in many materials,
- the underlying variable Lower Salado Clay permeability and the defined variable permeabilities of other clay members,

• the underlying variable residual gas saturation (or other two-phase flow parameters) in many materials and the defined variable residual gas saturation (or other two-phase flow parameters) in other materials.

There are four additional ways in which parameter correlations may be considered to be used in this PA, although they are not typically discussed as correlations per se. In a given LHS sample element, there is a correlation of I (100 percent) between the single observation of subjective uncertainty (the LHS sample for a complementary cumulative distribution function (CCDF)) with all of the sequences of random future events (scenarios) used to construct a CCDF.

A correlation is made between the scenario being considered and the chemical properties (chemical composition) of brine in the repository (the physical properties viscosity and density are assumed to be the same for all scenarios). Brine composition affects actinide solubility. For undisturbed performance and E2 scenarios, brine composition is considered to be that of Salado brine. For the El and E2 scenarios, the brine composition is considered to be that of Castile brine.

There are some correlations made in the construction of a CCDF regarding the similarity of events in a sequence of random future events. For example, the direct releases resulting from a third or later intrusion are determined from the calculated conditions following the second intrusion.

Finally, there are also correlations among model parameters developed explicitly by the governing equations of computational models used. For example, the porosity of nodal blocks in BRAGFLO is a function of the initial porosity, pressure change, and compressibility.

# Page 14 of 80<br> **Information Only**

## **5.0 PABC-2009 PARAMETER VALUES**

A number of parameters were updated or added since the CRA-2009 PA (Section 5.1). The parameter values for the sampled parameters (Section 5.2) and constant parameters (Section 5.3) are also discussed in this section.

## **5.1** CHANGES TO PARAMETERS BETWEEN **THE CRA-2009 PA** AND THE **PABC-2009**

Nineteen parameters have been added since the CRA-2009 PA and are listed in Table 1. These parameters have been added to remove the numerical values that were typed in the PA input files (Clayton 2009a, Clayton 2009b, and Nemer 2009). For the PABC-2009, 130 parameters were modified from the values used in the CRA-2009 PA and are shown in Table 2. The majority of the parameters were modified to include the updated information in the PA inventory report (Fox, Clayton and Kirchner 2009, Brush, Xiong and Long 2009 and Xiong et al. 2009), drilling report (Clayton 2009a) and groundwater data (Beauheim 2009). Seventeen parameters were modified to remove the numerical values that were typed in the PA input files (Nemer 2009). Seven parameters were modified in response to an EPA completeness comment (Clayton 2009c).

| radio r. Taramciers Agged for the Front-2007 |                      |                    |                     |                   |  |
|----------------------------------------------|----------------------|--------------------|---------------------|-------------------|--|
| <b>Material Name</b>                         | <b>Property Name</b> | Code               | <b>Distribution</b> | Reference         |  |
| DRZ_0                                        | <b>ADDPOR</b>        | <b>BRAGFLO</b>     | Constant            | Nemer 2009        |  |
| DRZ_0                                        | <b>DPHIMAX</b>       | <b>BRAGFLO</b>     | Constant            | Nemer 2009        |  |
| DRZ_0                                        | <b>IFRX</b>          | <b>BRAGFLO</b>     | Constant            | Nemer 2009        |  |
| DRZ_0                                        | <b>IFRY</b>          | <b>BRAGFLO</b>     | Constant            | Nemer 2009        |  |
| DRZ_0                                        | <b>IFRZ</b>          | <b>BRAGFLO</b>     | Constant            | Nemer 2009        |  |
| DRZ_0                                        | <b>KMAXLOG</b>       | <b>BRAGFLO</b>     | Constant            | Nemer 2009        |  |
| DRZ <sub>0</sub>                             | PF_DELTA             | <b>BRAGFLO</b>     | Constant            | <b>Nemer 2009</b> |  |
| DRZ_0                                        | PL_DELTA             | <b>BRAGFLO</b>     | Constant            | Nemer 2009        |  |
| <b>REFCON</b>                                | DIP <sub>2</sub>     | <b>BRAGFLO</b>     | Constant            | Nemer 2009        |  |
| <b>REFCON</b>                                | <b>PLASFAC</b>       | <b>BRAGFLO</b>     | Constant            | Nemer 2009        |  |
| SHFTL_T1                                     | CAP_MOD              | <b>BRAGFLO</b>     | Constant            | Nemer 2009        |  |
| SHFTL_T2                                     | CAP_MOD              | <b>BRAGFLO</b>     | Constant            | Nemer 2009        |  |
| <b>SHFTU</b>                                 | CAP_MOD              | <b>BRAGFLO</b>     | Constant            | Nemer 2009        |  |
| WAS_AREA                                     | SMIC_CO <sub>2</sub> | <b>BRAGFLO</b>     | Constant            | Nemer 2009        |  |
| <b>REFCON</b>                                | DIP1                 | <b>BRAGFLO/DBR</b> | Constant            | Nemer 2009        |  |
| CONC_PCS                                     | <b>THKCONC</b>       | <b>DBR</b>         | Constant            | Clayton 2009b     |  |
| CONC_PCS                                     | <b>THKOPEN</b>       | <b>DBR</b>         | Constant            | Clayton 2009b     |  |
| DRZ_1                                        | <b>EHEIGHT</b>       | <b>DBR</b>         | Constant            | Clayton 2009b     |  |
| <b>GLOBAL</b>                                | <b>DBRMINBV</b>      | <b>PANEL</b>       | Constant            | Clayton 2009a     |  |

Table 1 **Parameters Added for the PARC-2000** 

The tables identify the Material Name, Property Name, Code(s) that utilize the parameter and distribution type. Details and justification of parameter changes are documented the individual parameter's data entry form and supporting justification document(s). The references for the

supporting justification documents for the new and updated parameters are shown in Table I and Table 2

| Table 2                                       |                      |                |                     |                                   |  |  |  |
|-----------------------------------------------|----------------------|----------------|---------------------|-----------------------------------|--|--|--|
| Table 2. Parameters Changed for the PABC-2009 |                      |                |                     |                                   |  |  |  |
| Material Name                                 | <b>Property Name</b> | Code           | <b>Distribution</b> | Reference                         |  |  |  |
| CAVITY 1                                      | <b>PRESSURE</b>      | <b>BRAGFLO</b> | Constant            | Nemer 2009                        |  |  |  |
| CAVITY 2                                      | <b>PRESSURE</b>      | <b>BRAGFLO</b> | Constant            | Nemer 2009                        |  |  |  |
| CONC_MON                                      | CAP_MOD              | <b>BRAGFLO</b> | Constant            | <b>Nemer 2009</b>                 |  |  |  |
| CONC_MON                                      | PCT_A                | <b>BRAGFLO</b> | Constant            | Nemer 2009                        |  |  |  |
| CONC_MON                                      | PCT_EXP              | <b>BRAGFLO</b> | Constant            | Nemer 2009                        |  |  |  |
| CONC_PCS                                      | CAP_MOD              | <b>BRAGFLO</b> | Constant            | Nemer 2009                        |  |  |  |
| CONC_PCS                                      | PCT_A                | <b>BRAGFLO</b> | Constant            | Nemer 2009                        |  |  |  |
| CONC_PCS                                      | PCT_EXP              | <b>BRAGFLO</b> | Constant            | Nemer 2009                        |  |  |  |
| <b>CULEBRA</b>                                | <b>PRESSURE</b>      | <b>BRAGFLO</b> | Constant            | Beauheim 2009                     |  |  |  |
| <b>CULEBRA</b>                                | PRMX LOG             | <b>BRAGFLO</b> | Constant            | Beauheim 2009                     |  |  |  |
| <b>CULEBRA</b>                                | PRMY_LOG             | <b>BRAGFLO</b> | Constant            | Beauheim 2009                     |  |  |  |
| <b>CULEBRA</b>                                | PRMZ LOG             | <b>BRAGFLO</b> | Constant            | Beauheim 2009                     |  |  |  |
| <b>DEWYLAKE</b>                               | CAP_MOD              | <b>BRAGFLO</b> | Constant            | <b>Nemer 2009</b>                 |  |  |  |
| <b>DEWYLAKE</b>                               | PCT_A                | <b>BRAGFLO</b> | Constant            | Nemer 2009                        |  |  |  |
| <b>DEWYLAKE</b>                               | PCT_EXP              | <b>BRAGFLO</b> | Constant            | <b>Nemer 2009</b>                 |  |  |  |
| <b>MAGENTA</b>                                | <b>PRESSURE</b>      | <b>BRAGFLO</b> | Constant            | Beauheim 2009                     |  |  |  |
| <b>MAGENTA</b>                                | PRMX_LOG             | <b>BRAGFLO</b> | Constant            | Beauheim 2009                     |  |  |  |
| <b>MAGENTA</b>                                | PRMY_LOG             | <b>BRAGFLO</b> | Constant            | Beauheim 2009                     |  |  |  |
| <b>MAGENTA</b>                                | PRMZ_LOG             | <b>BRAGFLO</b> | Constant            | Beauheim 2009                     |  |  |  |
| <b>NITRATE</b>                                | <b>QINIT</b>         | <b>BRAGFLO</b> | Constant            | Fox, Clayton and<br>Kirchner 2009 |  |  |  |
| SHFTL_T1                                      | PCT_A                | <b>BRAGFLO</b> | Constant            | <b>Nemer 2009</b>                 |  |  |  |
| SHFTL_T1                                      | PCT_EXP              | <b>BRAGFLO</b> | Constant            | Nemer 2009                        |  |  |  |
| SHFTL T2                                      | PCT_A                | <b>BRAGFLO</b> | Constant            | Nemer 2009                        |  |  |  |
| SHFTL_T2                                      | PCT_EXP              | <b>BRAGFLO</b> | Constant            | Nemer 2009                        |  |  |  |
| <b>SHFTU</b>                                  | PCT_A                | <b>BRAGFLO</b> | Constant            | Nemer 2009                        |  |  |  |
| <b>SHFTU</b>                                  | PCT_EXP              | <b>BRAGFLO</b> | Constant            | Nemer 2009                        |  |  |  |
| <b>SULFATE</b>                                | QINIT                | <b>BRAGFLO</b> | Constant            | Fox, Clayton and<br>Kirchner 2009 |  |  |  |
| WAS_AREA                                      | <b>DCELCCHW</b>      | <b>BRAGFLO</b> | Constant            | Fox, Clayton and<br>Kirchner 2009 |  |  |  |
| WAS_AREA                                      | <b>DCELECHW</b>      | <b>BRAGFLO</b> | Constant            | Fox, Clayton and<br>Kirchner 2009 |  |  |  |
| WAS_AREA                                      | <b>DCELLCHW</b>      | <b>BRAGFLO</b> | Constant            | Fox, Clayton and<br>Kirchner 2009 |  |  |  |

## **Information Only**  Page 16 of 80

| Material Name   | <b>Property Name</b> | Table 2. Tarameters Changed for the FADC-2007<br>Code | - Сопицаса<br>Distribution ERMS |                                   |
|-----------------|----------------------|-------------------------------------------------------|---------------------------------|-----------------------------------|
|                 |                      |                                                       |                                 | Fox, Clayton and                  |
| WAS_AREA        | <b>DCELLRHW</b>      | <b>BRAGFLO</b>                                        | Constant                        | Kirchner 2009                     |
|                 | <b>DIRNCCHW</b>      | <b>BRAGFLO</b>                                        | Constant                        | Fox, Clayton and                  |
| WAS_AREA        |                      |                                                       |                                 | Kirchner 2009                     |
| WAS_AREA        | <b>DIRNCRHW</b>      | <b>BRAGFLO</b>                                        | Constant                        | Fox, Clayton and                  |
|                 |                      |                                                       |                                 | Kirchner 2009                     |
| WAS_AREA        | <b>DIRONCHW</b>      | <b>BRAGFLO</b>                                        | Constant                        | Fox, Clayton and<br>Kirchner 2009 |
|                 |                      |                                                       |                                 | Fox, Clayton and                  |
| WAS_AREA        | <b>DIRONRHW</b>      | <b>BRAGFLO</b>                                        | Constant                        | Kirchner 2009                     |
|                 |                      |                                                       |                                 | Fox, Clayton and                  |
| WAS_AREA        | <b>DPLASCHW</b>      | <b>BRAGFLO</b>                                        | Constant                        | Kirchner 2009                     |
|                 |                      | <b>BRAGFLO</b>                                        | Constant                        | Fox, Clayton and                  |
| WAS_AREA        | <b>DPLASRHW</b>      |                                                       |                                 | Kirchner 2009                     |
| <b>WAS_AREA</b> | <b>DPLSCCHW</b>      | <b>BRAGFLO</b>                                        | Constant                        | Fox, Clayton and                  |
|                 |                      |                                                       |                                 | Kirchner 2009                     |
| WAS AREA        | <b>DPLSCRHW</b>      | <b>BRAGFLO</b>                                        | Constant                        | Fox, Clayton and                  |
|                 |                      |                                                       |                                 | Kirchner 2009<br>Fox, Clayton and |
| WAS_AREA        | <b>DPLSECHW</b>      | <b>BRAGFLO</b>                                        | Constant                        | Kirchner 2009                     |
|                 |                      |                                                       |                                 | Fox, Clayton and                  |
| WAS_AREA        | <b>DRUBBCHW</b>      | <b>BRAGFLO</b>                                        | Constant                        | Kirchner 2009                     |
|                 |                      | <b>BRAGFLO</b>                                        | Constant                        | Fox, Clayton and                  |
| WAS_AREA        | <b>DRUBBRHW</b>      |                                                       |                                 | Kirchner 2009                     |
| AM241           | <b>INVCHD</b>        | <b>PANEL</b>                                          | Constant,                       | Fox, Clayton and                  |
|                 |                      |                                                       |                                 | Kirchner 2009                     |
| AM241           | <b>INVRHD</b>        | <b>PANEL</b>                                          | Constant                        | Fox, Clayton and<br>Kirchner 2009 |
|                 |                      |                                                       |                                 | Fox, Clayton and                  |
| <b>AM241L</b>   | <b>INVCHD</b>        | <b>PANEL</b>                                          | Constant                        | Kirchner 2009                     |
|                 |                      |                                                       |                                 | Fox, Clayton and                  |
| AM241L          | <b>INVRHD</b>        | <b>PANEL</b>                                          | Constant                        | Kirchner 2009                     |
| AM243           | <b>INVCHD</b>        | <b>PANEL</b>                                          | Constant                        | Fox, Clayton and                  |
|                 |                      |                                                       |                                 | Kirchner 2009                     |
| AM243           | <b>INVRHD</b>        | <b>PANEL</b>                                          | Constant                        | Fox, Clayton and                  |
|                 |                      |                                                       |                                 | Kirchner 2009                     |
| CF252           | <b>INVCHD</b>        | <b>PANEL</b>                                          | Constant                        | Fox, Clayton and<br>Kirchner 2009 |
|                 |                      |                                                       |                                 | Fox, Clayton and                  |
| CF252           | <b>INVRHD</b>        | <b>PANEL</b>                                          | Constant                        | Kirchner 2009                     |
|                 |                      |                                                       |                                 | Fox, Clayton and                  |
| CM243           | <b>INVCHD</b>        | <b>PANEL</b>                                          | Constant                        | Kirchner 2009                     |

**Table 2. Parameters Changed for the PABC-2009 — Continued** 

| Material Name | <b>Property Name</b> | Code         | <b>Distribution</b> | <b>ERMS</b>                       |
|---------------|----------------------|--------------|---------------------|-----------------------------------|
| CM243         | <b>INVRHD</b>        | <b>PANEL</b> | Constant            | Fox, Clayton and<br>Kirchner 2009 |
| CM244         | <b>INVCHD</b>        | <b>PANEL</b> | Constant            | Fox, Clayton and<br>Kirchner 2009 |
| CM244         | <b>INVRHD</b>        | <b>PANEL</b> | Constant            | Fox, Clayton and<br>Kirchner 2009 |
| CM245         | <b>INVCHD</b>        | <b>PANEL</b> | Constant            | Fox, Clayton and<br>Kirchner 2009 |
| CM245         | <b>INVRHD</b>        | <b>PANEL</b> | Constant            | Fox, Clayton and<br>Kirchner 2009 |
| CM248         | <b>INVCHD</b>        | <b>PANEL</b> | Constant            | Fox, Clayton and<br>Kirchner 2009 |
| CM248         | <b>INVRHD</b>        | <b>PANEL</b> | Constant            | Fox, Clayton and<br>Kirchner 2009 |
| CS137         | <b>INVCHD</b>        | <b>PANEL</b> | Constant            | Fox, Clayton and<br>Kirchner 2009 |
| <b>CS137</b>  | <b>INVRHD</b>        | <b>PANEL</b> | Constant            | Fox, Clayton and<br>Kirchner 2009 |
| <b>NP237</b>  | <b>INVCHD</b>        | <b>PANEL</b> | Constant            | Fox, Clayton and<br>Kirchner 2009 |
| <b>NP237</b>  | <b>INVRHD</b>        | <b>PANEL</b> | Constant            | Fox, Clayton and<br>Kirchner 2009 |
| PA231         | <b>INVCHD</b>        | <b>PANEL</b> | Constant            | Fox, Clayton and<br>Kirchner 2009 |
| PA231         | <b>INVRHD</b>        | <b>PANEL</b> | Constant            | Fox, Clayton and<br>Kirchner 2009 |
| <b>PB210</b>  | <b>INVCHD</b>        | <b>PANEL</b> | Constant            | Fox, Clayton and<br>Kirchner 2009 |
| PB210         | <b>INVRHD</b>        | <b>PANEL</b> | Constant            | Fox, Clayton and<br>Kirchner 2009 |
| PM147         | <b>INVCHD</b>        | <b>PANEL</b> | Constant            | Fox, Clayton and<br>Kirchner 2009 |
| PM147         | <b>INVRHD</b>        | <b>PANEL</b> | Constant            | Fox, Clayton and<br>Kirchner 2009 |
| PU238         | <b>INVCHD</b>        | <b>PANEL</b> | Constant            | Fox, Clayton and<br>Kirchner 2009 |
| <b>PU238</b>  | <b>INVRHD</b>        | <b>PANEL</b> | Constant            | Fox, Clayton and<br>Kirchner 2009 |
| <b>PU238L</b> | <b>INVCHD</b>        | <b>PANEL</b> | Constant            | Fox, Clayton and<br>Kirchner 2009 |
| <b>PU238L</b> | <b>INVRHD</b>        | <b>PANEL</b> | Constant            | Fox, Clayton and<br>Kirchner 2009 |

**Table 2. Parameters Changed for the PABC-2009 – Continued** 

 $\mathcal{L}_{\mathcal{A}}$ 

|               | Material Name   Property Name | Code         | <b>Distribution</b> | <b>ERMS</b>                       |
|---------------|-------------------------------|--------------|---------------------|-----------------------------------|
| PU239         | <b>INVCHD</b>                 | <b>PANEL</b> | Constant            | Fox, Clayton and<br>Kirchner 2009 |
| PU239         | <b>INVRHD</b>                 | <b>PANEL</b> | Constant            | Fox, Clayton and<br>Kirchner 2009 |
| <b>PU239L</b> | <b>INVCHD</b>                 | <b>PANEL</b> | Constant            | Fox, Clayton and<br>Kirchner 2009 |
| <b>PU239L</b> | <b>INVRHD</b>                 | <b>PANEL</b> | Constant            | Fox, Clayton and<br>Kirchner 2009 |
| <b>PU240</b>  | <b>INVCHD</b>                 | <b>PANEL</b> | Constant            | Fox, Clayton and<br>Kirchner 2009 |
| <b>PU240</b>  | <b>INVRHD</b>                 | <b>PANEL</b> | Constant            | Fox, Clayton and<br>Kirchner 2009 |
| PU241         | <b>INVCHD</b>                 | <b>PANEL</b> | Constant            | Fox, Clayton and<br>Kirchner 2009 |
| PU241         | <b>INVRHD</b>                 | <b>PANEL</b> | Constant            | Fox, Clayton and<br>Kirchner 2009 |
| PU242         | <b>INVCHD</b>                 | <b>PANEL</b> | Constant            | Fox, Clayton and<br>Kirchner 2009 |
| PU242         | <b>INVRHD</b>                 | <b>PANEL</b> | Constant            | Fox, Clayton and<br>Kirchner 2009 |
| <b>PU244</b>  | <b>INVCHD</b>                 | <b>PANEL</b> | Constant            | Fox, Clayton and<br>Kirchner 2009 |
| PU244         | <b>INVRHD</b>                 | <b>PANEL</b> | Constant            | Fox, Clayton and<br>Kirchner 2009 |
| <b>RA226</b>  | <b>INVCHD</b>                 | <b>PANEL</b> | Constant            | Fox, Clayton and<br>Kirchner 2009 |
| <b>RA226</b>  | <b>INVRHD</b>                 | <b>PANEL</b> | Constant            | Fox, Clayton and<br>Kirchner 2009 |
| <b>RA228</b>  | <b>INVCHD</b>                 | <b>PANEL</b> | Constant            | Fox, Clayton and<br>Kirchner 2009 |
| <b>RA228</b>  | <b>INVRHD</b>                 | <b>PANEL</b> | Constant            | Fox, Clayton and<br>Kirchner 2009 |
| SOLMOD3       | <b>SOLCOH</b>                 | <b>PANEL</b> | Constant            | Brush, Xiong and<br>Long 2009     |
| SOLMOD3       | <b>SOLSOH</b>                 | <b>PANEL</b> | Constant            | Brush, Xiong and<br>Long 2009     |
| SOLMOD4       | <b>SOLCOH</b>                 | <b>PANEL</b> | Constant            | Brush, Xiong and<br>Long 2009     |
| SOLMOD4       | <b>SOLSOH</b>                 | <b>PANEL</b> | Constant            | Brush, Xiong and<br>Long 2009     |
| SOLMOD5       | <b>SOLCOH</b>                 | <b>PANEL</b> | Constant            | Brush, Xiong and<br>Long 2009     |

**Table 2. Parameters Changed for the PABC-2009 - Continued** 

| <b>Material Name</b> | <b>Property Name</b> | $ $ Code     | <b>Distribution</b> | <b>ERMS</b>                       |
|----------------------|----------------------|--------------|---------------------|-----------------------------------|
| SOLMOD5              | <b>SOLSOH</b>        | <b>PANEL</b> | Constant            | Brush, Xiong and<br>Long 2009     |
| <b>SR90</b>          | <b>INVCHD</b>        | <b>PANEL</b> | Constant            | Fox, Clayton and<br>Kirchner 2009 |
| <b>SR90</b>          | <b>INVRHD</b>        | <b>PANEL</b> | Constant            | Fox, Clayton and<br>Kirchner 2009 |
| TH229                | <b>INVCHD</b>        | <b>PANEL</b> | Constant            | Fox, Clayton and<br>Kirchner 2009 |
| <b>TH229</b>         | <b>INVRHD</b>        | <b>PANEL</b> | Constant            | Fox, Clayton and<br>Kirchner 2009 |
| <b>TH230</b>         | <b>INVCHD</b>        | <b>PANEL</b> | Constant            | Fox, Clayton and<br>Kirchner 2009 |
| <b>TH230</b>         | <b>INVRHD</b>        | <b>PANEL</b> | Constant            | Fox, Clayton and<br>Kirchner 2009 |
| <b>TH230L</b>        | <b>INVCHD</b>        | <b>PANEL</b> | Constant            | Fox, Clayton and<br>Kirchner 2009 |
| <b>TH230L</b>        | <b>INVRHD</b>        | <b>PANEL</b> | Constant            | Fox, Clayton and<br>Kirchner 2009 |
| TH <sub>232</sub>    | <b>INVCHD</b>        | <b>PANEL</b> | Constant            | Fox, Clayton and<br>Kirchner 2009 |
| TH232                | <b>INVRHD</b>        | <b>PANEL</b> | Constant            | Fox, Clayton and<br>Kirchner 2009 |
| U233                 | <b>INVCHD</b>        | <b>PANEL</b> | Constant            | Fox, Clayton and<br>Kirchner 2009 |
| U233                 | <b>INVRHD</b>        | <b>PANEL</b> | Constant            | Fox, Clayton and<br>Kirchner 2009 |
| U234                 | <b>INVCHD</b>        | <b>PANEL</b> | Constant            | Fox, Clayton and<br>Kirchner 2009 |
| U234                 | <b>INVRHD</b>        | <b>PANEL</b> | Constant            | Fox, Clayton and<br>Kirchner 2009 |
| U234L                | <b>INVCHD</b>        | <b>PANEL</b> | Constant            | Fox, Clayton and<br>Kirchner 2009 |
| U234L                | <b>INVRHD</b>        | <b>PANEL</b> | Constant            | Fox, Clayton and<br>Kirchner 2009 |
| U235                 | <b>INVCHD</b>        | <b>PANEL</b> | Constant            | Fox, Clayton and<br>Kirchner 2009 |
| U235                 | <b>INVRHD</b>        | <b>PANEL</b> | Constant            | Fox, Clayton and<br>Kirchner 2009 |
| U236                 | <b>INVCHD</b>        | <b>PANEL</b> | Constant            | Fox, Clayton and<br>Kirchner 2009 |
| U236                 | <b>INVRHD</b>        | <b>PANEL</b> | Constant            | Fox, Clayton and<br>Kirchner 2009 |

Table 2. Parameters Changed for the PABC-2009 – Continued

## **Information Only**  Page 20 of 80

| Material Name | <b>Property Name</b> | Code                     | <b>Distribution</b> | <b>ERMS</b>                       |  |
|---------------|----------------------|--------------------------|---------------------|-----------------------------------|--|
| U238          | <b>INVCHD</b>        | <b>PANEL</b><br>Constant |                     | Fox, Clayton and<br>Kirchner 2009 |  |
| U238          | <b>INVRHD</b>        | <b>PANEL</b>             | Constant            | Fox, Clayton and<br>Kirchner 2009 |  |
| BOREHOLE      | WUF                  | <b>PANEL/PRECCDFGF</b>   | Constant            | Fox, Clayton and<br>Kirchner 2009 |  |
| <b>GLOBAL</b> | <b>LAMBDAD</b>       | <b>PRECCDFGF</b>         | Constant            | Clayton 2009a                     |  |
| <b>GLOBAL</b> | <b>ONEPLG</b>        | <b>PRECCDFGF</b>         | Constant            | Clayton 2009a                     |  |
| <b>GLOBAL</b> | <b>THREEPLG</b>      | <b>PRECCDFGF</b>         | Constant            | Clayton 2009a                     |  |
| <b>GLOBAL</b> | <b>TWOPLG</b>        | <b>PRECCDFGF</b>         | Constant            | Clayton 2009a                     |  |
| SOLMOD3       | <b>SOLVAR</b>        | PRELHS/PANEL             | Cumulative          | Xiong et al. 2009                 |  |
| SOLMOD4       | <b>SOLVAR</b>        | PRELHS/PANEL             | Cumulative          | Xiong et al. 2009                 |  |
| $AM+3$        | MKD_AM               | PRELHS/SECOTP2D          | Loguniform          | Clayton 2009c                     |  |
| $NP+4$        | MKD_NP               | $\ast$                   | Loguniform          | Clayton 2009c                     |  |
| $NP+5$        | MKD NP               | $\ast$                   | Loguniform          | Clayton 2009c                     |  |
| $PU+3$        | MKD_PU               | PRELHS/SECOTP2D          | Loguniform          | Clayton 2009c                     |  |
| $PU+4$        | MKD_PU               | PRELHS/SECOTP2D          | Loguniform          | Clayton 2009c                     |  |
| <b>TH+4</b>   | MKD_TH               | PRELHS/SECOTP2D          | Loguniform          | Clayton 2009c                     |  |
| $U+4$         | MKD_U                | PRELHS/SECOTP2D          | Loguniform          | Clayton 2009c                     |  |

Table 2. Parameters Changed for the PABC-2009 — Continued

\*This parameter was not used in the PABC-2009, but was updated in case of future use.

## 5.2 SAMPLED PARAMETERS

The parameters sampled by the LHS code are listed in Table 3. The table identifies the parameter number (the number represents the sample order), the Material Name, the Property Name and the code that utilizes the parameter. Parameter sampling order has not changed since the CRA-2009 PA.

| Parameter #  | <b>Material</b><br>Name | <b>Property Name</b> | Code              |
|--------------|-------------------------|----------------------|-------------------|
| Parameter 1  | <b>GLOBAL</b>           | <b>PBRINE</b>        | <b>PRECCDFGF</b>  |
| Parameter 2  | <b>REFCON</b>           | <b>LHSBLANK</b>      | N/A               |
| Parameter 3  | <b>REFCON</b>           | <b>LHSBLANK</b>      | N/A               |
| Parameter 4  | <b>BOREHOLE</b>         | <b>DOMEGA</b>        | <b>CUTTINGS_S</b> |
| Parameter 5  | <b>BOREHOLE</b>         | <b>TAUFAIL</b>       | <b>CUTTINGS_S</b> |
| Parameter 6  | <b>REFCON</b>           | <b>LHSBLANK</b>      | N/A               |
| Parameter 7  | <b>REFCON</b>           | <b>LHSBLANK</b>      | <b>N/A</b>        |
| Parameter 8  | <b>SPALLMOD</b>         | <b>REPIPERM</b>      | <b>DRSPALL</b>    |
| Parameter 9  | <b>SPALLMOD</b>         | <b>TENSLSTR</b>      | <b>DRSPALL</b>    |
| Parameter 10 | <b>SPALLMOD</b>         | <b>PARTDIAM</b>      | <b>DRSPALL</b>    |

Table 3. Index of LHS Sampled Parameters for PABC-2009

|                   | .<br><b>Material</b> | 1992 X 942 SERIOU DE 201 |                        |
|-------------------|----------------------|--------------------------|------------------------|
| <b>Parameter#</b> | <b>Name</b>          | <b>Property Name</b>     | Code                   |
| Parameter 11      | <b>SPALLMOD</b>      | <b>REPIPOR</b>           | <b>DRSPALL</b>         |
| Parameter 12      | <b>REFCON</b>        | <b>LHSBLANK</b>          | <b>N/A</b>             |
| Parameter 13      | <b>REFCON</b>        | <b>LHSBLANK</b>          | N/A                    |
| Parameter 14      | <b>REFCON</b>        | <b>LHSBLANK</b>          | N/A                    |
| Parameter 15      | SOLMOD3              | <b>SOLVAR</b>            | <b>PANEL</b>           |
| Parameter 16      | SOLMOD4              | <b>SOLVAR</b>            | <b>PANEL</b>           |
| Parameter 17      | PHUMOX3              | <b>PHUMCIM</b>           | <b>PANEL</b>           |
| Parameter 18      | <b>GLOBAL</b>        | <b>OXSTAT</b>            | PANEL / SECOTP2D       |
| Parameter 19      | <b>REFCON</b>        | <b>LHSBLANK</b>          | N/A                    |
| Parameter 20      | <b>REFCON</b>        | <b>LHSBLANK</b>          | N/A                    |
| Parameter 21      | <b>REFCON</b>        | <b>LHSBLANK</b>          | N/A                    |
| Parameter 22      | <b>REFCON</b>        | <b>LHSBLANK</b>          | N/A                    |
| Parameter 23      | <b>CULEBRA</b>       | MINP FAC                 | SECOTP2D               |
| Parameter 24      | <b>GLOBAL</b>        | <b>TRANSIDX</b>          | SECOTP2D               |
| Parameter 25      | <b>GLOBAL</b>        | <b>CLIMTIDX</b>          | SECOTP2D               |
| Parameter 26      | <b>CULEBRA</b>       | <b>HMBLKLT</b>           | SECOTP2D               |
| Parameter 27      | <b>CULEBRA</b>       | <b>APOROS</b>            | <b>SECOTP2D</b>        |
| Parameter 28      | <b>CULEBRA</b>       | <b>DPOROS</b>            | <b>SECOTP2D</b>        |
| Parameter 29      | $U+6$                | MKD_U                    | SECOTP2D               |
| Parameter 30      | $U+4$                | MKD U                    | SECOTP2D               |
| Parameter 31      | $PU+3$               | MKD PU                   | SECOTP2D               |
| Parameter 32      | $PU+4$               | MKD PU                   | SECOTP2D               |
| Parameter 33      | TH <sub>+4</sub>     | MKD TH                   | SECOTP2D               |
| Parameter 34      | $AM+3$               | MKD_AM                   | SECOTP2D               |
| Parameter 35      | <b>REFCON</b>        | <b>LHSBLANK</b>          | N/A                    |
| Parameter 36      | <b>REFCON</b>        | <b>LHSBLANK</b>          | N/A                    |
| Parameter 37      | <b>REFCON</b>        | <b>LHSBLANK</b>          | N/A                    |
| Parameter 38      | <b>REFCON</b>        | <b>LHSBLANK</b>          | N/A                    |
| Parameter 39      | <b>STEEL</b>         | CORRMCO <sub>2</sub>     | <b>BRAGFLO</b>         |
| Parameter 40      | WAS_AREA             | PROBDEG                  | <b>BRAGFLO / PANEL</b> |
| Parameter 41      | WAS_AREA             | <b>GRATMICI</b>          | BRAGFLO                |
| Parameter 42      | WAS_AREA             | GRATMICH                 | <b>BRAGFLO</b>         |
| Parameter 43      | <b>CELLULS</b>       | <b>FBETA</b>             | <b>BRAGFLO</b>         |
| Parameter 44      | WAS AREA             | <b>SAT_RGAS</b>          | <b>BRAGFLO</b>         |
| Parameter 45      | WAS AREA             | SAT_RBRN                 | <b>BRAGFLO</b>         |
| Parameter 46      | WAS_AREA             | <b>SAT WICK</b>          | <b>BRAGFLO</b>         |
| Parameter 47      | DRZ_PCS              | PRMX_LOG                 | <b>BRAGFLO</b>         |
| Parameter 48      | CONC_PCS             | PRMX_LOG                 | <b>BRAGFLO</b>         |
| Parameter 49      | CONC_PCS             | SAT_RGAS                 | <b>BRAGFLO</b>         |
| Parameter 50      | CONC_PCS             | SAT_RBRN                 | <b>BRAGFLO</b>         |
| Parameter 51      | CONC_PCS             | PORE_DIS                 | <b>BRAGFLO</b>         |

Table 3. Index of LHS Sampled Parameters for PABC-2009 — Continued

## **Information Only**  Page 22 of 80

| <b>Parameter#</b> | <b>Material</b><br>Name- | <b>Property Name</b> | <b>Septer Code</b> |
|-------------------|--------------------------|----------------------|--------------------|
| Parameter 52      | <b>S_HALITE</b>          | <b>POROSITY</b>      | <b>BRAGFLO</b>     |
| Parameter 53      | <b>S HALITE</b>          | PRMX LOG             | <b>BRAGFLO</b>     |
| Parameter 54      | <b>S_HALITE</b>          | COMP_RCK             | <b>BRAGFLO</b>     |
| Parameter 55      | <b>S_MB139</b>           | PRMX LOG             | <b>BRAGFLO</b>     |
| Parameter 56      | <b>S_MB139</b>           | RELP_MOD             | <b>BRAGFLO</b>     |
| Parameter 57      | S MB139                  | <b>SAT RBRN</b>      | <b>BRAGFLO</b>     |
| Parameter 58      | <b>S_MB139</b>           | PORE_DIS             | <b>BRAGFLO</b>     |
| Parameter 59      | <b>S_HALITE</b>          | <b>PRESSURE</b>      | <b>BRAGFLO</b>     |
| Parameter 60      | <b>CASTILER</b>          | <b>PRESSURE</b>      | BRAGFLO            |
| Parameter 61      | <b>CASTILER</b>          | PRMX_LOG             | <b>BRAGFLO</b>     |
| Parameter 62      | <b>CASTILER</b>          | <b>COMP_RCK</b>      | <b>BRAGFLO</b>     |
| Parameter 63      | <b>BH SAND</b>           | PRMX_LOG             | <b>BRAGFLO</b>     |
| Parameter 64      | $DRZ_1$                  | PRMX_LOG             | <b>BRAGFLO</b>     |
| Parameter 65      | CONC_PLG                 | PRMX LOG             | <b>BRAGFLO</b>     |
| Parameter 66      | <b>SHFTU</b>             | <b>SAT RBRN</b>      | <b>BRAGFLO</b>     |
| Parameter 67      | <b>SHFTU</b>             | SAT_RGAS             | <b>BRAGFLO</b>     |
| Parameter 68      | <b>SHFTU</b>             | PRMX_LOG             | <b>BRAGFLO</b>     |
| Parameter 69      | SHFTL_T1                 | PRMX_LOG             | <b>BRAGFLO</b>     |
| Parameter 70      | SHFTL_T2                 | PRMX_LOG             | <b>BRAGFLO</b>     |
| Parameter 71      | WAS_AREA                 | <b>BIOGENFC</b>      | <b>BRAGFLO</b>     |
| Parameter 72      | <b>REFCON</b>            | <b>LHSBLANK</b>      | N/A                |
| Parameter 73      | <b>REFCON</b>            | <b>LHSBLANK</b>      | N/A                |
| Parameter 74      | <b>REFCON</b>            | <b>LHSBLANK</b>      | N/A                |
| Parameter 75      | <b>REFCON</b>            | <b>LHSBLANK</b>      | N/A                |

Table 3. Index of LHS Sampled Parameters for PABC-2009 - Continued

Sampled values for LHS sampled parameters are listed in Table 4. The table identifies the Parameter number (sample order), the Material Name, Material description, Property name, Property description, Distribution type, Units of measure, Mean value, Median value, Low value, High value and Standard Deviation.

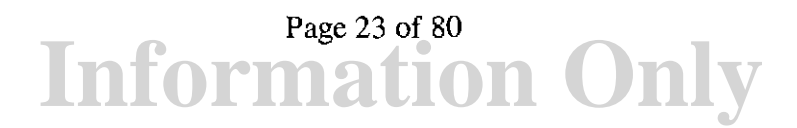

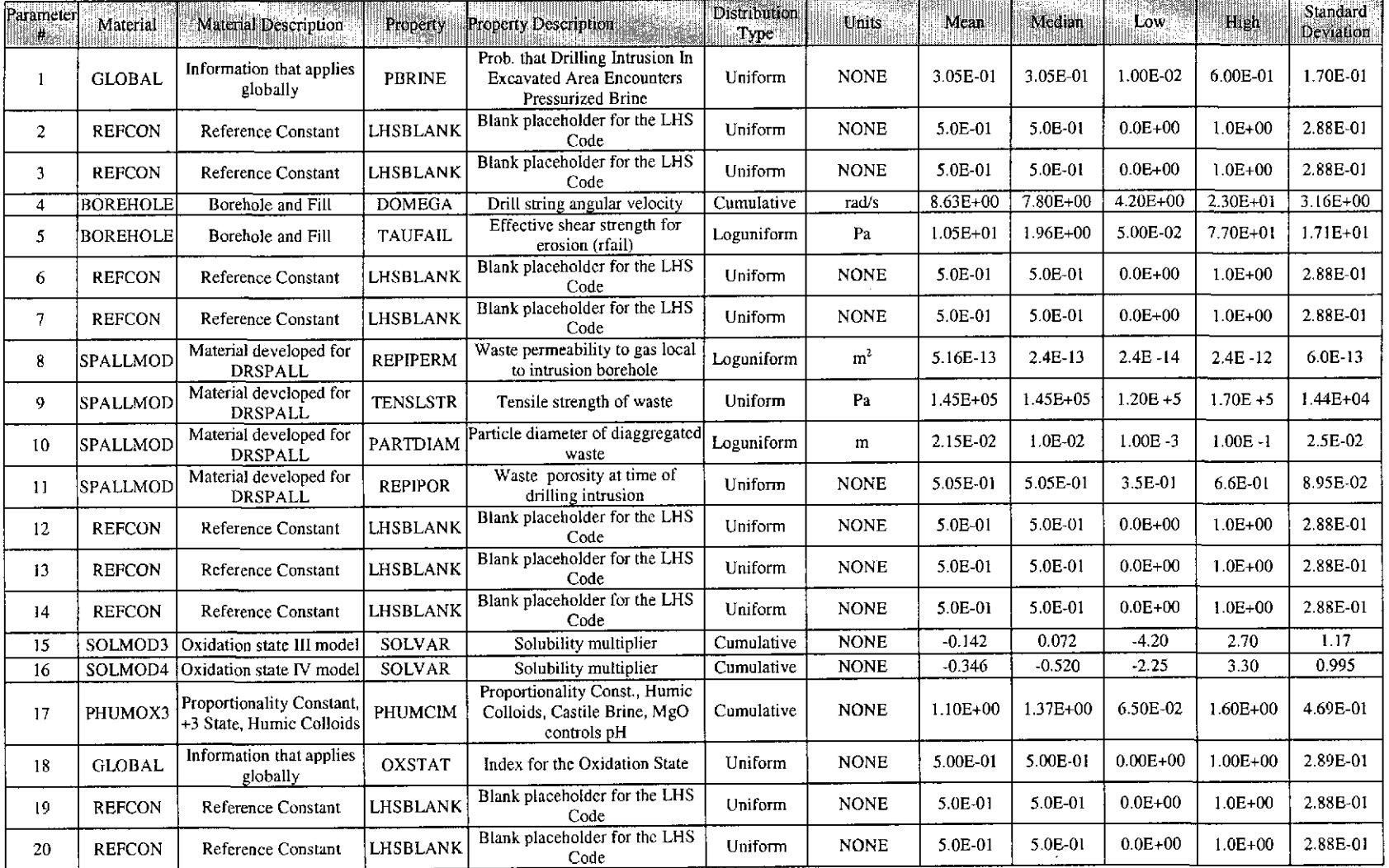

## **Table 4. Parameters Sampled in LHS Code (and parameters to which sampled values were applied)**

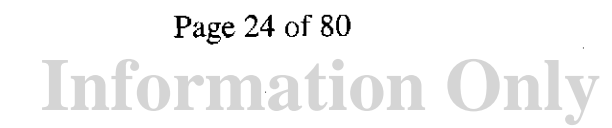

 $\Delta \sim 100$ 

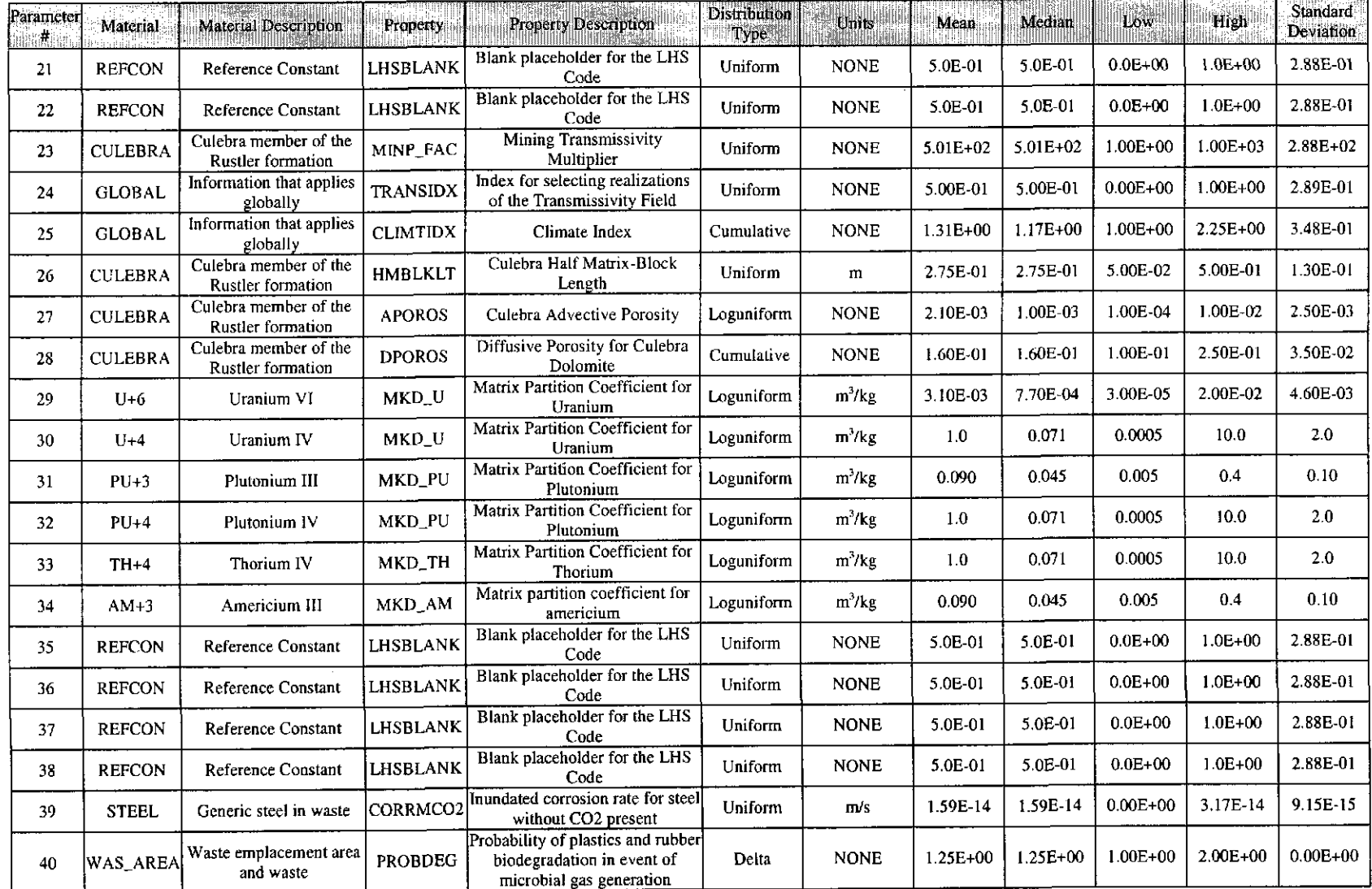

## **Table 4. Parameters Sampled in LHS Code (and parameters to which sampled values were applied)- Continued**

## **Information Only**  Page 25 of 80

## Table 4. Parameters Sampled in LHS Code (and parameters to which sampled values were applied) — Continued Table 4. Parameters Sampled in LHS Code (and parameters to which sampled values were applied) — Continued

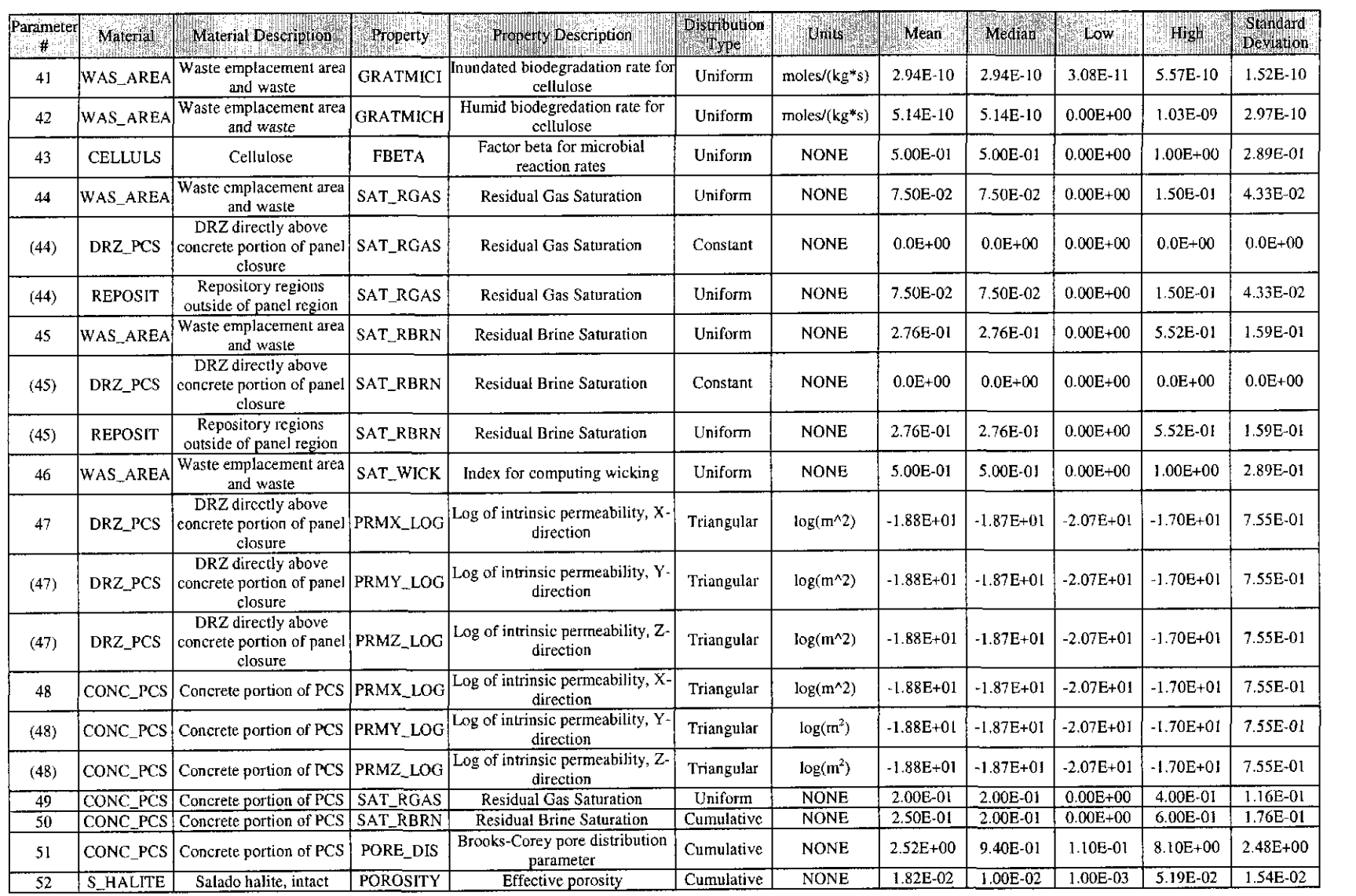

## **Information Only**  Page 26 of 80

## Table 4. Parameters Sampled in LHS Code (and parameters to which sampled values were applied) - Continued

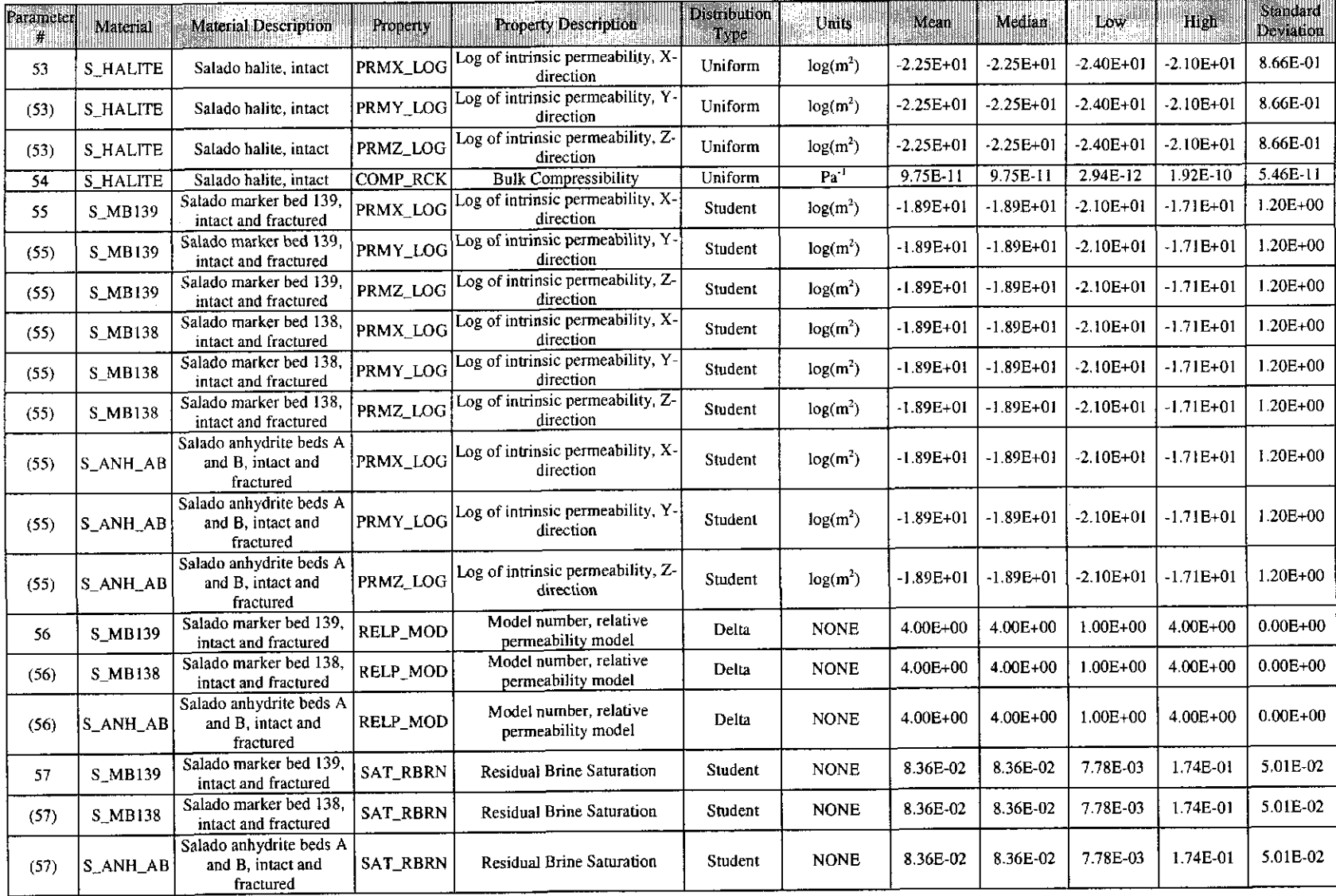

**Information Only**  Page 27 of 80

## Table 4. Parameters Sampled in LHS Code (and parameters to which sampled values were applied) - Continued

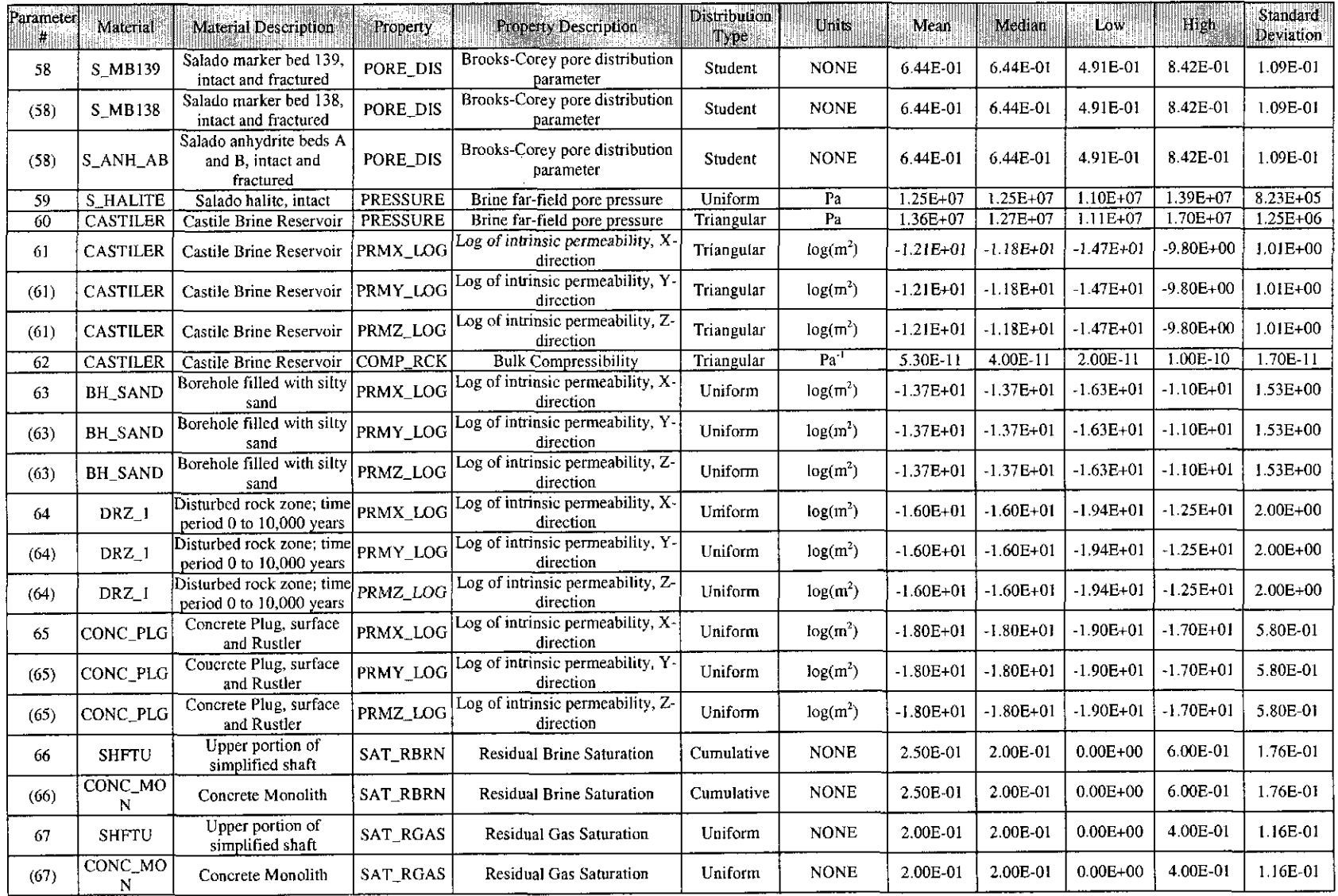

## **Table 4. Parameters Sampled in LHS Code (and parameters to which sampled values were applied)- Continued**

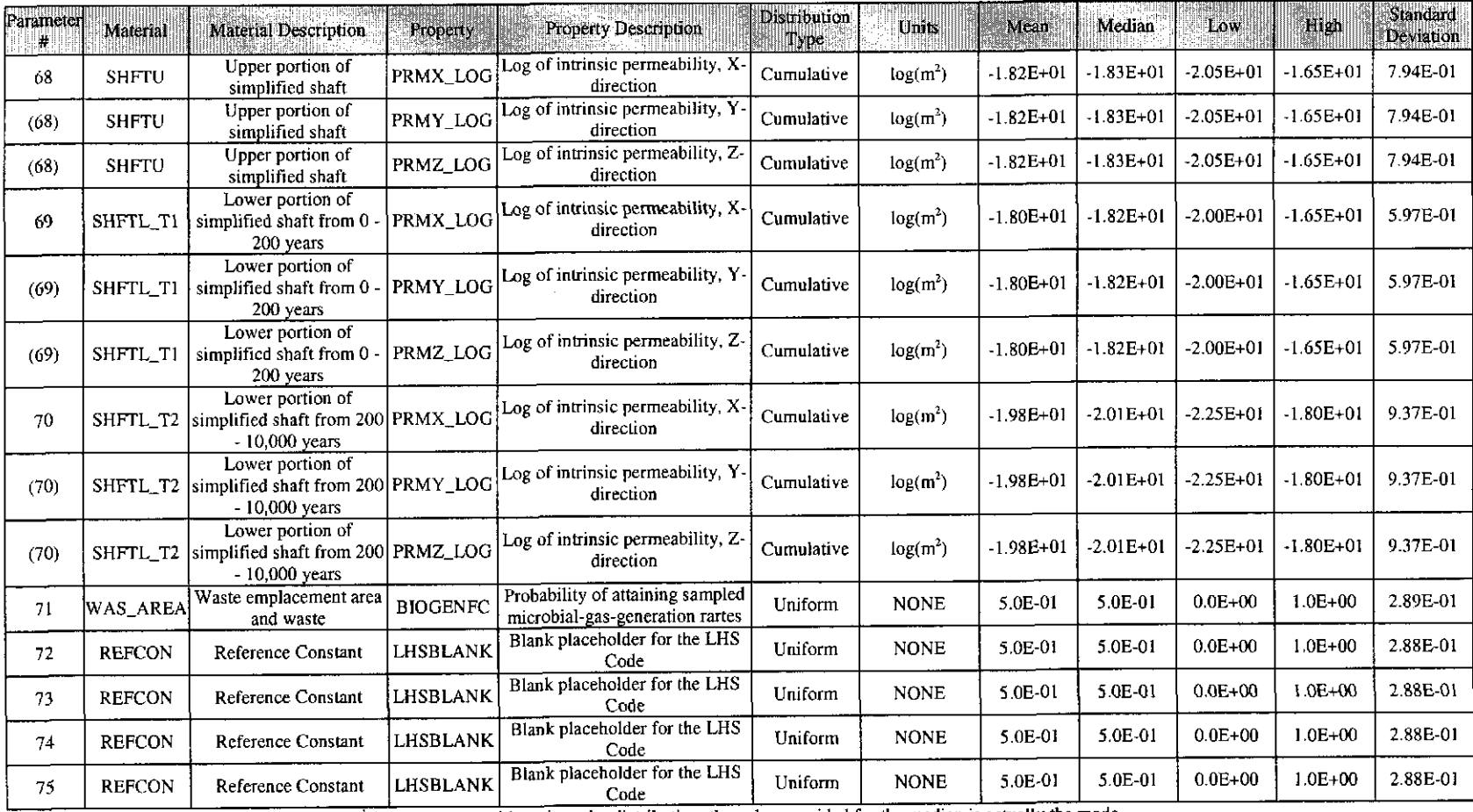

For parameters with a triangular distribution, the value provided for the median is actually the mode

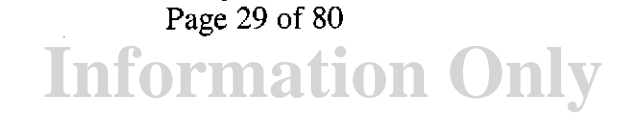

### 5.3 CONSTANT PARAMETERS

The following list identifies the tables (found later in this document) that give details regarding specific constant parameters and their contribution to calculations and analysis regarding various categories of the PABC-2009.

- Table 5. Borehole, Blowout and Drill Mud Parameters
- Table 6. Borehole (Concrete Plug) Parameters
- Table 7. Borehole (Open) Parameters
- Table 8. Borehole (Silty Sand) Parameters
- Table 9. Borehole (Creep) Parameters
- Table 10. DRSPALL Parameters
- Table 11. Shaft Material Parameters
- Table 12. Panel Closure Parameters
- Table 13. Santa Rosa Formation Parameters
- Table 14. Dewey Lake Formation
- Table 15. Forty-Niner Member of the Rustler Formation Parameters
- Table 16. Magenta Member of the Rustler Formation Parameters
- Table 17. Tamarisk Member of the Rustler Formation Parameters
- Table 18. Culebra Member of the Rustler Formation Parameters
- Table 19. Los Medanos (Unnamed Lower) Member of the Rustler Formation Parameters
- Table 20. Salado Formation Intact Halite Parameters
- Table 21. Salado Formation- Brine- Parameters
- Table 22 Salado Formation- Marker Bed 138- Parameters
- Table 23. Salado Formation- Marker Bed 139- Parameters
- Table 24. Salado Formation- Anhydrite a and b, Intact and Fractured- Parameters

Page 30 of 80<br> **Information Only** 

- Table 25. Disturbed Rock Zone Parameters
- Table 26. Waste Area Parameters
- Table 27. Repository Parameters
- Table 28. Stoichiometric Gas Generation Model Parameters
- Table 29. Waste Chemistry Parameters
- Table 30. Radionuclide Parameters
- Table 31. Isotope Inventory
- Table 32. Predisposal Cavities (Waste Area) Parameters
- Table 33. Operations Region Parameters
- Table 34. Experimental Area Parameters
- Table 35. Castile Formation Parameters
- Table 36. Castile Brine Reservoir Parameters
- Table 37. Reference Constants
- Table 38. Global Parameters

## **6.0 EPAUNI INPUT DATA**

The WIPP repository radionuclide inventory build-up and decay is determined by a computational method found in the code: EPAUNI Version 1.15A. Inventory data, provided by Los Alamos National Laboratory (LANL), is formatted for use by the code and input for use in the PA. Table 39 and Table 40 represent input files used for the code EPAUNI Version l.lSA. Table 39 contains radionuclide inventory data from the EPAUNI CH input file EPU\_PABC09\_CH.INP found in the library LIBPABC09\_EPU. Table 40 contains radionuclide inventory data from the EPAUNI RH input file EPU\_PABC09\_RH.INP found in the library LIBPABC09 \_EPU. The development of the EPAUNI input files from the inventory is documented in Fox, Clayton and Kirchner (2009).

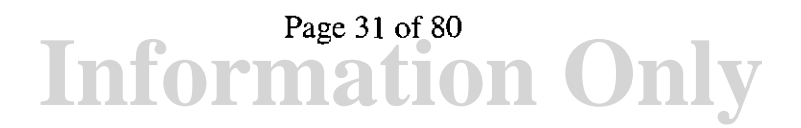

## **7.0 REFERENCES**

- Beauheim, R.L. 2009. Culebra and Magenta Pressure and Permeability Values for Use in BRAGFLO. Sandia National Laboratories, Carlsbad, NM. ERMS 551646.
- Blom, G. 1989. Probability and Statistics: Theory and Applications. Springer-Verlag, New York, NY. p. 216. NWM Library, QA 273. B56 1989.
- Brush, L.H., Y. Xiong and J.J. Long. 2009. Results of the Calculation of Actinide Solubilities for the WIPP CRA-2009 PABC. Sandia National Laboratories, Carlsbad, NM. ERMS 552201.
- Chavez, M.J. 2006. Procedure NP 9-2, Parameters, Revision 1. Sandia National Laboratories, Carlsbad, NM. ERMS 544242.
- Clayton, D.J. 2009a. Analysis Plan for the CRA-2009 Performance Assessment Baseline Calculation. Sandia National Laboratories, Carlsbad, NM. ERMS 551603.
- Clayton, D.J. 2009b. New Parameters Needed for the PABC-2009 DBR Calculations. Sandia National Laboratories, Carlsbad, NM. ERMS 551715.
- Clayton, D.J. 2009c. Update to Kd Values for the PABC-2009. Sandia National Laboratories, Carlsbad, NM. ERMS 552395.
- Clayton, D.J., S. Dunagan, J.W. Garner, A.E. Ismail, T.B. Kirchner, G.R. Kirkes, M.B. Nemer. 2008. Summary Report of the 2009 Compliance Recertification Application Performance Assessment. Sandia National Laboratories, Carlsbad, NM. ERMS 548862.
- Cotsworth, E. 2005. EPA Letter on Conducting the Performance Assessment Baseline Change (PABC) Verification Test. U.S. EPA, Office of Radiation and Indoor Air, Washington, D.C. ERMS 538858.
- Cots worth, E. 2009. EPA Letter on CRA-2009 First Set of Completeness Comments. U.S. EPA, Office of Radiation and Indoor Air, Washington, D.C. ERMS 551444.
- Fox, B., D.J. Clayton, T.B. Kirchner. 2009. Radionuclide Inventory Screening Analysis Report for the PABC-2009. Sandia National Laboratories, Carlsbad, NM. ERMS 551679.
- Iman, R.L., and Conover, W.J. 1982. "A Distribution-Free Approach to Inducing Rank Correlation Among Input Variables," Communications in Statistics: Simulation and Computation. Vol. 11, no. 3, 311 - 334.
- Iman, R.L., and Shortencarier, M.J. 1984. A FORTRAN 77 Program and User's Guide for the Generation of Latin Hypercube and Random Samples for Use With Computer Models. SAND83-2365, Sandia National Laboratories, Albuquerque, NM.
- Leigh, C.D., J.F. Kanney, L.H. Brush, J.W. Gamer, G.R. Kirkes, T. Lowry, M.B. Nemer, J.S. Stein, E.D. Vugrin, S. Wagner, and T.B. Kirchner. 2005. 2004 Compliance

**Information Only**  Page 32 of 80

Recertification Application Performance Assessment Baseline Calculation, Revision 0. Sandia National Laboratories, Carlsbad, NM. ERMS 541521.

- MacKinnon, R.J., and G. Freeze. 1997a. Summary of EPA-Mandated Performance Assessment Verification Test (Replicate 1) and Comparison With the Compliance Certification Application Calculations, Revision 1. Sandia National Laboratories, Carlsbad, NM. ERMS 422595
- MacKinnon, R.J., and G. Freeze. 1997b. Summary of Uncertainty and Sensitivity Analysis Results for the EPA-Mandated Performance Assessment Verification Test, Rev. 1. Sandia National Laboratories, Carlsbad, NM. ERMS 420669.
- MacKinnon, R.J., and G. Freeze. 1997c. Supplemental Summary of EPA-Mandated Performance Assessment Verification Test (All Replicates) and Comparison With the Compliance Certification Application Calculations, Revision 1. Sandia National Laboratories, Carlsbad, NM. ERMS 414880.
- Martell, M-A. 1996. Student-T Distribution. Sandia National Laboratories, Carlsbad, NM. ERMS 236380.
- Nemer, M.B. 2009. New Parameters, Removal of Hard Coded Values, and Checking of BRAGFLO Input Files for the PABC-2009. Sandia National Laboratories, Carlsbad, NM. ERMS 551710.
- Tierney, M.S. 1990. Constructing Probability Distributions of Uncertain Variables in Models of the Performance of the Waste Isolation Pilot Plant: The 1990 Performance Simulations. SAND90-2510, Sandia National Laboratories, Albuquerque, NM. ERMS 223860.
- Tierney, M.S. 1996. Distributions. Sandia National Laboratories, Carlsbad, NM. ERMS 235268.
- U.S. Department of Energy (DOE) 1996. Title 40 CFR Part 191 Compliance Certification Application for the Waste Isolation Pilot. U.S. Department of Energy Waste Isolation Pilot Plant, Carlsbad Area Office, Carlsbad, NM. DOE/CA0-1996-2184.
- U.S. Department of Energy (DOE) 2004. Title 40 CFR Part 191 Compliance Recertification Application for the Waste Isolation Pilot Plant, , 10 vols., U.S. Department of Energy Waste Isolation Pilot Plant, Carlsbad Area Office, Carlsbad, NM. DOE/WIPP 2004-3231.
- U.S. Environmental Protection Agency (EPA). 1993. 40 CFR Part 191: Environmental Radiation Protection Standards for the Management and Disposal of Spent Nuclear Fuel, High-Level and Transuranic Radioactive Wastes; Final Rule. Federal Register, Vol. 58, 66398-66416.
- U.S. Environmental Protection Agency (EPA). 1996. 40 CFR Part 194: Criteria for the Certification and Recertification of the Waste Isolation Pilot Plant's Compliance with the 40 CFR Part 191 Disposal Regulations; Final Rule. Federal Register, Vol. 61, 5223-5245.

- U.S. Environmental Protection Agency (EPA). 1998. 40 CPR 194, Criteria for the Certification and Recertification of the Waste Isolation Pilot Plant's Compliance with the Disposal Regulations: Certification Decision: Final Rule, Federal Register. Vol. 63, 27354-27406. ERMS 251924.
- WIPP. 1992. Preliminary Performance Assessment for the Waste Isolation Pilot Plant, December 1992. Volume 3: Model Parameters. SAND92-0700/3, Sandia National Laboratories, Albuquerque, NM. ERMS 223529.
- Xiong, Y., L.H. Brush, A.E. Ismail and J.J. Long. 2009. Uncertainty Analysis of Actinide Solubilities for the WIPP CRA-2009 PABC. Sandia National Laboratories, Carlsbad, NM. ERMS 552500

 $\Delta \sim 10^{11}$  mass  $^{-1}$ 

| Material        | <b>Material Description</b>                    | Property        | <b>Property Description</b>                           | <b>Distribution</b><br>Туре | Uniis                | Value         |
|-----------------|------------------------------------------------|-----------------|-------------------------------------------------------|-----------------------------|----------------------|---------------|
| <b>BLOWOUT</b>  | Material for direct brine release calculations | GAS_MIN         | Gas rate cut-off                                      | Constant                    | mscf/day             | $1.00E + 02$  |
| <b>BLOWOUT</b>  | Material for direct brine release calculations | <b>HREPO</b>    | Height of repository at burial time in CUTTINGS model | Constant                    | m                    | 3.96E+00      |
| <b>BLOWOUT</b>  | Material for direct brine release calculations | <b>MAXFLOW</b>  | Maximum blowout flow                                  | Constant                    | S                    | 3.888E+05     |
| <b>BLOWOUT</b>  | Material for direct brine release calculations | <b>MINFLOW</b>  | Minimum blowout flow                                  | Constant                    | S                    | $2.59E + 05$  |
| <b>BLOWOUT</b>  | Material for direct brine release calculations | <b>PARTDIA</b>  | Waste Particle Diameter in CUTTINGS Model             | Loguniform                  | m                    | 2.80E-03      |
| <b>BLOWOUT</b>  | Material for direct brine release calculations | RE_CAST         | External drainage radius for the Castile formation    | Constant                    | m                    | $1.14E + 02$  |
| <b>BLOWOUT</b>  | Material for direct brine release calculations | <b>RGAS</b>     | Gas Constant for Hydrogen                             | Constant                    | N*m/kg/K             | $4.12E + 03$  |
| <b>BLOWOUT</b>  | Material for direct brine release calculations | <b>RHOS</b>     | Waste Particle Density in CUTTINGS_S Model            | Constant                    | kg/m <sup>3</sup>    | $2.65E + 03$  |
| <b>BLOWOUT</b>  | Material for direct brine release calculations | THCK CAS        | Thickness of the Castile Brine Reservoir              | Constant                    | m                    | 1.26E+02      |
| <b>BLOWOUT</b>  | Material for direct brine release calculations | <b>TREPO</b>    | Temperature of repository in CUTTINGS model           | Constant                    | K                    | 3.00E+02      |
| <b>BOREHOLE</b> | Borehole and Fill                              | CAP_MOD         | Model number, capillary pressure model                | Constant                    | <b>NONE</b>          | 2.00E+00      |
| <b>BOREHOLE</b> | <b>Borehole and Fill</b>                       | <b>COLDIA</b>   | Drill collar diameter in CUTTINGS model               | Constant                    | $\mathbf{m}$         | 2.03E-01      |
| <b>BOREHOLE</b> | Borehole and Fill                              | <b>COMP RCK</b> | <b>Bulk Compressibility</b>                           | Constant                    | $Pa^{-1}$            | 2.64E-09      |
| <b>BOREHOLE</b> | Borehole and Fill                              | <b>DIAMMOD</b>  | Modern or current diameter                            | Constant                    | m                    | 3.11E-01      |
| <b>BOREHOLE</b> | Borehole and Fill                              | <b>KPT</b>      | Flag for Permeability Determined Threshold            | Constant                    | <b>NONE</b>          | $0.00E + 00$  |
| <b>BOREHOLE</b> | Borehole and Fill                              | IJ              | Drill collar length in CUTTINGS model                 | Constant                    | m                    | $1.83E + 02$  |
| <b>BOREHOLE</b> | Borehole and Fill                              | PC MAX          | Maximum allowable capillary pressure                  | Constant                    | P <sub>2</sub>       | $1.00E + 08$  |
| <b>BOREHOLE</b> | Borehole and Fill                              | PCT_A           | Threshold Pressure Linear Parameter                   | Constant                    | Pa                   | 5.60E-01      |
| <b>BOREHOLE</b> | Borehole and Fill                              | PCT_EXP         | Threshold pressure exponential parameter              | Constant                    | <b>NONE</b>          | $-3.46E - 01$ |
| <b>BOREHOLE</b> | Borehole and Fill                              | PIPED           | Drill pipe diameter in CUTTINGS model                 | Constant                    | m                    | 1.14E-01      |
| <b>BOREHOLE</b> | Borehole and Fill                              | PO MIN          | Minimum brine pressure for capillary model KPC=3      | Constant                    | Pa                   | $1.01E + 05$  |
| <b>BOREHOLE</b> | Borehole and Fill                              | PORE DIS        | Brooks-Corey pore distribution parameter              | Constant                    | <b>NONE</b>          | 9.40E-01      |
| <b>BOREHOLE</b> | Borehole and Fill                              | <b>POROSITY</b> | Effective porosity                                    | Constant                    | <b>NONE</b>          | 5.00E-02      |
| <b>BOREHOLE</b> | Borehole and Fill                              | PRMX_LOG        | Log of intrinsic permeability, X-direction            | Normal                      | log(m <sup>2</sup> ) | $-1.25E + 01$ |
| <b>BOREHOLE</b> | Borehole and Fill                              | PRMY_LOG        | Log of intrinsic permeability, Y-direction            | Normal                      | log(m <sup>2</sup> ) | $-1.25E + 01$ |
| <b>BOREHOLE</b> | Borehole and Fill                              | <b>PRMZ LOG</b> | Log of intrinsic permeability, Z-direction            | Normal                      | $log(m^2)$           | $-1.25E + 01$ |
| <b>BOREHOLE</b> | Borehole and Fill                              | RELP_MOD        | Model number, relative permeability model             | Constant                    | <b>NONE</b>          | $4.00E + 00$  |
| <b>BOREHOLE</b> | Borehole and Fill                              | <b>SAT RBRN</b> | <b>Residual Brine Saturation</b>                      | Constant                    | <b>NONE</b>          | 2.00E-01      |
| <b>BOREHOLE</b> | Boreholc and Fill                              | SAT_RGAS        | <b>Residual Gas Saturation</b>                        | Constant                    | <b>NONE</b>          | 2.00E-01      |
| <b>BOREHOLE</b> | Borehole and Fill                              | <b>WUF</b>      | Unit of Waste                                         | Constant                    | Curies               | 2.60E+00      |
| DRILLMUD        | Drilling Mud                                   | <b>DNSFLUID</b> | <b>Brine Density</b>                                  | Cumulative                  | kg/m <sup>3</sup>    | 1.21E+03      |
| <b>DRILLMUD</b> | <b>Drilling Mud</b>                            | VISCO           | Viscosity                                             | Cumulative                  | Pa*s                 | 9.17E-03      |
| DRILLMUD        | Drilling Mud                                   | <b>YLDSTRSS</b> | <b>Yield Stress Point</b>                             | Cumulative                  | Pa                   | 4.40E+00      |

Table 5. Borehole, Blowout and Drill Mud Parameters

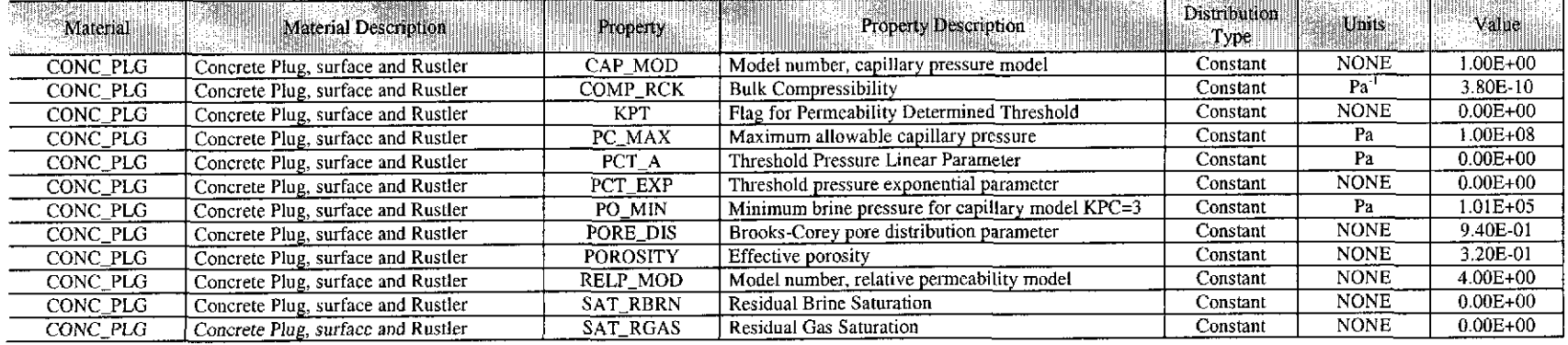

## Table 6. Borehole (Concrete Plug) Parameters

### Table 7. Borehole (Open) Parameters

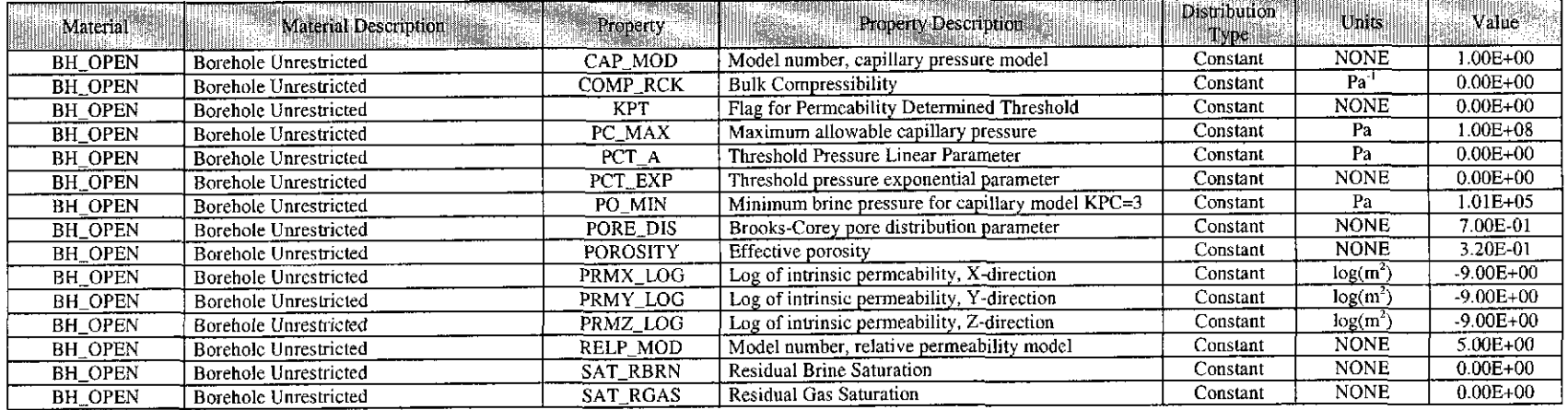

**Information Only**  Page 36 of 80
# Parameter Summary Report: CRA-2009 PABC Revision 0

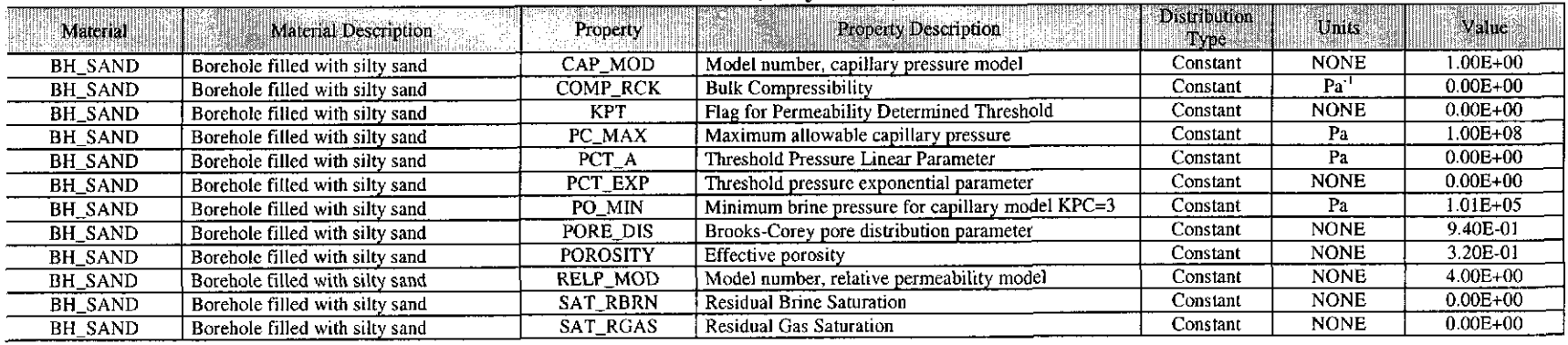

#### Table 8. Borehole (Silty Sand) Parameters

Table 9. Borehole (Creep) Parameters

| Material        | <b>Material Description</b> | Property        | <b>Property Description</b>                      | <b>Distribution</b><br><b>Ti</b> vpe | Units                | Value         |
|-----------------|-----------------------------|-----------------|--------------------------------------------------|--------------------------------------|----------------------|---------------|
| <b>BH CREEP</b> | Creep Borehole Fill         | CAP MOD         | Model number, capillary pressure model           | Constant                             | <b>NONE</b>          | $1.00E + 00$  |
| <b>BH CREEP</b> | Creep Borehole Fill         | COMP RCK        | <b>Bulk Compressibility</b>                      | Constant                             | Pa <sup>-1</sup>     | $0.00E + 00$  |
| <b>BH CREEP</b> | Creep Borehole Fill         | <b>KPT</b>      | Flag for Permeability Determined Threshold       | Constant                             | <b>NONE</b>          | $0.00E + 00$  |
| <b>BH_CREEP</b> | Creep Borehole Fill         | PC MAX          | Maximum allowable capillary pressure             | Constant                             | Pa                   | 1.00E+08      |
| <b>BH_CREEP</b> | Creep Borehole Fill         | PCT_A           | Threshold Pressure Linear Parameter              | Constant                             | Pa                   | $0.00E + 00$  |
| <b>BH CREEP</b> | Creep Borehole Fill         | PCT_EXP         | Threshold pressure exponential parameter         | Constant                             | <b>NONE</b>          | $0.00E + 00$  |
| <b>BH CREEP</b> | Creep Borehole Fill         | PO_MIN          | Minimum brine pressure for capillary model KPC=3 | Constant                             | Pa                   | 1.01E-05      |
| <b>BH_CREEP</b> | Creep Borehole Fill         | PORE DIS        | Brooks-Corey pore distribution parameter         | Constant                             | <b>NONE</b>          | 9.40E 01      |
| <b>BH CREEP</b> | Creep Borehole Fill         | <b>POROSITY</b> | Effective porosity                               | Constant                             | <b>NONE</b>          | 3.20E 01      |
| <b>BH CREEP</b> | Creep Borehole Fill         | PRMX_LOG        | Log of intrinsic permeability, X-direction       | Uniform                              | log(m <sup>2</sup> ) | $-1.35E + 01$ |
| <b>BH CREEP</b> | Creep Borehole Fill         | PRMY_LOG        | Log of intrinsic permeability, Y-direction       | Uniform                              | log(m <sup>2</sup> ) | $-1,35E+01$   |
| <b>BH CREEP</b> | Creep Borehole Fill         | PRMZ LOG        | Log of intrinsic permeability, Z-direction       | Unifo $\mathbf m$                    | log(m <sup>2</sup> ) | $-1.35E+01$   |
| <b>BH CREEP</b> | Creep Borehole Fill         | RELP MOD        | Model number, relative permeability model        | Constant                             | <b>NONE</b>          | $4.00E + 00$  |
| <b>BH CREEP</b> | Creep Borehole Fill         | <b>SAT RBRN</b> | <b>Residual Brine Saturation</b>                 | Constant                             | <b>NONE</b>          | $0.00E + 00$  |
| <b>BH CREEP</b> | Creep Borehole Fill         | SAT RGAS        | Residual Gas Saturation                          | Constant                             | <b>NONE</b>          | $0.00E + 00$  |

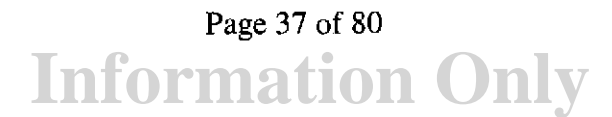

| Material        | Material Description           | Property        | Property Description                                               | <b>Distribution</b><br>$\mathbb{E}$ Type. | Units        | Value        |
|-----------------|--------------------------------|-----------------|--------------------------------------------------------------------|-------------------------------------------|--------------|--------------|
| <b>SPALLMOD</b> | Material developed for DRSPALL | <b>ANNUROUG</b> | Absolute wall roughness of wellbore annulus                        | Constant                                  | $\mathbf{m}$ | 5.00E-05     |
| <b>SPALLMOD</b> | Material developed for DRSPALL | <b>BIOTBETA</b> | Biot's beta for waste                                              | Constant                                  | <b>NONE</b>  | $.00E + 00$  |
| SPALLMOD        | Material developed for DRSPALL | <b>COHESION</b> | Cohesion of waste                                                  | Constant                                  | Pa           | $.40E + 05$  |
| SPALLMOD        | Material developed for DRSPALL | <b>DDZPERM</b>  | Permeability of drilling-damaged zone (DDZ)                        | Constant                                  | m2           | 1.00E-14     |
| SPALLMOD        | Material developed for DRSPALL | <b>DDZTHICK</b> | Thickness of drilling-damaged zone (DDZ)                           | Constant                                  | m            | 1.60E-01     |
| SPALLMOD        | Material developed for DRSPALL | DRILRATE        | Drill penetration rate through Salado                              | Constant                                  | m/s          | 4.45E-03     |
| SPALLMOD        | Material developed for DRSPALL | DRZPERM         | DRZ Permeability for DRSPALL                                       | Constant                                  | $m^2$        | 1.00E-15     |
| SPALLMOD        | Material developed for DRSPALL | <b>FFSTRESS</b> | Isotropic in-situ stress in waste area                             | Constant                                  | Pa           | 1.49E+07     |
| SPALLMOD        | Material developed for DRSPALL | <b>FRICTANG</b> | Friction angle of waste                                            | Constant                                  | deg          | 4.58E+01     |
| <b>SPALLMOD</b> | Material developed for DRSPALL | MUDPRATE        | Typical volumetric mud pumping rate for drilling in<br>Salado      | Constant                                  | (m3)/s       | 2.02E-02     |
| <b>SPALLMOD</b> | Material developed for DRSPALL | <b>MUDSOLMX</b> | Solids volume fraction in drill mud that causes<br>choking of flow | Constant                                  | <b>NONE</b>  | 6.15E-01     |
| <b>SPALLMOD</b> | Material developed for DRSPALL | <b>MUDSOLVE</b> | Exponent on mud slurry viscosity power law                         | Constant                                  | <b>NONE</b>  | $1.50E + 00$ |
| <b>SPALLMOD</b> | Material developed for DRSPALL | PIPEID          | Inner diameter of drill pipe (where $OD = 0.1143$ m)               | Constant                                  | m            | 9.72E-02     |
| <b>SPALLMOD</b> | Material developed for DRSPALL | <b>PIPEROUG</b> | Absolute wall roughness of drill pipe                              | Constant                                  | m            | 5.00E-05     |
| SPALLMOD        | Material developed for DRSPALL | POISRAT         | Poisson's ratio for waste                                          | Constant                                  | <b>NONE</b>  | 3.80E-01     |
| SPALLMOD        | Material developed for DRSPALL | <b>REFPRS</b>   | Atmospheric pressure at sea level                                  | Constant                                  | Pa           | 1.02E+05     |
| SPALLMOD        | Material developed for DRSPALL | <b>REPOSTOP</b> | Elevation of roof in excavated area                                | Constant                                  | m            | $3.85E+02$   |
| <b>SPALLMOD</b> | Material developed for DRSPALL | <b>SALTDENS</b> | Density of solid cuttings from the Salado                          | Constant                                  | kg/m3        | $2.18E + 03$ |
| SPALLMOD        | Material developed for DRSPALL | SHAPEFAC        | Shape factor for disaggregated waste particles                     | Constant                                  | <b>NONE</b>  | 1.00E-01     |
| SPALLMOD        | Material developed for DRSPALL | <b>STPDVOLR</b> | Mud ejection rate that turns off drilling                          | Constant                                  | $(m1)$ /s    | 1.00E+03     |
| SPALLMOD        | Material developed for DRSPALL | <b>STPPVOLR</b> | Mud ejection rate that turns off mud pump                          | Constant                                  | $(m3)$ /s    | 1.00E+03     |
| SPALLMOD        | Material developed for DRSPALL | <b>SURFELEV</b> | Elevation of land surface at WIPP site                             | Constant                                  | m            | 1.04E+03     |

**Table 10. DRSPALL Parameters** 

 $\sim$ 

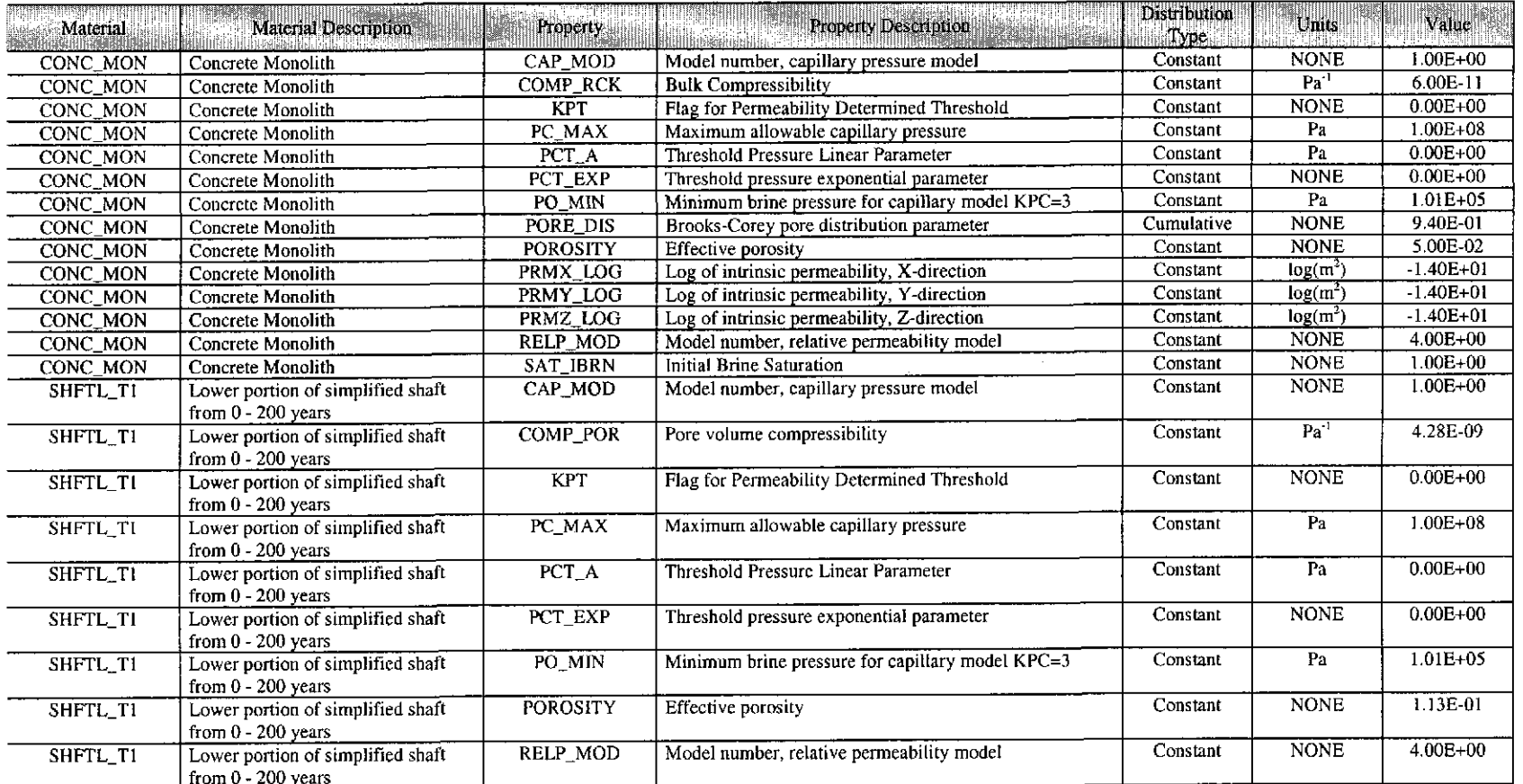

# **Table 11.**

**Information Only**  Page 39 of 80

 $\sim 100$ 

 $\sim 10^{-1}$ 

| Material             | Material Description                                           | Property        | Property Description                               | <b>Distribution</b><br>Type | Units           | Value         |
|----------------------|----------------------------------------------------------------|-----------------|----------------------------------------------------|-----------------------------|-----------------|---------------|
| SHFTL_T1             | Lower portion of simplified shaft<br>from $0 - 200$ years      | SAT_IBRN        | Initial Brine Saturation                           | Constant                    | <b>NONE</b>     | 5.34E-01      |
| SHFTL T2             | Lower portion of simplified shaft<br>from 200 - 10,000 years   | CAP_MOD         | Model number, capillary pressure model             | Constant                    | <b>NONE</b>     | $1.00E + 00$  |
| SHFTL T2             | Lower portion of simplified shaft<br>from 200 - 10,000 years   | COMP_POR        | Pore volume compressibility                        | Constant                    | $Pa^{-1}$       | 4.28E-09      |
| SHFTL_T2             | Lower portion of simplified shaft<br>from 200 - 10,000 years   | <b>KPT</b>      | Flag for Permeability Determined Threshold         | Constant                    | <b>NONE</b>     | $0.00E + 00$  |
| SHFTL T2             | Lower portion of simplified shaft<br>from 200 - 10,000 years   | $PC\_MAX$       | Maximum allowable capillary pressure               | Constant                    | Pa              | $1.00E + 08$  |
| SHFTL_T2             | Lower portion of simplified shaft<br>from 200 - 10,000 years   | PCT A           | Threshold Pressure Linear Parameter                | Constant                    | Pa              | $0.00E + 00$  |
| SHFTL T2             | Lower portion of simplified shaft<br>from 200 - 10,000 years   | PCT_EXP         | Threshold pressure exponential parameter           | Constant                    | <b>NONE</b>     | $0.00E + 00$  |
| SHFTL T2             | Lower portion of simplified shaft<br>from $200 - 10,000$ years | PO_MIN          | Minimum brine pressure for capillary model $KPC=3$ | Constant                    | Pa              | 1.01E+05      |
| SHFTL T <sub>2</sub> | Lower portion of simplified shaft<br>from $200 - 10,000$ years | <b>POROSITY</b> | Effective porosity                                 | Constant                    | <b>NONE</b>     | 1.13E-01      |
| SHFTL_T2             | Lower portion of simplified shaft<br>from 200 - 10,000 years   | <b>RELP_MOD</b> | Model number, relative permeability model          | Constant                    | <b>NONE</b>     | 4.00E+00      |
| SHFTL T2             | Lower portion of simplified shaft<br>from 200 - 10,000 years   | <b>SAT IBRN</b> | Initial Brine Saturation                           | Constant                    | <b>NONE</b>     | 5.34E-01      |
| <b>SHFTU</b>         | Upper portion of simplified shaft                              | CAP_MOD         | Model number, capillary pressure model             | Constant                    | <b>NONE</b>     | $1.00E + 00$  |
| <b>SHFTU</b>         | Upper portion of simplified shaft                              | COMP_POR        | Pore volume compressibility                        | Constant                    | $\overline{Pa}$ | 2.05E-08      |
| <b>SHFTU</b>         | Upper portion of simplified shaft                              | <b>KPT</b>      | Flag for Permeability Determined Threshold         | Constant                    | <b>NONE</b>     | $0.00E + 00$  |
| <b>SHFTU</b>         | Upper portion of simplified shaft                              | PC MAX          | Maximum allowable capillary pressure               | Constant                    | Pa              | 1.00E+08      |
| <b>SHFTU</b>         | Upper portion of simplified shaft                              | PCT_A           | Threshold Pressure Linear Parameter                | Constant                    | Pa              | $0.00E + 00$  |
| <b>SHFTU</b>         | Upper portion of simplified shaft                              | PCT EXP         | Threshold pressure exponential parameter           | Constant                    | <b>NONE</b>     | $0.00E + 00$  |
| <b>SHFTU</b>         | Upper portion of simplified shaft                              | PO MIN          | Minimum brine pressure for capillary model KPC=3   | Constant                    | Pa              | $1.01E + 0.5$ |
| <b>SHFTU</b>         | Upper portion of simplified shaft                              | <b>POROSITY</b> | Effective porosity                                 | Constant                    | <b>NONE</b>     | 2.91E-01      |
| <b>SHFTU</b>         | Upper portion of simplified shaft                              | RELP_MOD        | Model number, relative permeability model          | Constant                    | <b>NONE</b>     | 4.00E+00      |
| <b>SHFTU</b>         | Upper portion of simplified shaft                              | SAT IBRN        | Initial Brine Saturation                           | Constant                    | <b>NONE</b>     | 7.96E-01      |

Table 11. Shaft Material Parameters - Continued

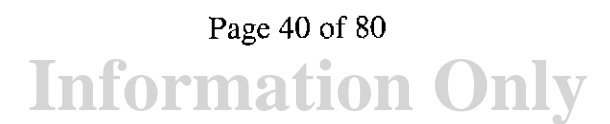

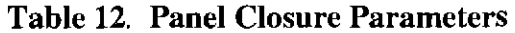

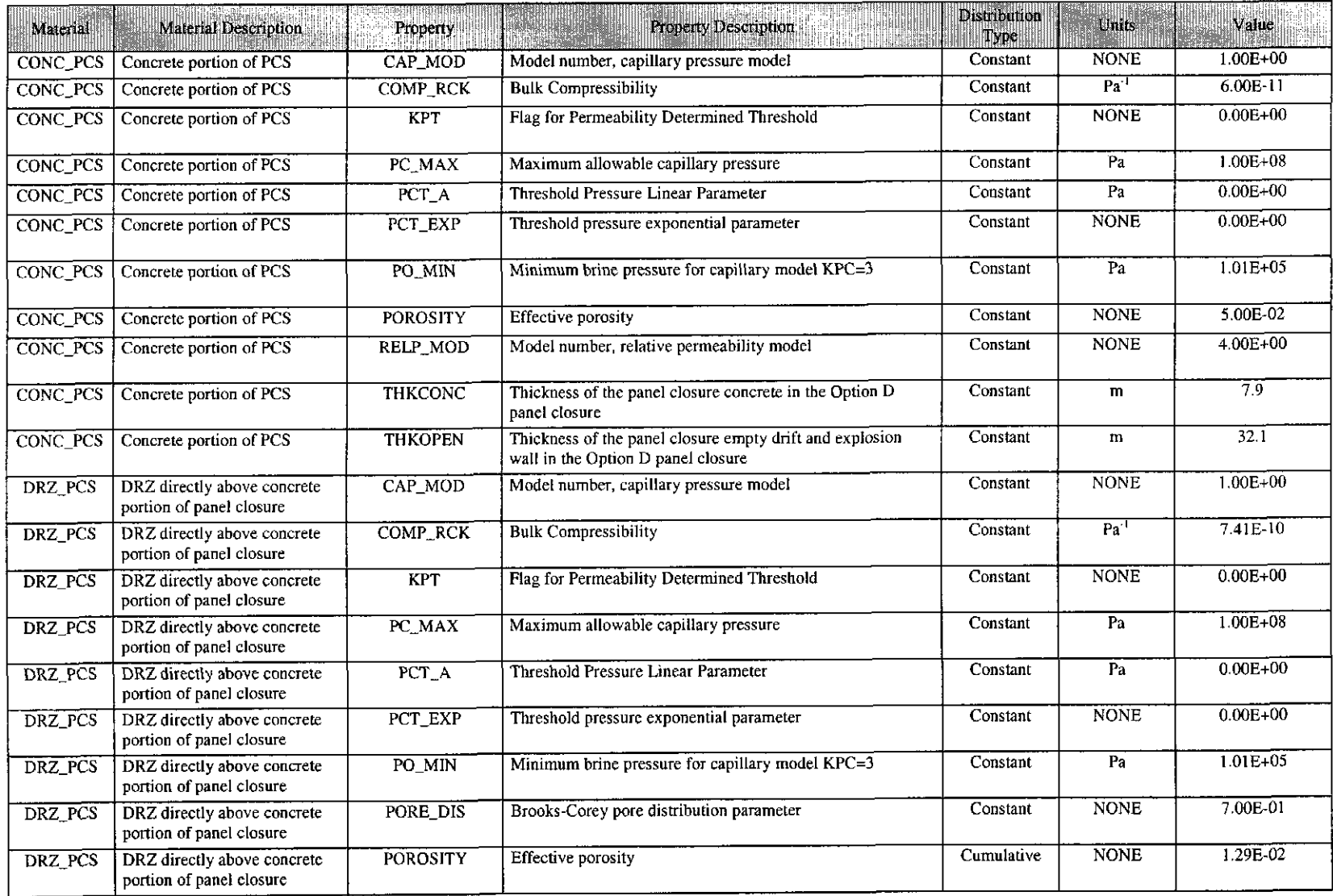

 $\bar{z}$ 

| Material        | Material Description | <b>Property:</b> | <b>Property Description</b><br>uliusi            | <b>Distribution</b><br>Туре | Units                | Value         |
|-----------------|----------------------|------------------|--------------------------------------------------|-----------------------------|----------------------|---------------|
| <b>SANTAROS</b> | Santa Rosa Formation | CAP_MOD          | Model number, capillary pressure model           | Constant                    | <b>NONE</b>          | $1.00E + 00$  |
| <b>SANTAROS</b> | Santa Rosa Formation | COMP RCK         | <b>Bulk Compressibility</b>                      | Constant                    | Pa <sup>-1</sup>     | 1.00E-08      |
| <b>SANTAROS</b> | Santa Rosa Formation | КРТ              | Flag for Permeability Determined Threshold       | Constant                    | <b>NONE</b>          | $0.00E + 00$  |
| <b>SANTAROS</b> | Santa Rosa Formation | PC_MAX           | Maximum allowable capillary pressure             | Constant                    | Pa                   | $1.00E + 08$  |
| SANTAROS        | Santa Rosa Formation | PCT A            | Threshold Pressure Linear Parameter              | Constant                    | Pa                   | $0.00E + 00$  |
| <b>SANTAROS</b> | Santa Rosa Formation | PCT EXP          | Threshold pressure exponential parameter         | Constant                    | <b>NONE</b>          | $0.00E + 00$  |
| <b>SANTAROS</b> | Santa Rosa Formation | PO MIN           | Minimum brine pressure for capillary model KPC=3 | Constant                    | P <sub>2</sub>       | $1.01E + 0.5$ |
| <b>SANTAROS</b> | Santa Rosa Formation | PORE DIS         | Brooks-Corey pore distribution parameter         | Constant                    | <b>NONE</b>          | $6.44E-01$    |
| <b>SANTAROS</b> | Santa Rosa Formation | <b>POROSITY</b>  | Effective porosity                               | Constant                    | <b>NONE</b>          | 1.75E-01      |
| <b>SANTAROS</b> | Santa Rosa Formation | <b>PRESSURE</b>  | Brine far-field pore pressure                    | Constant                    | P <sub>2</sub>       | $1.01E + 0.5$ |
| SANTAROS        | Santa Rosa Formation | PRMX LOG         | Log of intrinsic permeability, X-direction       | Constant                    | $log(m^2)$           | $-1.00E + 01$ |
| <b>SANTAROS</b> | Santa Rosa Formation | PRMY LOG         | Log of intrinsic permeability, Y-direction       | Constant                    | log(m <sup>2</sup> ) | $-1.00E + 01$ |
| SANTAROS        | Santa Rosa Formation | PRMZ LOG         | Log of intrinsic permeability, Z-direction       | Constant                    | log(m <sup>2</sup> ) | $-1.00E + 01$ |
| SANTAROS        | Santa Rosa Formation | RELP_MOD         | Model number, relative permeability model        | Constant                    | <b>NONE</b>          | $4.00E + 00$  |
| <b>SANTAROS</b> | Santa Rosa Formation | <b>SAT_IBRN</b>  | Initial Brine Saturation                         | Constant                    | <b>NONE</b>          | 8.36E-02      |
| <b>SANTAROS</b> | Santa Rosa Formation | SAT_RBRN         | Residual Brine Saturation                        | Constant                    | <b>NONE</b>          | 8.36E-02      |
| <b>SANTAROS</b> | Santa Rosa Formation | SAT_RGAS         | Residual Gas Saturation                          | Constant                    | <b>NONE</b>          | 7.71E-02      |

**Table 13. Santa Rosa Formation Parameters** 

# **Table 14. Dewey Lake Formation**

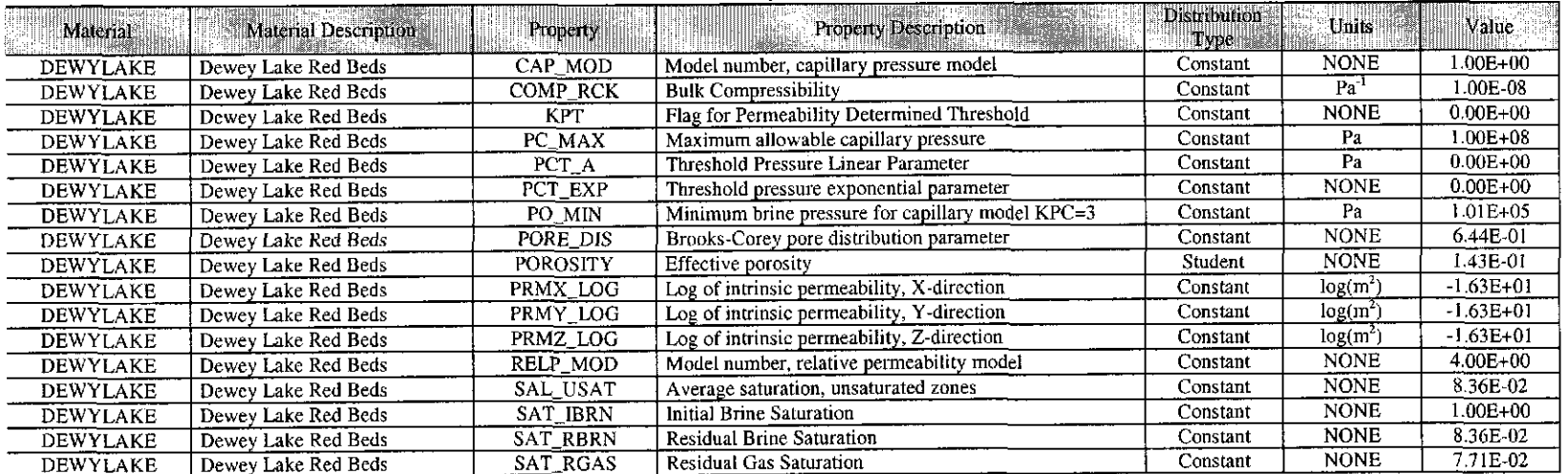

| Material        | Material Description | Property        | <b>Property Description</b>                      | Distribution<br>Турс | Units                | Value         |
|-----------------|----------------------|-----------------|--------------------------------------------------|----------------------|----------------------|---------------|
| <b>FORTYNIN</b> | Forty Niner Member   | CAP MOD         | Model number, capillary pressure model           | Constant             | <b>NONE</b>          | 1.00E+00      |
| <b>FORTYNIN</b> | Forty Niner Member   | COMP RCK        | <b>Bulk Compressibility</b>                      | Constant             | $Pa^{-1}$            | $0.00E + 00$  |
| <b>FORTYNIN</b> | Forty Niner Member   | <b>KPT</b>      | Flag for Permeability Determined Threshold       | Constant             | <b>NONE</b>          | $0.00E + 00$  |
| <b>FORTYNIN</b> | Forty Niner Member   | PC_MAX          | Maximum allowable capillary pressure             | Constant             | Pa                   | 1.00E+08      |
| <b>FORTYNIN</b> | Forty Niner Member   | PCT_A           | Threshold Pressure Linear Parameter              | Constant             | Pa                   | $0.00E + 00$  |
| <b>FORTYNIN</b> | Forty Niner Member   | PCT_EXP         | Threshold pressure exponential parameter         | Constant             | <b>NONE</b>          | $0.00E + 00$  |
| <b>FORTYNIN</b> | Forty Niner Member   | PO_MIN          | Minimum brine pressure for capillary model KPC=3 | Constant             | Pa                   | 1.01E+05      |
| <b>FORTYNIN</b> | Forty Niner Member   | PORE DIS        | Brooks-Corey pore distribution parameter         | Constant             | <b>NONE</b>          | 7.00E-01      |
| <b>FORTYNIN</b> | Forty Niner Member   | <b>POROSITY</b> | Effective porosity                               | Student              | <b>NONE</b>          | 8.20E-02      |
| <b>FORTYNIN</b> | Forty Niner Member   | PRMX LOG        | Log of intrinsic permeability, X-direction       | Constant             | log(m <sup>2</sup> ) | $-3.50E + 01$ |
| <b>FORTYNIN</b> | Forty Niner Member   | PRMY LOG        | Log of intrinsic permeability, Y-direction       | Constant             | $log(m^2)$           | $-3.50E + 01$ |
| <b>FORTYNIN</b> | Forty Niner Member   | PRMZ_LOG        | Log of intrinsic permeability, Z-direction       | Constant             | log(m <sup>2</sup> ) | $-3.50E + 01$ |
| <b>FORTYNIN</b> | Forty Niner Member   | RELP MOD        | Model number, relative permeability model        | Constant             | <b>NONE</b>          | $4.00E + 00$  |
| <b>FORTYNIN</b> | Forty Niner Member   | <b>SAT RBRN</b> | <b>Residual Brine Saturation</b>                 | Constant             | <b>NONE</b>          | 2.00E-01      |
| <b>FORTYNIN</b> | Forty Niner Member   | SAT RGAS        | <b>Residual Gas Saturation</b>                   | Constant             | <b>NONE</b>          | 2.00E-01      |

Table 15. Forty-Niner Member of the Rustler Formation Parameters

# Table 16. Magenta Member of the Rustler Formation Parameters

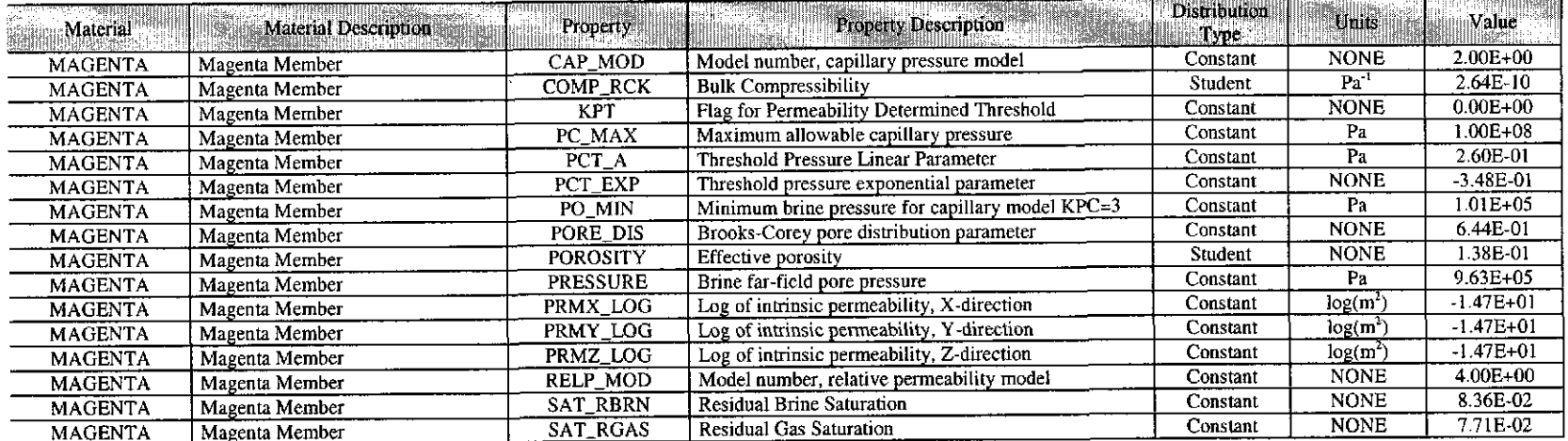

| Material        | Material Description | Property        | Property Description                             | <b>Distribution</b><br>Type | Units       | Value        |
|-----------------|----------------------|-----------------|--------------------------------------------------|-----------------------------|-------------|--------------|
| <b>TAMARISK</b> | Tamarisk Member      | CAP MOD         | Model number, capillary pressure model           | Constant                    | <b>NONE</b> | 1.00E+00     |
| TAMARISK        | Tamarisk Member      | COMP RCK        | <b>Bulk Compressibility</b>                      | Constant                    | $Pa-1$      | $0.00E + 00$ |
| <b>TAMARISK</b> | Tamarisk Member      | <b>KPT</b>      | Flag for Permeability Determined Threshold       | Constant                    | <b>NONE</b> | $0.00E + 00$ |
| <b>TAMARISK</b> | Tamarisk Member      | PC MAX          | Maximum allowable capillary pressure             | Constant                    | Pa          | 1.00E+08     |
| TAMARISK        | Tamarisk Member      | PCT_A           | Threshold Pressure Linear Parameter              | Constant                    | Pa          | $0.00E + 00$ |
| <b>TAMARISK</b> | Tamarisk Member      | PCT EXP         | Threshold pressure exponential parameter         | Constant                    | <b>NONE</b> | $0.00E + 00$ |
| TAMARISK        | Tamarisk Member      | PO MIN          | Minimum brine pressure for capillary model KPC=3 | Constant                    | Pа          | 1.01E+05     |
| <b>TAMARISK</b> | Tamarisk Member      | PORE DIS        | Brooks-Corey pore distribution parameter         | Constant                    | <b>NONE</b> | 7.00E-01     |
| TAMARISK        | Tamarisk Member      | <b>POROSITY</b> | Effective porosity                               | Student                     | <b>NONE</b> | 6.40E-02     |
| <b>TAMARISK</b> | Tamarisk Member      | PRMX LOG        | Log of intrinsic permeability, X-direction       | Constant                    | $log(m^2)$  | $-3.50E+01$  |
| <b>TAMARISK</b> | Tamarisk Member      | PRMY LOG        | Log of intrinsic permeability, Y-direction       | Constant                    | $log(m^2)$  | $-3.50E+01$  |
| <b>TAMARISK</b> | Tamarisk Member      | PRMZ LOG        | Log of intrinsic permeability, Z-direction       | Constant                    | $log(m^2)$  | $-3.50E+01$  |
| <b>TAMARISK</b> | Tamarisk Member      | RELP_MOD        | Model number, relative permeability model        | Constant                    | <b>NONE</b> | $4.00E + 00$ |
| <b>TAMARISK</b> | Tamarisk Member      | SAT RBRN        | Residual Brine Saturation                        | Constant                    | <b>NONE</b> | 2.00E-01     |
| <b>TAMARISK</b> | Tamarisk Member      | <b>SAT RGAS</b> | <b>Residual Gas Saturation</b>                   | Constant                    | <b>NONE</b> | 2.00E-01     |

Table 17. Tamarisk Member of the Rustler Formation Parameters

#### **Culebra Member of the Rustler Formation Parameters**

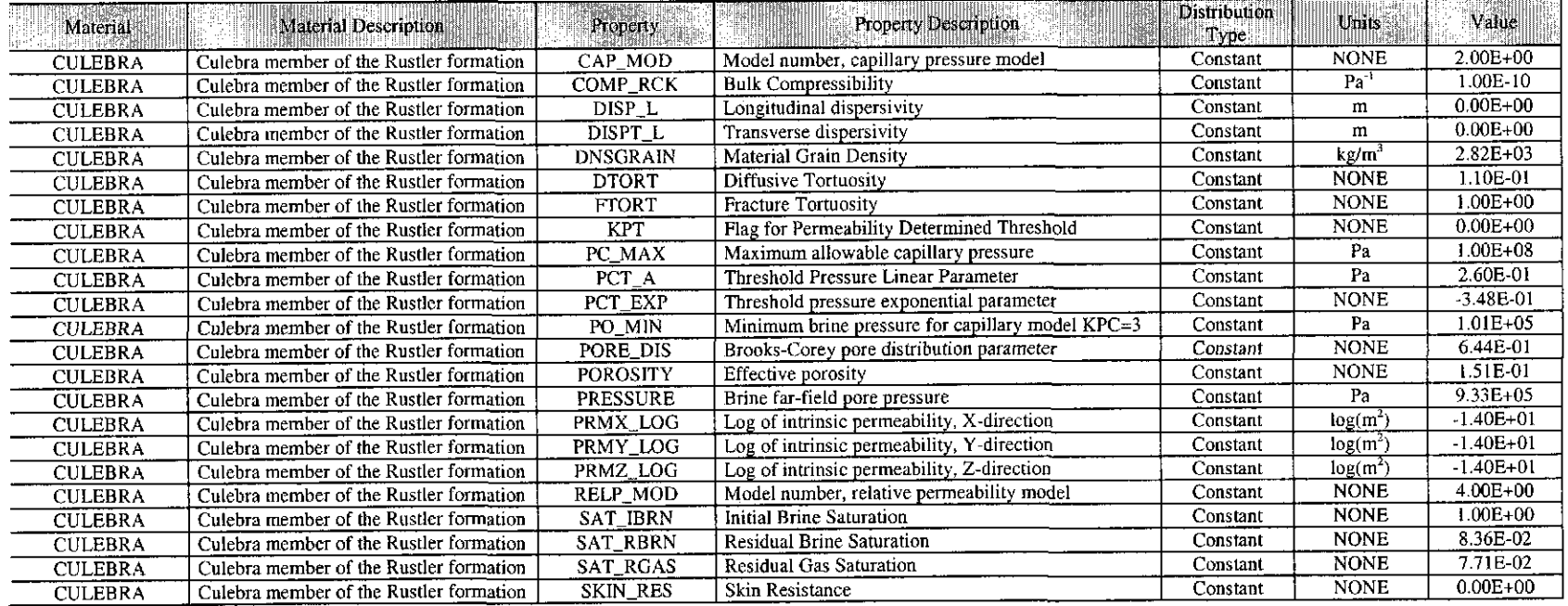

# **Information Only**  Page 44 of 80

#### **Distribution** Units Value Material PUI Material Description Property Property Description II Type **NONE**  $1.00E + 00$ **UNNAMED** Unnamed Lower Member of Rustler Formation CAP\_MOD Model number, capillary pressure model Constant  $Pa^{-1}$  $0.00E + 00$ Constant **UNNAMED** Unnamed Lower Member of Rustler Formation **COMP\_RCK Bulk Compressibility**  $0.00E + 00$ **KPT** Flag for Permeability Determined Threshold Constant **NONE UNNAMED** Unnamed Lower Member of Rustler Formation **UNNAMED** PC MAX Maximum allowable capillary pressure Constant Pa  $1.00E + 08$ Unnamed Lower Member of Rustler Formation  $PCT_A$ Threshold Pressure Linear Parameter Constant  $P_{a}$  $0.00E + 00$ **UNNAMED** Unnamed Lower Member of Rustler Formation PCT\_EXP Threshold pressure exponential parameter Constant **NONE**  $0.00E + 00$ **UNNAMED** Unnamed Lower Member of Rustler Formation  $1.01E + 0.5$ PO MIN Minimum brine pressure for capillary model KPC=3 Constant Pa UNNAMED Unnamed Lower Member of Rustler Formation **NONE**  $7.00E - 01$ **UNNAMED** Unnamed Lower Member of Rustler Formation **PORE DIS** Brooks-Corey pore distribution parameter Constant **NONE**  $1.81E - 01$ **UNNAMED POROSITY** Effective porosity Student Unnamed Lower Member of Rustler Formation PRMX\_LOG Log of intrinsic permeability, X-direction Constant  $log(m<sup>2</sup>)$  $-3.50E + 01$ **UNNAMED** Unnamed Lower Member of Rustler Formation Log of intrinsic permeability, Y-direction Constant  $log(m<sup>2</sup>)$  $-3.50E + 01$ **UNNAMED** Unnamed Lower Member of Rustler Formation PRMY\_LOG  $log(m^2)$  $-3.50E+01$ Constant **UNNAMED** Unnamed Lower Member of Rustler Formation PRMZ\_LOG Log of intrinsic permeability, Z-direction **RELP\_MOD** Model number, relative permeability model Constant **NONE**  $4.00E + 00$ **UNNAMED** Unnamed Lower Member of Rustler Formation **SAT RBRN Residual Brine Saturation** Constant **NONE** 2.00E-01 **UNNAMED** Unnamed Lower Member of Rustler Formation Constant **NONE**  $2.00E-01$ SAT\_RGAS **Residual Gas Saturation UNNAMED** Unnamed Lower Member of Rustler Formation

Table 19. Los Medanos (Unnamed Lower) Member of the Rustler Formation Parameters

#### Table 20. Salado Formation - Intact Halite - Parameters

| Material        | Material Description  | Property        | <b>Property Description</b>                      | <b>Distribution</b><br>Type: | Unit        | i Value i    |
|-----------------|-----------------------|-----------------|--------------------------------------------------|------------------------------|-------------|--------------|
| S_HALITE        | Salado halite, intact | CAP MOD         | Model number, capillary pressure model           | Constant                     | <b>NONE</b> | 2.00E+00     |
| <b>S_HALITE</b> | Salado halite, intact | KPT             | Flag for Permeability Determined Threshold       | Constant                     | <b>NONE</b> | $0.00E + 00$ |
| S HALITE        | Salado halite, intact | PC MAX          | Maximum allowable capillary pressure             | Constant                     | Pa.         | $1.00E + 0S$ |
| S HALITE        | Salado halite, intact | PCT_A           | Threshold Pressure Linear Parameter              | Constant                     | Pa          | 5.60E-01     |
| S HALITE        | Salado halite, intact | PCT_EXP         | Threshold pressure exponential parameter         | Constant                     | <b>NONE</b> | $-3.46E-01$  |
| <b>S_HALITE</b> | Salado halite, intact | PO MIN          | Minimum brine pressure for capillary model KPC=3 | Constant                     | Pa          | $1.01E + 05$ |
| S HALITE        | Salado halite, intact | PORE_DIS        | Brooks-Corey pore distribution parameter         | Cumulative                   | <b>NONE</b> | 7.00E-01     |
| S HALITE        | Salado halite, intact | <b>RELP MOD</b> | Model number, relative permeability model        | Delta                        | <b>NONE</b> | $4.00E + 00$ |
| S HALITE        | Salado halite, intact | SAT RBRN        | Residual Brine Saturation                        | Uniform                      | <b>NONE</b> | 3.00E-01     |
| S HALITE        | Salado halite, intact | SAT RGAS        | <b>Residual Gas Saturation</b>                   | Uniform                      | <b>NONE</b> | 2.00E-01     |

Table 21 Salado Formation - Brine - Parameters

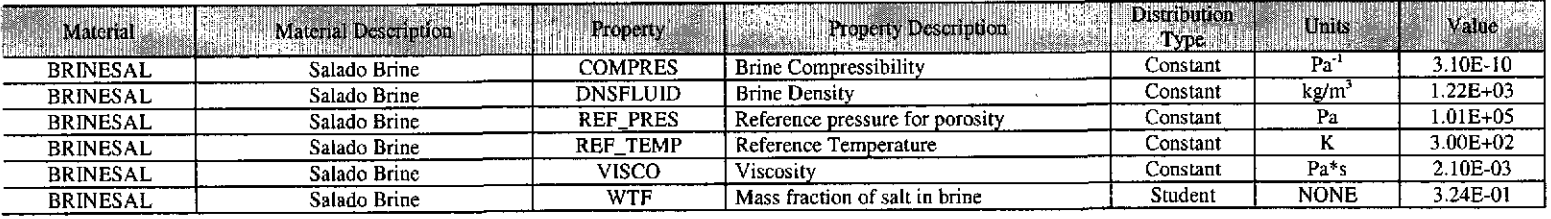

| Material       | Material Description                        | Property.       | <b>Property Description</b>                                    | Distribution<br>Type | Units          | Value         |
|----------------|---------------------------------------------|-----------------|----------------------------------------------------------------|----------------------|----------------|---------------|
| <b>S_MB138</b> | Salado marker bed 138, intact and fractured | <b>BKLINK</b>   | Klinkenberg B Correction Parameters for H2 gas                 | Constant             | Pa             | 2.71E-01      |
| S_MB138        | Salado marker bed 138, intact and fractured | CAP MOD         | Model number, capillary pressure model                         | Constant             | <b>NONE</b>    | $2.00E + 00$  |
| S MB138        | Salado marker bed 138, intact and fractured | COMP RCK        | <b>Bulk Compressibility</b>                                    | Constant             | $Pa-1$         | 2.23E-11      |
| S MB138        | Salado marker bed 138, intact and fractured | DPHIMAX         | Incremental increase in porosity relative to intact conditions | Constant             | <b>NONE</b>    | 3.90E-02      |
| S MB138        | Salado marker bed 138, intact and fractured | <b>IFRX</b>     | Index for fracture perm. enhancement in X-direction            | Constant             | <b>NONE</b>    | 1.00E+00      |
| S_MB138        | Salado marker bed 138, intact and fractured | <b>IFRY</b>     | Index for fracture perm. enhancement in Y-direction            | Constant             | NONE           | $1.00E + 00$  |
| S_MB138        | Salado marker bed 138, intact and fractured | <b>IFRZ</b>     | Index for fracture perm. enhancement in Z-direction            | Constant             | <b>NONE</b>    | $0.00E + 00$  |
| S MB138        | Salado marker bed 138, intact and fractured | KMAXLOG         | Log of Maximum Permeability in Altered Anhydrite Flow          | Constant             | $log(m^2)$     | $-9.00E + 00$ |
|                |                                             |                 | Model Anhydrites                                               |                      |                |               |
| S MB138        | Salado marker bed 138, intact and fractured | KРТ             | Flag for Permeability Determined Threshold                     | Constant             | <b>NONE</b>    | $0.00E + 00$  |
| S MB138        | Salado marker bed 138, intact and fractured | PC_MAX          | Maximum allowable capillary pressure                           | Constant             | Pa             | 1.00E+08      |
| S_MB138        | Salado marker bed 138, intact and fractured | PCT A           | Threshold Pressure Linear Parameter                            | Constant             | Pa             | 2.60E 01      |
| S MB138        | Salado marker bed 138, intact and fractured | PCT_EXP         | Threshold pressure exponential parameter                       | Constant             | <b>NONE</b>    | $-3.48E-01$   |
| S MB138        | Salado marker bed 138, intact and fractured | PF DELTA        | Incremental pressure for full fracture development             | Constant             | Pa             | $3.80E + 06$  |
| S_MB138        | Salado marker bed 138, intact and fractured | PI DELTA        | Fracture initiation pressure increment                         | Constant             | P <sub>2</sub> | $2.00E + 0.5$ |
| S MB138        | Salado marker bed 138, intact and fractured | PO MIN          | Minimum brine pressure for capillary model KPC=3               | Constant             | Pa             | 1.01E+05      |
| S MB138        | Salado marker bed 138, intact and fractured | <b>POROSITY</b> | Effective porosity                                             | Student              | <b>NONE</b>    | 1.10E-02      |
| S MB138        | Salado marker bed 138, intact and fractured | SAT RGAS        | Residual Gas Saturation                                        | Constant             | <b>NONE</b>    | 5.495E-02     |

Table 22. Salado Formation - Marker Bed 138 - Parameters

Table 23. Salado Formation - Marker Bed 139 - Parameters

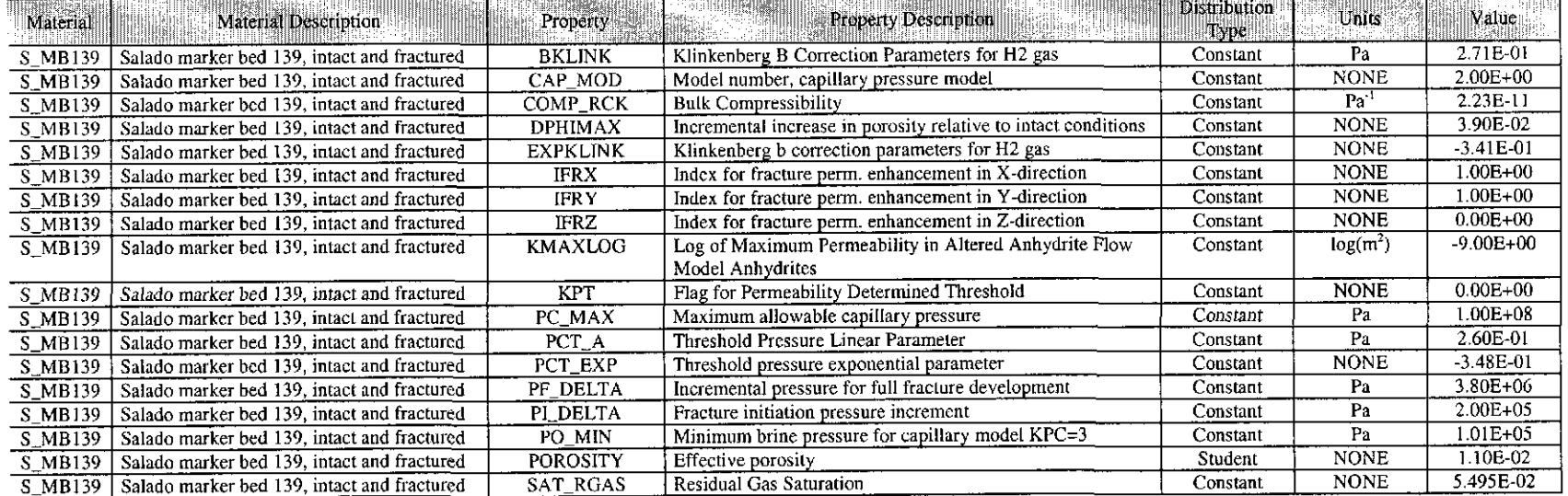

| Material  | <b>Material Description</b>                                   | Property       | <b>Property Description</b>                                       | Distribution<br><b>Lypes</b> | <b>Units</b>         | Value         |
|-----------|---------------------------------------------------------------|----------------|-------------------------------------------------------------------|------------------------------|----------------------|---------------|
|           | S_ANH_AB Salado anhydrite beds A and B, intact and fracture   | <b>BKLINK</b>  | Klinkenberg B Correction Parameters for H2 gas                    | Constant                     | Pa                   | 2.71E-01      |
| S ANH AB  | Salado anhydrite beds A and B, intact and fracture            | <b>CAP_MOD</b> | Model number, capillary pressure model                            | Constant                     | NONE                 | $2.00E + 00$  |
| S ANH AB  | Salado anhydrite beds A and B, intact and fracture            | COMP RCK       | <b>Bulk Compressibility</b>                                       | Constant                     | Pa <sup>-1</sup>     | $2.23E-11$    |
| S ANH AB  | Salado anhydrite beds A and B, intact and fracture            | <b>DPHIMAX</b> | Incremental increase in porosity relative to intact<br>conditions | Constant                     | <b>NONE</b>          | 2.39E-01      |
| S ANH AB  | Salado anhydrite beds A and B, intact and fracture            | <b>IFRX</b>    | Index for fracture perm. enhancement in X-direction               | Constant                     | <b>NONE</b>          | $1.00E + 00$  |
| S_ANH_AB  | Salado anhydrite beds A and B, intact and fracture            | <b>IFRY</b>    | Index for fracture perm. enhancement in Y-direction               | Constant                     | <b>NONE</b>          | $1.00E + 00$  |
| S ANH AB  | Salado anhydrite beds A and B, intact and fracture            | <b>IFRZ</b>    | Index for fracture perm. enhancement in Z-direction               | Constant                     | <b>NONE</b>          | $0.00E + 00$  |
| S_ANH_AB  | Salado anhydrite beds A and B, intact and fracture            | <b>KMAXLOG</b> | Log of Maximum Permeability in Altered Anhydrite                  | Constant                     | log(m <sup>2</sup> ) | $-9.00E + 00$ |
|           |                                                               |                | Flow Model Anhydrites                                             |                              |                      |               |
|           | S_ANH_AB   Salado anhydrite beds A and B, intact and fracture | <b>KPT</b>     | Flag for Permeability Determined Threshold                        | Constant                     | <b>NONE</b>          | $0.00E + 00$  |
| S_ANH_AB_ | Salado anhydrite beds A and B, intact and fracture            | PC_MAX         | Maximum allowable capillary pressure                              | Constant                     | Pa                   | 1.00E+08      |
|           | S_ANH_AB   Salado anhydrite beds A and B, intact and fracture | PCT A          | Threshold Pressure Linear Parameter                               | Constant                     | Pa                   | 2.60E 01      |
|           | S_ANH_AB   Salado anhydrite beds A and B, intact and fracture | PCT_EXP        | Threshold pressure exponential parameter                          | Constant                     | <b>NONE</b>          | $-3.48E - 01$ |
|           | S ANH AB   Salado anhydrite beds A and B, intact and fracture | PF DELTA       | Incremental pressure for full fracture development                | Constant                     | Pa                   | $3.80E + 06$  |
| S_ANH_AB  | Salado anhydrite beds A and B, intact and fracture            | PI DELTA       | Fracture initiation pressure increment                            | Constant                     | Pa                   | $2.00E + 0.5$ |
| S_ANH_AB  | Salado anhydrite beds A and B, intact and fracture            | PO_MIN         | Minimum brine pressure for capillary model $KPC=3$                | Constant                     | Pa                   | 1.01E+05      |
| S ANH AB  | Salado anhydrite beds A and B, intact and fracture            | POROSITY       | Effective porosity                                                | Student                      | <b>NONE</b>          | 1.10E-02      |
|           | S ANH AB Salado anhydrite beds A and B, intact and fracture   | SAT RGAS       | <b>Residual Gas Saturation</b>                                    | Constant                     | <b>NONE</b>          | 5.495E-02     |

Table 24. Salado Formation - Anhydrite a and b, Intact and Fractured - Parameters

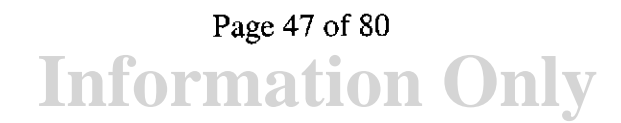

| Material                  | Material Description                               | <b>Elista</b> ni<br>Property | e Karl<br><b>Property Description</b>                                     | Distribution<br>Type | Units                | <b>Value</b>  |
|---------------------------|----------------------------------------------------|------------------------------|---------------------------------------------------------------------------|----------------------|----------------------|---------------|
| DRZ <sub>0</sub>          | Disturbed rock zone; time period -5 to 0 years     | <b>ADDPOR</b>                | Additional porosity in the DRZ caused by fracturing                       | Constant             | <b>NONE</b>          | 0.0029        |
| DRZ 0                     | Disturbed rock zone; time period -5 to 0 years     | CAP_MOD                      | Model number, capillary pressure model                                    | Constant             | <b>NONE</b>          | $1.00E + 00$  |
| DRZ_0                     | Disturbed rock zone; time period -5 to 0 years     | <b>COMP RCK</b>              | <b>Bulk Compressibility</b>                                               | Constant             | $Pa-1$               | 7.41E-10      |
| DRZ 0                     | Disturbed rock zone; time period -5 to 0 years     | <b>DPHIMAX</b>               | Incremental increase in porosity relative to intact conditions            | Constant             | <b>NONE</b>          | 0.039         |
| DRZ_0                     | Disturbed rock zone; time period -5 to 0 years     | <b>IFRX</b>                  | Index for fracture perm. Enhancement in X-direction                       | Constant             | <b>NONE</b>          | $1.00E + 00$  |
| DRZ 0                     | Disturbed rock zone; time period -5 to 0 years     | <b>IFRY</b>                  | Index for fracture perm. Enhancement in Y-direction                       | Constant             | <b>NONE</b>          | $1.00E + 00$  |
| DRZ_0                     | Disturbed rock zone; time period -5 to 0 years     | <b>IFRZ</b>                  | Index for fracture perm. Enhancement in Z-direction                       | Constant             | <b>NONE</b>          | $0.00E + 00$  |
| DRZ 0                     | Disturbed rock zone; time period -5 to 0 years     | <b>KMAXLOG</b>               | Log of Maximum Permeability in Altered Anhydrite Flow<br>Model Anhydrites | Constant             | $log(m^2)$           | $-9.00E + 00$ |
| DRZ 0                     | Disturbed rock zone; time period -5 to 0 years     | <b>KPT</b>                   | Flag for Permeability Determined Threshold                                | Constant             | <b>NONE</b>          | $0.00E + 00$  |
| $\overline{\text{DRZ}}_0$ | Disturbed rock zone; time period -5 to 0 years     | PC_MAX                       | Maximum allowable capillary pressure                                      | Constant             | Pa                   | $1.00E + 08$  |
| DRZ 0                     | Disturbed rock zone; time period -5 to 0 years     | PCT A                        | Threshold Pressure Linear Parameter                                       | Constant             | Pa                   | $0.00E + 00$  |
| $DRZ_0$                   | Disturbed rock zone; time period -5 to 0 years     | PCT EXP                      | Threshold pressure exponential parameter                                  | Constant             | <b>NONE</b>          | $0.00E + 00$  |
| DRZ_0                     | Disturbed rock zone; time period -5 to 0 years     | PF_DELTA                     | Incremental pressure for full fracture development                        | Constant             | Pa                   | $3.80E + 06$  |
| DRZ_0                     | Disturbed rock zone; time period -5 to 0 years     | PI_DELTA                     | Fracture initiation pressure increment                                    | Constant             | Pa                   | $2.00E + 0.5$ |
| DRZ_0                     | Disturbed rock zone; time period -5 to 0 years     | PO MIN                       | Minimum brine pressure for capillary model KPC=3                          | Constant             | Pa                   | $1.01E + 05$  |
| DRZ 0                     | Disturbed rock zone; time period $-5$ to 0 years   | PORE_DIS                     | Brooks-Corey pore distribution parameter                                  | Constant             | <b>NONE</b>          | 7.00E-01      |
| DRZ 0                     | Disturbed rock zone; time period -5 to 0 years     | POROSITY                     | Effective porosity                                                        | Cumulative           | <b>NONE</b>          | 1.29E-02      |
| DRZ_0                     | Disturbed rock zone; time period $-5$ to 0 years   | PRMX LOG                     | Log of intrinsic permeability, X-direction                                | Constant             | log(m <sup>2</sup> ) | $-1.70E + 01$ |
| DRZ 0                     | Disturbed rock zone; time period $-5$ to 0 years   | PRMY LOG                     | Log of intrinsic permeability, Y-direction                                | Constant             | log(m <sup>2</sup> ) | $-1.70E + 01$ |
| DRZ 0                     | Disturbed rock zone; time period -5 to 0 years     | PRMZ LOG                     | Log of intrinsic permeability, Z-direction                                | Constant             | $log(m^2)$           | $-1.70E+01$   |
| DRZ 0                     | Disturbed rock zone; time period -5 to 0 years     | <b>RELP MOD</b>              | Model number, relative permeability model                                 | Delta                | <b>NONE</b>          | 4.00E+00      |
| DRZ 0                     | Disturbed rock zone; time period -5 to 0 years     | <b>SAT RBRN</b>              | Residual Brine Saturation                                                 | Constant             | <b>NONE</b>          | $0.00E + 00$  |
| DRZ 0                     | Disturbed rock zone; time period -5 to 0 years     | SAT RGAS                     | <b>Residual Gas Saturation</b>                                            | Constant             | <b>NONE</b>          | $0.00E + 00$  |
| DRZ <sub>1</sub>          | Disturbed rock zone; time period 0 to 10,000 years | CAP_MOD                      | Model number, capillary pressure model                                    | Constant             | <b>NONE</b>          | $1.00E + 00$  |
| DRZ_1                     | Disturbed rock zone; time period 0 to 10,000 years | <b>COMP_RCK</b>              | <b>Bulk Compressibility</b>                                               | Constant             | $\bar{P}a^{-1}$      | 7.41E-10      |
| DRZ_I                     | Disturbed rock zone; time period 0 to 10,000 years | <b>EHEIGHT</b>               | Effective height for DBR calculations                                     | Constant             | m                    | 4.35E+01      |
| DRZ 1                     | Disturbed rock zone; time period 0 to 10,000 years | PC_MAX                       | Maximum allowable capillary pressure                                      | Constant             | Pa                   | $1.00E + 08$  |
| DRZ_1                     | Disturbed rock zone; time period 0 to 10,000 years | PCT_A                        | Threshold Pressure Linear Parameter                                       | Constant             | Pa                   | $0.00E + 00$  |
| DRZ_1                     | Disturbed rock zone; time period 0 to 10,000 years | PCT_EXP                      | Threshold pressure exponential parameter                                  | Constant             | <b>NONE</b>          | $0.00E + 00$  |
| DRZ_1                     | Disturbed rock zone; time period 0 to 10,000 years | PO MIN                       | Minimum brine pressure for capillary model KPC=3                          | Constant             | Pa                   | $1.01E + 0.5$ |
| DRZ 1                     | Disturbed rock zone; time period 0 to 10,000 years | PORE_DIS                     | Brooks-Corey pore distribution parameter                                  | Constant             | <b>NONE</b>          | 7.00E-01      |
| DRZ_1                     | Disturbed rock zone; time period 0 to 10,000 years | POROSITY                     | Effective porosity                                                        | Cumulative           | <b>NONE</b>          | 1.29E-02      |
| DRZ 1                     | Disturbed rock zone; time period 0 to 10,000 years | RELP MOD                     | Model number, relative permeability model                                 | Delta                | <b>NONE</b>          | 4.00E+00      |
| DRZ :                     | Disturbed rock zone; time period 0 to 10,000 years | SAT_RBRN                     | Residual Brine Saturation                                                 | Constant             | <b>NONE</b>          | $0.00E + 00$  |
| <b>DRZ</b>                | Disturbed rock zone; time period 0 to 10,000 years | <b>SAT RGAS</b>              | Residual Gas Saturation                                                   | Constant             | <b>NONE</b>          | $0.00E + 00$  |

**Table 25. Disturbed Rock Zone Parameters** 

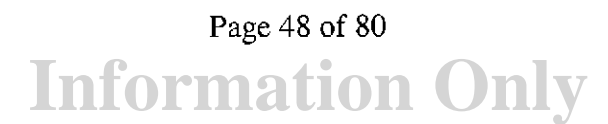

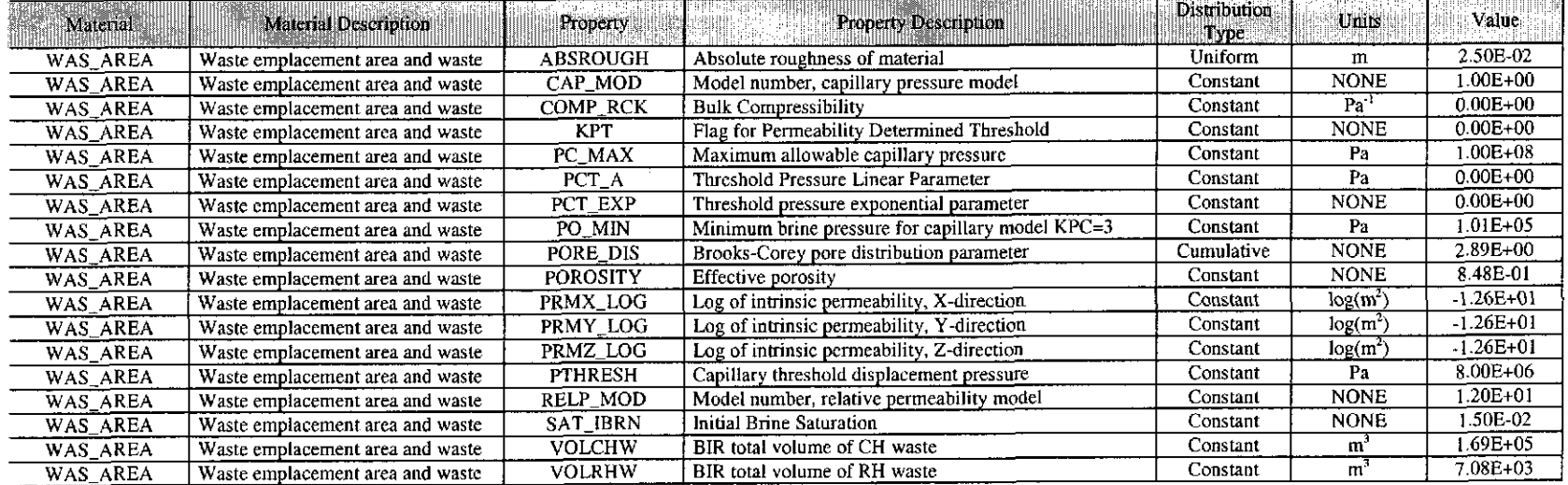

#### **Table 26. Waste Area Parameters**

### **Table 27. Repository Parameters**

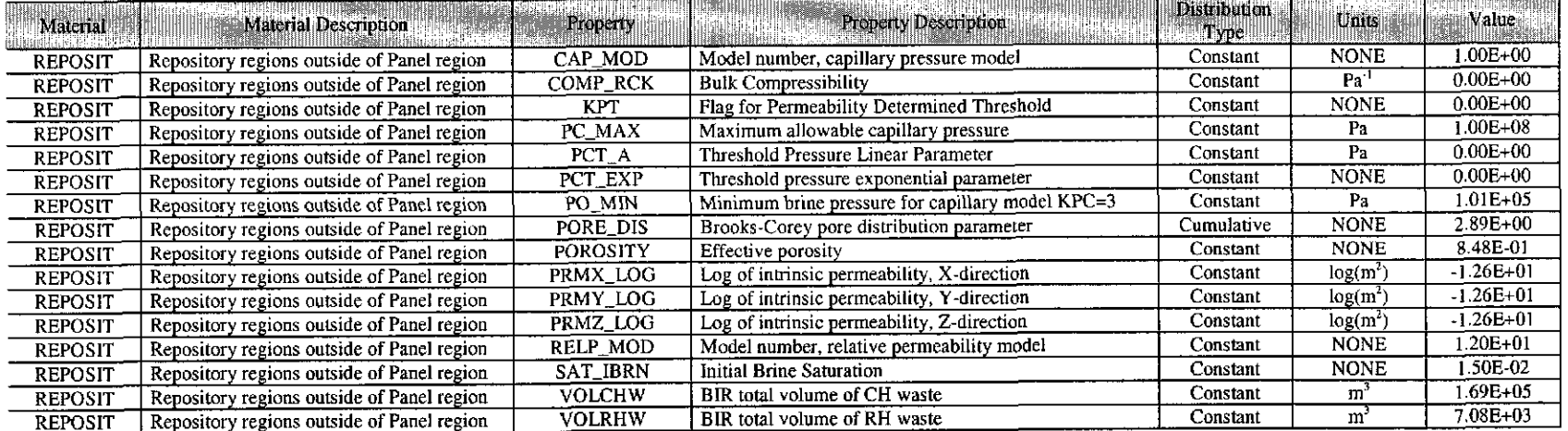

| Material       | Material Description             | Property             | <b>Property Description</b>                                         | <b>Distribution</b><br>Type | Units             | <b>Film</b> Value |
|----------------|----------------------------------|----------------------|---------------------------------------------------------------------|-----------------------------|-------------------|-------------------|
| <b>NITRATE</b> | Nitrate                          | <b>OINIT</b>         | Initial quantity of material in waste                               | Constant                    | moles             | 2.79E+07          |
| <b>STEEL</b>   | Generic steel in waste           | <b>HUMCORR</b>       | Humid corrosion rate for steel                                      | Constant                    | m/s               | $0.00E + 00$      |
| <b>STEEL</b>   | Generic steel in waste           | <b>STOIFX</b>        | Stoichiometric factor - X                                           | Constant                    | <b>NONE</b>       | $1.00E + 00$      |
| <b>SULFATE</b> | Sulfate                          | QINIT                | Initial quantity of material in waste                               | Constant                    | moles             | $6.15E + 06$      |
| WAS_AREA       | Waste emplacement area and waste | <b>DCELCCHW</b>      | Average density of cellulosics in CH waste container<br>materials   | Constant                    | kg/m <sup>3</sup> | 5.10E+00          |
| WAS_AREA       | Waste emplacement area and waste | <b>DCELCRHW</b>      | Average density of cellulosics in RH waste container<br>materials   | Constant                    | kg/m <sup>3</sup> | $0.00E + 00$      |
| WAS_AREA       | Waste emplacement area and waste | <b>DCELECHW</b>      | Average density of cellulosics in CH waste amplacement<br>materials | Constant                    | kg/m <sup>3</sup> | 1.34E+00          |
| WAS_AREA       | Waste emplacement area and waste | <b>DCELERHW</b>      | Average density of cellulosics in RH waste amplacement<br>materials | Constant                    | kg/m <sup>3</sup> | $0.00E + 00$      |
| WAS_AREA       | Waste emplacement area and waste | <b>DCELLCHW</b>      | Average density of cellulosics in CH waste                          | Constant                    | $k \text{g/m}^3$  | $4.00E + 01$      |
| WAS_AREA       | Waste emplacement area and waste | <b>DCELLRHW</b>      | Average density of cellulosics in RH waste                          | Constant                    | kg/m <sup>3</sup> | $2.20E + 01$      |
| WAS_AREA       | Waste emplacement area and waste | <b>DIRNCCHW</b>      | Bulk density of iron containers, CH waste                           | Constant                    | ke/m <sup>3</sup> | 1.90E+02          |
| WAS_AREA       | Waste emplacement area and waste | <b>DIRNCRHW</b>      | Bulk density of iron containers, RH waste                           | Constant                    | kg/m <sup>3</sup> | $6.30E + 02$      |
| WAS_AREA       | Waste emplacement area and waste | <b>DIRONCHW</b>      | Average density of iron-based material in CH waste                  | Constant                    | $k\text{g/m}^3$   | 8.10E+01          |
| WAS_AREA       | Waste emplacement area and waste | <b>DIRONRHW</b>      | Average density of iron-based material in RH waste                  | Constant                    | kg/m <sup>3</sup> | $1.70E + 02$      |
| WAS_AREA       | Waste emplacement area and waste | <b>DPLASCHW</b>      | Average density of plastics in CH waste                             | Constant                    | $k \sqrt{m^3}$    | 3.80E+01          |
| WAS_AREA       | Waste emplacement area and waste | <b>DPLASRHW</b>      | Average density of plastics in RH waste                             | Constant                    | kg/m <sup>3</sup> | 2.80E+01          |
| WAS_AREA       | Waste emplacement area and waste | <b>DPLSCCHW</b>      | Bulk density of plastic liners, CH waste                            | Constant                    | kg/m <sup>3</sup> | $1.60E + 01$      |
| WAS_AREA       | Waste emplacement area and waste | <b>DPLSCRHW</b>      | Bulk density of plastic liners, RH waste                            | Constant                    | kg/m <sup>3</sup> | $1.40E + 01$      |
| WAS AREA       | Waste emplacement area and waste | <b>DPLSECHW</b>      | Average density of plastic in CH waste emplacement<br>materials     | Constant                    | kg/m <sup>3</sup> | 6.59E+00          |
| WAS_AREA       | Waste emplacement area and waste | <b>DPLSERHW</b>      | Average density of plastic in RH waste emplacement<br>materials     | Constant                    | ke/m <sup>3</sup> | $0.00E + 00$      |
| WAS_AREA       | Waste emplacement area and waste | <b>DRUBBCHW</b>      | Average density of rubber in CH waste                               | Constant                    | $\text{kg/m}^3$   | 5.60E+00          |
| WAS_AREA       | Waste emplacement area and waste | <b>DRUBBRHW</b>      | Average density of rubber in RH waste                               | Constant                    | $\text{kg/m}^3$   | $6.60E + 00$      |
| WAS_AREA       | Waste emplacement area and waste | <b>DRUBCCHW</b>      | Average density of rubber in CH waste container<br>materials        | Constant                    | kg/m <sup>3</sup> | $0.00E + 00$      |
| WAS_AREA       | Waste emplacement area and waste | <b>DRUBCRHW</b>      | Average density of rubber in RH waste container<br>materials        | Constant                    | $\sqrt{k}g/m^3$   | $0.00E + 00$      |
| WAS_AREA       | Waste emplacement area and waste | <b>DRUBECHW</b>      | Average density of rubber in CH waste emplacement<br>materials      | Constant                    | kg/m <sup>3</sup> | $0.00E + 00$      |
| WAS_AREA       | Waste emplacement area and waste | <b>DRUBERHW</b>      | Average density of rubber in RH waste emplacement<br>materials      | Constant                    | kg/m <sup>3</sup> | $0.00E + 00$      |
| WAS_AREA       | Waste emplacement area and waste | MGO_EF               | MgO Excess Factor: ratio of MgO to organic carbon in<br><b>CPR</b>  | Constant                    | <b>NONE</b>       | $1.2E + 00$       |
| WAS_AREA       | Waste emplacement area and waste | SMIC_CO <sub>2</sub> | Moles of CO2 produced per mole of organic carbon<br>consumed        | Constant                    | <b>NONE</b>       | $1.0E + 00$       |

Table 28. Stoichiometric Gas Generation Model Parameters

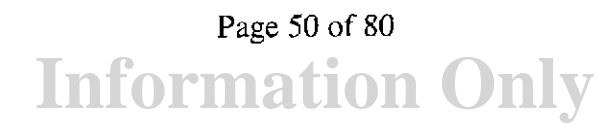

Table 29. Waste Chemistry Parameters

| Material               | <b>Material Description</b>                                                                   | Property        | <b>Property Description</b>                                                                             | <b>Distribution</b><br><b>TIVES</b> | Units       | Value        |
|------------------------|-----------------------------------------------------------------------------------------------|-----------------|----------------------------------------------------------------------------------------------------|-------------------------------------|-------------|--------------|
| AM                     | Americium                                                                                     | <b>CAPHUM</b>   | Maximum Concentration of Actinide with Mobile Humic Colloids                                            | Constant                            | moles/liter | 1.10E-05     |
| AM.                    | Americium                                                                                     | CAPMIC          | Maximum Concentration of Actinide on Microbe Colloids                                                   | Constant                            | moles/liter | $1.00E + 00$ |
| AM                     | Americium                                                                                     | <b>CONCINT</b>  | Actinide Concentration with Mobile Actinide Intrinsic Colloids                                          | Constant                            | moles/liter | $0.00E + 00$ |
| AM                     | Americium                                                                                     | <b>CONCMIN</b>  | Actinide Concentration with Mobile Mineral Fragment Colloids                                            | Constant                            | moles/liter | 2.60E-08     |
| AM                     | Americium                                                                                     | PROPMIC         | Moles of Actinide Mobilized on Microbe Colloids per Moles                                               | Constant                            | <b>NONE</b> | $3,60E + 00$ |
|                        |                                                                                               |                 | Dissolved                                                                                               |                                     |             |              |
| $AM+3$                 | Americium III                                                                                 | MD <sub>0</sub> | Molecular diffusion in pure fluid                                                                       | $\overline{\text{Constant}}$        | $m^2/s$     | 3.00E-10     |
| NP                     | Neptunium                                                                                     | <b>CAPHUM</b>   | Maximum Concentration of Actinide with Mobile Humic Colloids                                            | Constant                            | moles/liter | 1.10E-05     |
| NP                     | Neptunium                                                                                     | <b>CAPMIC</b>   | Maximum Concentration of Actinide on Microbe Colloids                                                   | Constant                            | moles/liter | 2.70E-03     |
| $\overline{\text{NP}}$ | Neptunium                                                                                     | <b>CONCINT</b>  | Actinide Concentration with Mobile Actinide Intrinsic Colloids                                          | Constant                            | moles/liter | $0.00E + 00$ |
| $\sf NP$               | Neptunium                                                                                     | <b>CONCMIN</b>  | Actinide Concentration with Mobile Mineral Fragment Colloids                                            | Constant                            | moles/liter | 2.60E-08     |
| $\overline{\text{NP}}$ | Neptunium                                                                                     | <b>PROPMIC</b>  | Moles of Actinide Mobilized on Microbe Colloids per Moles<br>Dissolved                                  | Constant                            | <b>NONE</b> | $1.20E + 01$ |
| PHUMOX3                | Proportionality constant with humic<br>colloids for actinides in oxidation state III          | PHUMSIM         | Proportionality Const. Of Actinides in Salado Brine w/Humic<br>Colloids, Inorganic                      | Constant                            | <b>NONE</b> | 1.90E-01     |
| PHUMOX4                | Proportionality constant with humic<br>colloids for actinides in oxidation state IV           | PHUMCIM         | Proportionality Const., Humic Colloids, Castile Brine, MgO<br>controls pH                               | Constant                            | <b>NONE</b> | $6.30E + 00$ |
| PHUMOX4                | Proportionality constant with humic<br>colloids for actinides in oxidation state IV           | PHUMSIM         | Proportionality Const. Of Actinides in Salado Brine w/Humic<br>Colloids, Inorganic                      | Constant                            | <b>NONE</b> | $6.30E + 00$ |
|                        | PHUMOX5 Proportionality constant with humic<br>colloids for actinides in oxidation state V    | PHUMCIM         | Proportionality Const., Humic Colloids, Castile Brine, MgO<br>controls pH                               | Constant                            | <b>NONE</b> | 7.40E-03     |
| PHUMOX5                | Proportionality constant with humic<br>colloids for actinides in oxidation state V            | PHUMSIM         | Proportionality Const. Of Actinides in Salado Brine w/Humic<br>Colloids, Inorganic                      | Constant                            | <b>NONE</b> | 9.10E-04     |
|                        | PHUMOX6   Proportionality constant with humic<br>colloids for actinides in oxidation state VI | PHUMCIM         | Proportionality Const., Humic Colloids, Castile Brine, MgO<br>controls pH                               | Constant                            | <b>NONE</b> | 5.10E-01     |
| PHUMOX6                | Proportionality constant with humic<br>colloids for actinides in oxidation state VI           | PHUMSIM         | Proportionality Const. Of Actinides in Salado Brine w/Humic<br>Colloids, Inorganic                      | Constant                            | <b>NONE</b> | $1.20E-01$   |
| PÛ.                    | Plutonium                                                                                     | <b>CAPHUM</b>   | Maximum Concentration of Actinide with Mobile Humic Colloids                                            | Constant                            | moles/liter | $1.10E-05$   |
| <b>PU</b>              | Plutonium                                                                                     | <b>CAPMIC</b>   | Maximum Concentration of Actinide on Microbe Colloids                                                   | Constant                            | moles/liter | 6.80E-05     |
| $\overline{PU}$        | Plutonium                                                                                     | <b>CONCINT</b>  | Actinide Concentration with Mobile Actinide Intrinsic Colloids                                          | Constant                            | moles/liter | 1.00E-09     |
| PU                     | Plutonium                                                                                     | <b>CONCMIN</b>  | Actinide Concentration with Mobile Mineral Fragment Colloids                                            | Constant                            | moles/liter | 2.60E-08     |
| PU                     | Plutonium                                                                                     | <b>FROPMIC</b>  | Moles of Actinide Mobilized on Microbe Colloids per Moles<br><b>Dissolved</b>                           | Constant                            | <b>NONE</b> | 3.00E-01     |
| $PU+3$                 | Plutonium III                                                                                 | MD <sub>0</sub> | Molecular diffusion in pure fluid                                                                       | Constant                            | $m^2/s$     | 3.00E-10     |
| $PU+4$                 | Plutonium IV                                                                                  | MD <sub>0</sub> | Molecular diffusion in pure fluid                                                                       | Constant                            | $m^2/s$     | 1.53E-10     |
| SOLMOD3                | Oxidation state III model                                                                     | <b>SOLCOH</b>   | Solubility in Castile Brine with Organics included Controlled by<br>Mg(OH)2/Hydromagnisite buffer(5424) | Constant                            | moles/liter | 1.51E-06     |
| SOLMOD3                | Oxidation state III model                                                                     | SOLSOH          | Solubility in Salado Brine with Organics included Controlled by<br>Mg(OH)2/Hydromagnisite buffer(5424)  | Constant                            | moles/liter | 1.66E-06     |
| SOLMOD4                | Oxidation state IV model                                                                      | SOLCOH          | Solubility in Castile Brine with Organics included Controlled by<br>Mg(OH)2/Hydromagnisite buffer(5424) | Constant                            | moles/liter | 6.98E-08     |
| SOLMOD4                | Oxidation state IV model                                                                      | <b>SOLSOH</b>   | Solubility in Salado Brine with Organics included Controlled by<br>Mg(OH)2/Hydromagnisite buffer(5424)  | Constant                            | moles/liter | 5.63E-08     |

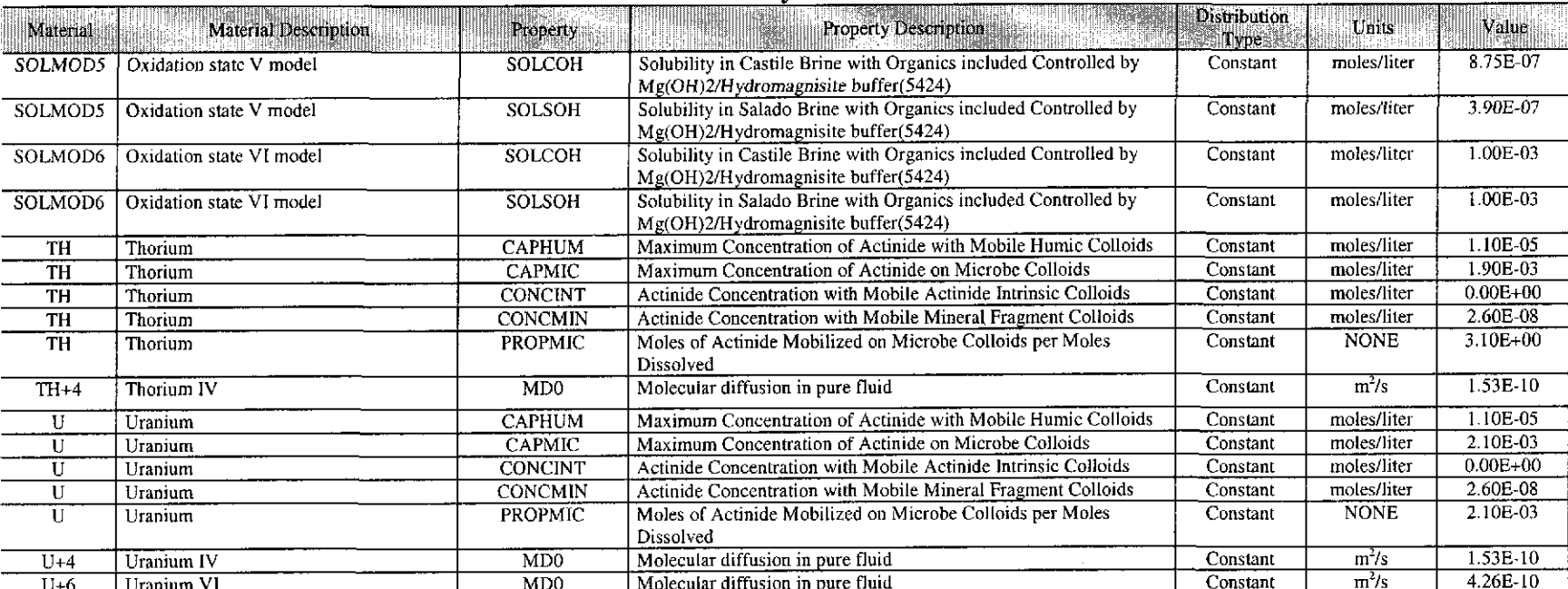

### Table 29. Waste Chemistry Parameters - Continued

**Information Only**  Page 52 of 80

| Table 50. Radionuchue Farameters |                             |                 |                             |                      |              |              |  |  |  |  |  |
|----------------------------------|-----------------------------|-----------------|-----------------------------|----------------------|--------------|--------------|--|--|--|--|--|
| Material                         | <b>Material Description</b> | Property        | <b>Property Description</b> | Distribution<br>Type | <b>Units</b> | Value        |  |  |  |  |  |
| AM241                            | Americium 241               | <b>ATWEIGHT</b> | Atomic Weight in kg/mole    | Constant             | kg/mole      | 2.41E-01     |  |  |  |  |  |
| AM241                            | Americium 241               | <b>EPAREL</b>   | <b>EPA Release Limit</b>    | Constant             | Curies/wuf   | $1.00E + 02$ |  |  |  |  |  |
| AM241                            | Americium 241               | <b>HALFLIFE</b> | Halflife                    | Constant             | s            | $1.36E+10$   |  |  |  |  |  |
| AM243                            | Americium 243               | <b>ATWEIGHT</b> | Atomic Weight in kg/mole    | Constant             | kg/mole      | 2.43E-01     |  |  |  |  |  |
| AM243                            | Americium 243               | <b>EPAREL</b>   | EPA Release Limit           | Constant             | Curies/wuf   | $1.00E + 02$ |  |  |  |  |  |
| AM243                            | Americium 243               | <b>HALFLIFE</b> | Halflife                    | Constant             | s            | $2.33E+11$   |  |  |  |  |  |
| CF252                            | Californium 252             | <b>ATWEIGHT</b> | Atomic Weight in kg/mole    | Constant             | kg/mole      | 2.52E-01     |  |  |  |  |  |
| CF252                            | Californium 252             | <b>EFAREL</b>   | <b>EPA Release Limit</b>    | Constant             | Curies/wuf   | $0.00E + 00$ |  |  |  |  |  |
| CF252                            | Californium 252             | <b>HALFLIFE</b> | Halflife                    | Constant             | $\mathbf{s}$ | $8.33E + 07$ |  |  |  |  |  |
| CM243                            | Curium 243                  | <b>ATWEIGHT</b> | Atomic Weight in kg/mole    | Constant             | kg/mole      | 2.43E 01     |  |  |  |  |  |
| <b>CM243</b>                     | Curium 243                  | <b>EPAREL</b>   | <b>EPA Release Limit</b>    | Constant             | Curies/wuf   | $1.00E - 02$ |  |  |  |  |  |
| CM243                            | Curium 243                  | <b>HALFLIFE</b> | Halflife                    | Constant             | s            | 8.99E+08     |  |  |  |  |  |
| <b>CM244</b>                     | Curium 244                  | <b>ATWEIGHT</b> | Atomic Weight in kg/mole    | Constant             | kg/mole      | $2.44E-01$   |  |  |  |  |  |
| CM244                            | Curium 244                  | <b>EPAREL</b>   | <b>EPA Release Limit</b>    | Constant             | Curies/wuf   | $0.00E + 00$ |  |  |  |  |  |
| CM244                            | Curium 244                  | <b>HALFLIFE</b> | Halflife                    | Constant             | $\mathbf{s}$ | 5.72E+08     |  |  |  |  |  |
| CM245                            | Curium 245                  | <b>ATWEIGHT</b> | Atomic Weight in kg/mole    | Constant             | kg/mole      | 2.45E-01     |  |  |  |  |  |
| CM245                            | Curium 245                  | <b>EPAREL</b>   | EPA Release Limit           | Constant             | Curies/wuf   | $1.00E + 02$ |  |  |  |  |  |
| CM245                            | Curium 245                  | <b>HALFLIFE</b> | Halflife                    | Constant             | s            | $2.68E + 11$ |  |  |  |  |  |
| CM248                            | Curium 248                  | <b>ATWEIGHT</b> | Atomic Weight in kg/mole    | Constant             | kg/mole      | 2.48E-01     |  |  |  |  |  |
| <b>CM248</b>                     | Curium 248                  | <b>EPAREL</b>   | <b>EPA Release Limit</b>    | Constant             | Curies/wuf   | $1.00E + 02$ |  |  |  |  |  |
| CM248                            | Curium 248                  | <b>HALFLIFE</b> | Halflife                    | Constant             | s.           | $1.07E+13$   |  |  |  |  |  |
| <b>CS137</b>                     | Cesium 137                  | <b>ATWEIGHT</b> | Atomic Weight in kg/mole    | Constant             | kg/mole      | 1.37E-01     |  |  |  |  |  |
| <b>CS137</b>                     | Cesium 137                  | <b>EPAREL</b>   | EPA Release Limit           | Constant             | Curies/wuf   | $1.00E + 03$ |  |  |  |  |  |
| <b>CS137</b>                     | Cesium 137                  | <b>HALFLIFE</b> | Halflife                    | Constant             | s            | $9.47E + 08$ |  |  |  |  |  |
| NP237                            | Neptunium 237               | <b>ATWEIGHT</b> | Atomic Weight in kg/mole    | Constant             | kg/mole      | 2.37E-01     |  |  |  |  |  |
| <b>NP237</b>                     | Neptunium 237               | <b>EPAREL</b>   | <b>EPA Release Limit</b>    | Constant             | Curies/wuf   | $1.00E + 02$ |  |  |  |  |  |
| NP237                            | Neptunium 237               | <b>HALFLIFE</b> | Halflife                    | Constant             |              | $6.75E+13$   |  |  |  |  |  |
| PA231                            | Protactinium 231            | <b>ATWEIGHT</b> | Atomic Weight in kg/mole    | Constant             | kg/mole      | 2.31E-01     |  |  |  |  |  |
| PA231                            | Protactinium 231            | <b>EPAREL</b>   | <b>EPA Release Limit</b>    | Constant             | Curies/wuf   | $1.00E + 02$ |  |  |  |  |  |
| PA231                            | Protactinium 231            | <b>HALFLIFE</b> | Halflife                    | Constant             | s            | $1.03E+12$   |  |  |  |  |  |
| PB210                            | Lead 210                    | <b>ATWEIGHT</b> | Atomic Weight in kg/mole    | Constant             | kg/mole      | 2.10E-01     |  |  |  |  |  |
| PB210                            | Lead 210                    | <b>EPAREL</b>   | <b>EPA Release Limit</b>    | Constant             | Curies/wuf   | $1.00E + 02$ |  |  |  |  |  |
| PB210                            | Lead 210                    | <b>HALFLIFE</b> | Halflife                    | Constant             | s.           | 7.04E+08     |  |  |  |  |  |
| PM147                            | Promethium 147              | <b>ATWEIGHT</b> | Atomic Weight in kg/mole    | Constant             | kg/mole      | 1.47E-01     |  |  |  |  |  |
| PM147                            | Promethium 147              | <b>EPAREL</b>   | EPA Release Limit           | Constant             | Curies/wuf   | $0.00E + 00$ |  |  |  |  |  |
| PM147                            | Promethium 147              | <b>HALFLIFE</b> | Halflife                    | Constant             |              | 8.28E+07     |  |  |  |  |  |
| <b>PU238</b>                     | Plutonium 238               | <b>ATWEIGHT</b> | Atomic Weight in kg/mole    | Constant             | kg/mole      | 2.38E-01     |  |  |  |  |  |
| PU238                            | Plutonium 238               | <b>EPAREL</b>   | <b>EPA Release Limit</b>    | Constant             | Curies/wuf   | $1.00E + 02$ |  |  |  |  |  |
| PU238                            | Plutonium 238               | <b>HALFLIFE</b> | Halflife                    | Constant             | $\mathbf{s}$ | 2.77E+09     |  |  |  |  |  |
| PU239                            | Plutonium 239               | <b>ATWEIGHT</b> | Atomic Weight in kg/mole    | Constant             | kg/mole      | 2.39E-01     |  |  |  |  |  |
| PU239                            | Plutonium 239               | <b>EPAREL</b>   | <b>EPA Release Limit</b>    | Constant             | Curies/wuf   | 1.00E+02     |  |  |  |  |  |
| PU239                            | Plutonium 239               | <b>HALFLIFE</b> | Halflife                    | Constant             | s.           | $7.59E + 11$ |  |  |  |  |  |
| PU240                            | Plutonium 240               | <b>ATWEIGHT</b> | Atomic Weight in kg/mole    | Constant             | kg/mole      | 2.40E-01     |  |  |  |  |  |
| <b>PU240</b>                     | Plutonium 240               | <b>EPAREL</b>   | <b>EPA Release Limit</b>    | Constant             | Curies/wuf   | 1.00E+02     |  |  |  |  |  |

Table 30. Radionuclide Parameters

 $\mathcal{L}$ 

# Page 53 of 80<br>Information Only

| Material          | Material Description | Property        | Property Description     | <b>Distribution</b><br>Type | $\frac{1}{2}$ Units | Value        |
|-------------------|----------------------|-----------------|--------------------------|-----------------------------|---------------------|--------------|
| <b>PU240</b>      | Plutonium 240        | <b>HALFLIFE</b> | Halflife                 | Constant                    | s.                  | $2.06E+11$   |
| PU241             | Plutonium 241        | <b>ATWEIGHT</b> | Atomic Weight in kg/mole | Constant                    | kg/mole             | 2.41E-01     |
| PU241             | Plutonium 241        | <b>EPAREL</b>   | <b>EPA Release Limit</b> | Constant                    | Curies/wuf          | $0.00E + 00$ |
| PU241             | Plutonium 241        | <b>HALFLIFE</b> | Halflife                 | Constant                    | s                   | 4.54E+08     |
| <b>PU242</b>      | Plutonium 242        | <b>ATWEIGHT</b> | Atomic Weight in kg/mole | Constant                    | kg/mole             | 2.42E-01     |
| PU242             | Plutonium 242        | <b>EPAREL</b>   | <b>EPA</b> Release Limit | Constant                    | Curies/wuf          | $1.00E + 02$ |
| <b>PU242</b>      | Plutonium 242        | <b>HALFLIFE</b> | Halflife                 | Constant                    | s                   | $1.22E+13$   |
| PU <sub>244</sub> | Plutonium 244        | <b>ATWEIGHT</b> | Atomic Weight in kg/mole | Constant                    | kg/mole             | 2.44E-01     |
| PU <sub>244</sub> | Plutonium 244        | <b>EPAREL</b>   | <b>EPA</b> Release Limit | Constant                    | Curies/wuf          | $1.00E + 02$ |
| PU244             | Plutonium 244        | <b>HALFLIFE</b> | Halflife                 | Constant                    | $\mathbf{s}$        | $2.61E+15$   |
| RA226             | Radium 226           | <b>ATWEIGHT</b> | Atomic Weight in kg/mole | Constant                    | kg/mole             | $2.26E-01$   |
| <b>RA226</b>      | Radium 226           | <b>EPAREL</b>   | <b>EPA</b> Release Limit | Constant                    | Curies/wuf          | $1.00E + 02$ |
| <b>RA226</b>      | Radium 226           | <b>HALFLIFE</b> | Halflife                 | Constant                    | S                   | $5.05E+10$   |
| <b>RA228</b>      | Radium 228           | <b>ATWEIGHT</b> | Atomic Weight in kg/mole | Constant                    | kg/mole             | $2.28E-01$   |
| <b>RA228</b>      | Radium 228           | <b>EPAREL</b>   | <b>EPA Release Limit</b> | Constant                    | Curies/wuf          | $0.00E + 00$ |
| <b>RA228</b>      | Radium 228           | <b>HALFLIFE</b> | Halflife                 | Constant                    | $\mathbf{s}$        | $2.11E + 08$ |
| <b>SR90</b>       | Strontium 90         | <b>ATWEIGHT</b> | Atomic Weight in kg/mole | Constant                    | kg/mole             | 8.99E-02     |
| <b>SR90</b>       | Strontium 90         | <b>EPAREL</b>   | <b>EPA</b> Release Limit | Constant                    | Curies/wuf          | $1.00E + 03$ |
| <b>SR90</b>       | Strontium 90         | <b>HALFLIFE</b> | Halflife                 | Constant                    | s                   | $9.19E + 08$ |
| TH229             | Thorium 229          | <b>ATWEIGHT</b> | Atomic Weight in kg/mole | Constant                    | kg/mole             | 2.29E-01     |
| <b>TH229</b>      | Thorium 229          | <b>EPAREL</b>   | <b>EPA Release Limit</b> | Constant                    | Curies/wuf          | $1,00E+02$   |
| <b>TH229</b>      | Thorium 229          | <b>HALFLIFE</b> | Halflife                 | Constant                    | s                   | $2.32E+11$   |
| <b>TH230</b>      | Thorium 230          | <b>ATWEIGHT</b> | Atomic Weight in kg/mole | Constant                    | kg/mole             | $2.30E-01$   |
| <b>TH230</b>      | Thorium 230          | <b>EPAREL</b>   | <b>EPA Release Limit</b> | Constant                    | Curies/wuf          | $1.00E + 01$ |
| <b>TH230</b>      | Thorium 230          | <b>HALFLIFE</b> | Halflife                 | Constant                    | s.                  | $2.43E+12$   |
| TH <sub>232</sub> | Thorium 232          | <b>ATWEIGHT</b> | Atomic Weight in kg/mole | Constant                    | kg/mole             | 2.32E-01     |
| <b>TH232</b>      | Thorium 232          | <b>EPAREL</b>   | <b>EPA Release Limit</b> | Constant                    | Curies/wuf          | $1.00E + 01$ |
| TH <sub>232</sub> | Thorium 232          | <b>HALFLIFE</b> | Halflife                 | Constant                    | s.                  | $4.43E+17$   |
| U233              | Uranium 233          | <b>ATWEIGHT</b> | Atomic Weight in kg/mole | Constant                    | kg/mole             | $2.33E - 01$ |
| U233              | Uranium 233          | <b>EPAREL</b>   | EPA Release Limit        | Constant                    | Curies/wuf          | $1.00E + 02$ |
| U233              | Uranium 233          | <b>HALFLIFE</b> | Halflife                 | Constant                    | s                   | $5.00E + 12$ |
| U234              | Uranium 234          | <b>ATWEIGHT</b> | Atomic Weight in kg/mole | Constant                    | kg/mole             | 2.34E-01     |
| U234              | Uranium 234          | <b>EPAREL</b>   | <b>EPA Release Limit</b> | Constant                    | Curies/wuf          | $1.00E + 02$ |
| U234              | Uranium 234          | <b>HALFLIFE</b> | Halflife                 | Constant                    | s                   | $7.72E+12$   |
| U235              | Uranium 235          | <b>ATWEIGHT</b> | Atomic Weight in kg/mole | Constant                    | kg/mole             | 2.35E-01     |
| U <sub>235</sub>  | Uranium 235          | <b>EPAREL</b>   | <b>EPA Release Limit</b> | Constant                    | Curies/wuf          | 1.00E+02     |
| U235              | Uranium 235          | <b>HALFLIFE</b> | Halflife                 | Constant                    | $\mathbf{s}$        | $2.22E+16$   |
| U236              | Uranium 236          | <b>ATWEIGHT</b> | Atomic Weight in kg/mole | Constant                    | kg/mole             | 2.36E-01     |
| U236              | Uranium 236          | <b>EPAREL</b>   | <b>EPA Release Limit</b> | Constant                    | Curies/wuf          | $1.00E + 02$ |
| U <sub>236</sub>  | Uranium 236          | <b>HALFLIFE</b> | Halflife                 | Constant                    | s.                  | 7.39E+14     |
| U238              | Uranium 238          | <b>ATWEIGHT</b> | Atomic Weight in kg/mole | Constant                    | kg/mole             | $2.38E - 01$ |
| U238              | Uranium 238          | <b>EPAREL</b>   | <b>EPA Release Limit</b> | Constant                    | Curies/wuf          | $1.00E + 02$ |
| U238              | Uranium 238          | <b>HALFLIFE</b> | Halflife                 | Constant                    | $\mathbf S$         | $1.41E+17$   |

Table 30. Radionuclide Parameters - Continued

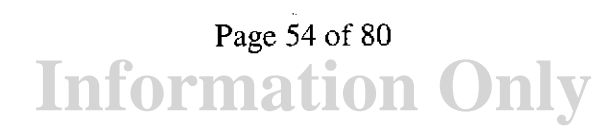

| Material                  | Material Description                                  | Property      | <b>Property Description</b>                | Distribution<br>Type | Units         | Value         |
|---------------------------|-------------------------------------------------------|---------------|--------------------------------------------|----------------------|---------------|---------------|
| AM241                     | Americium 241                                         | <b>INVCHD</b> | <b>Inventory of Contact Handled Design</b> | Constant             | <b>Curies</b> | 4.68E+05      |
| AM241                     | Americium 241                                         | <b>INVRHD</b> | Inventory of Remote Handled Design         | Constant             | Curies        | 4.48E+03      |
| AM241L                    | Americium 241 Lumped with<br>Plutonium 241            | <b>INVCHD</b> | <b>Inventory of Contact Handled Design</b> | Constant             | Curies        | 4.85E+05      |
| AM241L                    | Americium 241 Lumped with<br>Plutonium 241            | <b>INVRHD</b> | <b>Inventory of Remote Handled Design</b>  | Constant             | Curies        | 4.61E+03      |
| AM243                     | Americium 243                                         | <b>INVCHD</b> | <b>Inventory of Contact Handled Design</b> | Constant             | Curies        | 7.17E+01      |
| AM243                     | Americium 243                                         | <b>INVRHD</b> | Inventory of Remote Handled Design         | Constant             | Curies        | 7.80E+00      |
| CF252                     | Californium 252                                       | <b>INVCHD</b> | <b>Inventory of Contact Handled Design</b> | Constant             | Curies        | 3.28E-02      |
| CF252                     | Californium 252                                       | <b>INVRHD</b> | Inventory of Remote Handled Design         | Constant             | Curies        | 1.83E-04      |
| CM243                     | Curium 243                                            | <b>INVCHD</b> | <b>Inventory of Contact Handled Design</b> | Constant             | Curies        | 1.34E+00      |
| CM243                     | Curium 243                                            | <b>INVRHD</b> | Inventory of Remote Handled Design         | Constant             | Curies        | $2.09E + 00$  |
| CM244                     | Curium 244                                            | <b>INVCHD</b> | Inventory of Contact Handled Design        | Constant             | Curies        | $2.61E + 0.3$ |
| CM244                     | Curium 244                                            | <b>INVRHD</b> | Inventory of Remote Handled Design         | Constant             | Curies        | $4.36E + 02$  |
| CM245                     | Curium 245                                            | <b>INVCHD</b> | <b>Inventory of Contact Handled Design</b> | Constant             | Curies        | 5.86E-01      |
| CM245                     | Curium 245                                            | <b>INVRHD</b> | <b>Inventory of Remote Handled Design</b>  | Constant             | Curies        | 8.26E-02      |
| CM248                     | Curium 248                                            | <b>INVCHD</b> | <b>Inventory of Contact Handled Design</b> | Constant             | <b>Curies</b> | 1.24E-01      |
| CM248                     | Curium 248                                            | <b>INVRHD</b> | Inventory of Remote Handled Design         | Constant             | Curies        | 7.63E-03      |
| CS137                     | Cesium 137                                            | <b>INVCHD</b> | <b>Inventory of Contact Handled Design</b> | Constant             | Curies        | $5.48E + 02$  |
| $\overline{\text{CS}137}$ | Cesium 137                                            | <b>INVRHD</b> | Inventory of Remote Handled Design         | Constant             | Curies        | 8.89E+04      |
| <b>NP237</b>              | Neptunium 237                                         | <b>INVCHD</b> | <b>Inventory of Contact Handled Design</b> | Constant             | Curies        | 3.65E+01      |
| NP237                     | Neptunium 237                                         | <b>INVRHD</b> | Inventory of Remote Handled Design         | Constant             | Curies        | 2.49E+00      |
| PA231                     | Protactinium 231                                      | <b>INVCHD</b> | <b>Inventory of Contact Handled Design</b> | Constant             | Curies        | 3.78E-01      |
| PA231                     | Protactinium 231                                      | <b>INVRHD</b> | <b>Inventory of Remote Handled Design</b>  | Constant             | Curies        | 1.87E-01      |
| PB210                     | Lead 210                                              | <b>INVCHD</b> | <b>Inventory of Contact Handled Design</b> | Constant             | Curies        | $175E + 00$   |
| <b>PB210</b>              | $L$ ad $210$                                          | <b>INVRHD</b> | <b>Inventory of Remote Handled Design</b>  | Constant             | Curies        | $1.43E+01$    |
| PM147                     | Promethium 147                                        | <b>INVCHD</b> | Inventory of Contact Handled Design        | Constant             | Curies        | 5.09E-02      |
| PM147                     | Promethium 147                                        | <b>INVRHD</b> | Inventory of Remote Handled Design         | Constant             | Curies        | 1.18E+00      |
| <b>PU238</b>              | Plutonium 238                                         | <b>INVCHD</b> | Inventory of Contact Handled Design        | Constant             | Curies        | $1.47E + 06$  |
| PU238                     | Plutonium 238                                         | <b>INVRHD</b> | Inventory of Remote Handled Design         | Constant             | Curies        | $5.11E + 03$  |
| <b>PU238L</b>             | Plutonium 238 Equals Plutonium<br>238 Inventory       | <b>INVCHD</b> | <b>Inventory of Contact Handled Design</b> | Constant             | <b>Curies</b> | $1.47E + 06$  |
| PU238L                    | Plutonium 238 Equals Plutonium<br>238 Inventory       | <b>INVRHD</b> | Inventory of Remote Handled Design         | Constant             | Curies        | $5.11E + 03$  |
| <b>PU239</b>              | Plutonium 239                                         | <b>INVCHD</b> | <b>Inventory of Contact Handled Design</b> | Constant             | Curies        | $5.10E + 05$  |
| <b>PU239</b>              | Plutonium 239                                         | <b>INVRHD</b> | <b>Inventory of Remote Handled Design</b>  | Constant             | Curies        | $2.92E + 03$  |
| PU239L                    | Plutonium 239 Lumped with<br>Plutonium 240 and Pluton | <b>INVCHD</b> | <b>Inventory of Contact Handled Design</b> | Constant             | Curies        | 6.55E+05      |
| <b>PU239L</b>             | Plutonium 239 Lumped with<br>Plutonium 240 and Pluton | <b>INVRHD</b> | <b>Inventory of Remote Handled Design</b>  | Constant             | Curies        | 3.92E+03      |
| PU <sub>240</sub>         | Plutonium 240                                         | <b>INVCHD</b> | <b>Inventory of Contact Handled Design</b> | Constant             | Curies        | $1.44E + 05$  |
| PH240                     | Plutonium 240                                         | <b>INVRHD</b> | <b>Inventory of Remote Handled Design</b>  | Constant             | Curies        | $9.89E + 02$  |

**Table 31. Isotope Inventory Parameters** 

| Material          | Material Description.                  | Property      | HRT 24<br><b>Property Description</b>      | Distribution | Units.        | Value        |
|-------------------|----------------------------------------|---------------|--------------------------------------------|--------------|---------------|--------------|
|                   |                                        |               |                                            | Type         |               |              |
| <b>PU241</b>      | Plutonium 241                          | <b>INVCHD</b> | Inventory of Contact Handled Design        | Constant     | Curies        | $5.06E + 05$ |
| PU241             | Plutonium 241                          | <b>INVRHD</b> | Inventory of Remote Handled Design         | Constant     | Curies        | $3.94E + 03$ |
| PU242             | Plutonium 242                          | <b>INVCHD</b> | Inventory of Contact Handled Design        | Constant     | Curies        | 7.46E+01     |
| <b>PU242</b>      | Plutonium 242                          | <b>INVRHD</b> | Inventory of Remote Handled Design         | Constant     | Curies        | $1.25E + 00$ |
| PU244             | Plutonium 244                          | <b>INVCHD</b> | Inventory of Contact Handled Design        | Constant     | Curies        | 3.48E-04     |
| PU244             | Plutonium 244                          | <b>INVRHD</b> | Inventory of Remote Handled Design         | Constant     | Curies        | 2.34E-06     |
| RA226             | Radium 226                             | <b>INVCHD</b> | Inventory of Contact Handled Design        | Constant     | Curies        | 2.21E+00     |
| RA226             | Radium 226                             | <b>INVRHD</b> | Inventory of Remote Handled Design         | Constant     | Curies        | $1.83E + 01$ |
| <b>RA228</b>      | Radium 228                             | <b>INVCHD</b> | Inventory of Contact Handled Design        | Constant     | Curies        | 3.08E-01     |
| RA228             | Radium 228                             | <b>INVRHD</b> | Inventory of Remote Handled Design         | Constant     | Curies        | 7.69E-02     |
| SR90              | Strontium 90                           | <b>INVCHD</b> | Inventory of Contact Handled Design        | Constant     | Curies        | $5.03E + 02$ |
| SR90              | Strontium 90                           | <b>INVRHD</b> | Inventory of Remote Handled Design         | Constant     | Curies        | 7.99E+04     |
| TH <sub>229</sub> | Thorium 229                            | <b>INVCHD</b> | Inventory of Contact Handled Design        | Constant     | Curies        | 8.81E+00     |
| TH229             | Thorium 229                            | <b>INVRHD</b> | <b>Inventory of Remote Handled Design</b>  | Constant     | Curies        | 4.19E+00     |
| TH <sub>230</sub> | Thorium 230                            | <b>INVCHD</b> | <b>Inventory of Contact Handled Design</b> | Constant     | Curies        | 5.87E 01     |
| TH <sub>230</sub> | Thorium 230                            | <b>INVRHD</b> | Inventory of Remote Handled Design         | Constant     | Curies        | $9.20E - 03$ |
| <b>TH230L</b>     | Thorium 230 Lumped with Thorium<br>229 | <b>INVCHD</b> | Inventory of Contact Handled Design        | Constant     | Curies        | $9.40E + 00$ |
| <b>TH230L</b>     | Thorium 230 Lumped with Thorium<br>229 | <b>INVRHD</b> | Inventory of Remote Handled Design         | Constant     | Curies        | $4.20E + 00$ |
| TH232             | Thorium 232                            | <b>INVCHD</b> | Inventory of Contact Handled Design        | Constant     | Curres        | 2.75E-01     |
| TH232             | Thorium 232                            | <b>INVRHD</b> | Inventory of Remote Handled Design         | Constant     | Curies        | 6.86E-02     |
| U233              | Uranium 233                            | <b>INVCHD</b> | Inventory of Contact Handled Design        | Constant     | Curies        | 1.56E+02     |
| U <sub>233</sub>  | Uranium 233                            | <b>INVRHD</b> | Inventory of Remote Handled Design         | Constant     | Curies        | 5.09E+01     |
| U <sub>234</sub>  | Uranium 234                            | <b>INVCHD</b> | Inventory of Contact Handled Design        | Constant     | Curies        | $3.04E + 02$ |
| U234              | Uranium 234                            | <b>INVRHD</b> | Inventory of Remote Handled Design         | Constant     | Curies        | 5.18E+00     |
| U234L             | Uranium 234 Lumped with Uranium<br>233 | <b>INVCHD</b> | Inventory of Contact Handled Design        | Constant     | Curies        | 4.60E+02     |
| U234L             | Uranium 234 Lumped with Uranium<br>233 | <b>INVRHD</b> | Inventory of Remote Handled Design         | Constant     | <b>Curies</b> | 5.61E+01     |
| U235              | Uranium 235                            | <b>INVCHD</b> | <b>Inventory of Contact Handled Design</b> | Constant     | Curies        | $4.42E + 00$ |
| U235              | Uranium 235                            | <b>INVRHD</b> | <b>Inventory of Remote Handled Design</b>  | Constant     | Curies        | 7.04E-02     |
| U236              | Uranium 236                            | <b>INVCHD</b> | <b>Inventory of Contact Handled Design</b> | Constant     | Curies        | 1.35E+00     |
| U236              | Uranium 236                            | <b>INVRHD</b> | Inventory of Remote Handled Design         | Constant     | Curies        | 2.48E-01     |
| U238              | Uranium 238                            | <b>INVCHD</b> | <b>Inventory of Contact Handled Design</b> | Constant     | Curies        | $2.71E + 01$ |
| U238              | Uranium 238                            | <b>INVRHD</b> | Inventory of Remote Handled Design         | Constant     | Curies        | 2.96E-01     |

Table 31. Isotope Inventory Parameters — Continued

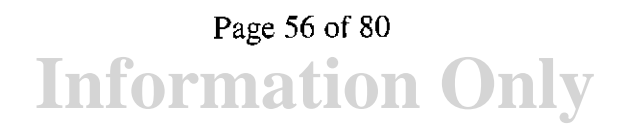

| Material            | Material Description       | Property        | <b>Property Description</b>                      | Distribution  <br>$T$ ype | <b>Units</b>         | <b>Malue</b>  |
|---------------------|----------------------------|-----------------|--------------------------------------------------|---------------------------|----------------------|---------------|
| CAVITY 1            | Cavity for Waste Areas     | CAP MOD         | Model number, capillary pressure model           | Constant                  | <b>NONE</b>          | $1.00E + 00$  |
| CAVITY              | Cavity for Waste Areas     | <b>COMP RCK</b> | <b>Bulk Compressibility</b>                      | Constant                  | $Pa-1$               | $0.00E + 00$  |
| CAVITY 1            | Cavity for Waste Areas     | <b>KPT</b>      | Flag for Permeability Determined Threshold       | Constant                  | <b>NONE</b>          | $0.00E + 00$  |
| CAVITY <sub>1</sub> | Cavity for Waste Areas     | PC MAX          | Maximum allowable capillary pressure             | Constant                  | Pa                   | $1.00E + 08$  |
| CAVITY 1            | Cavity for Waste Areas     | PCT A           | Threshold Pressure Linear Parameter              | Constant                  | Pa                   | $0.00E + 00$  |
| CAVITY 1            | Cavity for Waste Areas     | PCT EXP         | Threshold pressure exponential parameter         | Constant                  | <b>NONE</b>          | $0.00E + 00$  |
| CAVITY_1            | Cavity for Waste Areas     | PO MIN          | Minimum brine pressure for capillary model KPC=3 | Constant                  | Pa                   | $1.01E + 05$  |
| CAVITY              | Cavity for Waste Areas     | PORE DIS        | Brooks-Corey pore distribution parameter         | Constant                  | <b>NONE</b>          | 7.00E-01      |
| CAVITY_1            | Cavity for Waste Areas     | POROSITY        | Effective porosity                               | Constant                  | <b>NONE</b>          | $1.00E + 00$  |
| CAVITY_1            | Cavity for Waste Areas     | <b>PRESSURE</b> | Brine far-field pore pressure                    | Constant                  | Pa                   | $1.28E + 05$  |
| CAVITY_1            | Cavity for Waste Areas     | PRMX LOG        | Log of intrinsic permeability, X-direction       | Constant                  | log(m <sup>2</sup> ) | $-1.00E + 01$ |
| CAVITY_1            | Cavity for Waste Areas     | PRMY_LOG        | Log of intrinsic permeability, Y-direction       | Constant                  | $log(m^2)$           | $-1.00E + 01$ |
| CAVITY_1            | Cavity for Waste Areas     | PRMZ LOG        | Log of intrinsic permeability, Z-direction       | Constant                  | $log(m^2)$           | $-1.00E + 01$ |
| CAVITY_1            | Cavity for Waste Areas     | <b>RELP MOD</b> | Model number, relative permeability model        | Constant                  | <b>NONE</b>          | $1.10E + 01$  |
| CAVITY_I            | Cavity for Waste Areas     | SAT_IBRN        | Initial Brine Saturation                         | Constant                  | <b>NONE</b>          | $0.00E + 00$  |
| CAVITY <sub>1</sub> | Cavity for Waste Areas     | <b>SAT RBRN</b> | <b>Residual Brine Saturation</b>                 | Constant                  | <b>NONE</b>          | $0.00E + 00$  |
| CAVITY_I            | Cavity for Waste Areas     | <b>SAT RGAS</b> | <b>Residual Gas Saturation</b>                   | Constant                  | <b>NONE</b>          | $0.00E + 00$  |
| CAVITY 2            | Cavity for Non-waste Areas | CAP MOD         | Model number, capillary pressure model           | Constant                  | <b>NONE</b>          | $1.00E + 00$  |
| CAVITY 2            | Cavity for Non-waste Areas | COMP RCK        | <b>Bulk Compressibility</b>                      | Constant                  | $Pa^{-1}$            | $0.00E + 00$  |
| CAVITY <sub>2</sub> | Cavity for Non-waste Areas | <b>KPT</b>      | Flag for Permeability Determined Threshold       | Constant                  | <b>NONE</b>          | $0.00E + 00$  |
| CAVITY_2            | Cavity for Non-waste Areas | PC_MAX          | Maximum allowable capillary pressure             | Constant                  | Pa                   | 1.00E+08      |
| CAVITY_2            | Cavity for Non-waste Areas | PCT A           | Threshold Pressure Linear Parameter              | Constant                  | Pa                   | $0.00E + 00$  |
| CAVITY_2            | Cavity for Non-waste Areas | PCT EXP         | Threshold pressure exponential parameter         | Constant                  | <b>NONE</b>          | $0.00E + 00$  |
| CAVITY_2            | Cavity for Non-waste Areas | PO MIN          | Minimum brine pressure for capillary model KPC=3 | Constant                  | Pa                   | $1.01E + 05$  |
| CAVITY_2            | Cavity for Non-waste Areas | PORE_DIS        | Brooks-Corey pore distribution parameter         | Constant                  | <b>NONE</b>          | 7.00E-01      |
| CAVITY_2            | Cavity for Non-waste Areas | <b>POROSITY</b> | Effective porosity                               | Constant                  | <b>NONE</b>          | 1.00E+00      |
| CAVITY 2            | Cavity for Non-waste Areas | PRESSURE        | Brine far-field pore pressure                    | Constant                  | Pa                   | 1.28E+05      |
| CAVITY_2            | Cavity for Non-waste Areas | PRMX LOG        | Log of intrinsic permeability, X-direction       | Constant                  | log(m <sup>2</sup> ) | $-1.00E + 01$ |
| CAVITY_2            | Cavity for Non-waste Areas | PRMY LOG        | Log of intrinsic permeability, Y-direction       | Constant                  | log(m <sup>2</sup> ) | $-1.00E + 01$ |
| CAVITY_2            | Cavity for Non-waste Areas | PRMZ_LOG        | Log of intrinsic permeability, Z-direction       | Constant                  | log(m <sup>2</sup> ) | $-1.00E + 01$ |
| CAVITY_2            | Cavity for Non-waste Areas | <b>RELP MOD</b> | Model number, relative permeability model        | Constant                  | <b>NONE</b>          | $1.10E + 01$  |
| CAVITY <sub>2</sub> | Cavity for Non-waste Areas | <b>SAT IBRN</b> | Initial Brine Saturation                         | Constant                  | <b>NONE</b>          | $0.00E + 00$  |
| CAVITY_2            | Cavity for Non-waste Areas | SAT_RBRN        | <b>Residual Brine Saturation</b>                 | Constant                  | <b>NONE</b>          | $0.00E + 00$  |
| CAVITY_2            | Cavity for Non-waste Areas | SAT RGAS        | Residual Gas Saturation                          | Constant                  | <b>NONE</b>          | $0.00E + 00$  |
| CAVITY_3            | Cavity for Shaft           | CAP MOD         | Model number, capillary pressure model           | Constant                  | <b>NONE</b>          | $1.00E + 00$  |
| CAVITY_3            | Cavity for Shaft           | <b>COMP RCK</b> | <b>Bulk Compressibility</b>                      | Constant                  | $Pa^{-1}$            | $0.00E + 00$  |
| CAVITY_3            | Cavity for Shaft           | <b>KPT</b>      | Flag for Permeability Determined Threshold       | Constant                  | <b>NONE</b>          | $0.00E + 00$  |
| CAVITY_3            | Cavity for Shaft           | PC MAX          | Maximum allowable capillary pressure             | Constant                  | Pa                   | $1.00E + 08$  |

Table 32. Predisposal Cavities (Waste Area) Parameters

| Material            | Material Description | <b>Property</b> | <b>Property Description</b>                        | Distribution<br>Type | Units                | Value         |
|---------------------|----------------------|-----------------|----------------------------------------------------|----------------------|----------------------|---------------|
| CAVITY_3            | Cavity for Shaft     | PCT A           | Threshold Pressure Linear Parameter                | Constant             | Pa                   | $0.00E + 00$  |
| CAVITY_3            | Cavity for Shaft     | PCT EXP         | Threshold pressure exponential parameter           | Constant             | <b>NONE</b>          | $0.00E + 00$  |
| CAVITY 3            | Cavity for Shaft     | PO MIN          | Minimum brine pressure for capillary model $KPC=3$ | Constant             | Pa                   | $1.01E + 0.5$ |
| CAVITY 3            | Cavity for Shaft     | PORE DIS        | Brooks-Corey pore distribution parameter           | Constant             | <b>NONE</b>          | 7.00E-01      |
| CAVITY_3            | Cavity for Shaft     | <b>POROSITY</b> | Effective porosity                                 | Constant             | <b>NONE</b>          | $.00E + 00$   |
| CAVITY 3            | Cavity for Shaft     | <b>PRESSURE</b> | Brine far-field pore pressure                      | Constant             | Pa                   | $1.01E + 05$  |
| CAVITY_3            | Cavity for Shaft     | PRMX LOG        | Log of intrinsic permeability, X-direction         | Constant             | log(m <sup>2</sup> ) | $-1.00E + 01$ |
| CAVITY 3            | Cavity for Shaft     | PRMY_LOG        | Log of intrinsic permeability, Y-direction         | Constant             | log(m <sup>2</sup> ) | $-1.00E + 01$ |
| CAVITY_3            | Cavity for Shaft     | PRMZ LOG        | Log of intrinsic permeability, Z-direction         | Constant             | $\log(m^2)$          | $-1.00E + 01$ |
| CAVITY_3            | Cavity for Shaft     | <b>RELP MOD</b> | Model number, relative permeability model          | Constant             | <b>NONE</b>          | $1.10E + 01$  |
| CAVITY_3            | Cavity for Shaft     | SAT_IBRN        | Initial Brine Saturation                           | Constant             | <b>NONE</b>          | $0.00E + 00$  |
| CAVITY_3            | Cavity for Shaft     | SAT_RBRN        | <b>Residual Brine Saturation</b>                   | Constant             | <b>NONE</b>          | $0.00E + 00$  |
| CAVITY 3            | Cavity for Shaft     | SAT_RGAS        | Residual Gas Saturation                            | Constant             | <b>NONE</b>          | $0.00E + 00$  |
| CAVITY_4            | Cavity for Borehole  | CAP MOD         | Model number, capillary pressure model             | Constant             | <b>NONE</b>          | $1.00E + 00$  |
| CAVITY 4            | Cavity for Borehole  | COMP_RCK        | <b>Bulk Compressibility</b>                        | Constant             | $Pa^{-1}$            | $0.00E + 00$  |
| CAVITY_4            | Cavity for Borehole  | <b>KPT</b>      | Flag for Permeability Determined Threshold         | Constant             | <b>NONE</b>          | $0.00E + 00$  |
| CAVITY_4            | Cavity for Borehole  | PC MAX          | Maximum allowable capillary pressure               | Constant             | Pa                   | $1.00E + 0.8$ |
| CAVITY_4            | Cavity for Borehole  | PCT_A           | Threshold Pressure Linear Parameter                | Constant             | Pa                   | $0.00E + 00$  |
| CAVITY 4            | Cavity for Borehole  | PCT_EXP         | Threshold pressure exponential parameter           | Constant             | <b>NONE</b>          | $0.00E + 00$  |
| CAVITY 4            | Cavity for Borehole  | PO MIN          | Minimum brine pressure for capillary model KPC=3   | Constant             | Pa                   | $1.01E + 05$  |
| CAVITY <sub>4</sub> | Cavity for Borehole  | PORE_DIS        | Brooks-Corey pore distribution parameter           | Constant             | <b>NONE</b>          | 7.00E-01      |
| CAVITY_4            | Cavity for Borehole  | POROSITY        | Effective porosity                                 | Constant             | <b>NONE</b>          | $1.00E + 00$  |
| CAVITY <sub>4</sub> | Cavity for Borehole  | <b>PRESSURE</b> | Brine far-field pore pressure                      | Constant             | Pa                   | $1.01E + 0.5$ |
| CAVITY <sub>4</sub> | Cavity for Borehole  | PRMX_LOG        | Log of intrinsic permeability, X-direction         | Constant             | log(m <sup>2</sup> ) | $-1,00E+01$   |
| CAVITY_4            | Cavity for Borehole  | PRMY_LOG        | Log of intrinsic permeability, Y-direction         | Constant             | log(m <sup>2</sup> ) | $-1.00E + 01$ |
| CAVITY_4            | Cavity for Borehole  | PRMZ LOG        | Log of intrinsic permeability, Z-direction         | Constant             | $log(m^2)$           | $-1.00E + 01$ |
| CAVITY_4            | Cavity for Borehole  | <b>RELP_MOD</b> | Model number, relative permeability model          | Constant             | <b>NONE</b>          | $1.10E + 01$  |
| CAVITY_4            | Cavity for Borehole  | SAT_IBRN        | Initial Brine Saturation                           | Constant             | <b>NONE</b>          | $0.00E + 00$  |
| CAVITY_4            | Cavity for Borehole  | SAT_RBRN        | Residual Brine Saturation                          | Constant             | <b>NONE</b>          | $0.00E + 00$  |
| CAVITY 4            | Cavity for Borehole  | <b>SAT RGAS</b> | Residual Gas Saturation                            | Constant             | <b>NONE</b>          | $0.00E + 00$  |

Table 32. Predisposal Cavities (Waste Area) Parameters - Continued

 $\overline{a}$ 

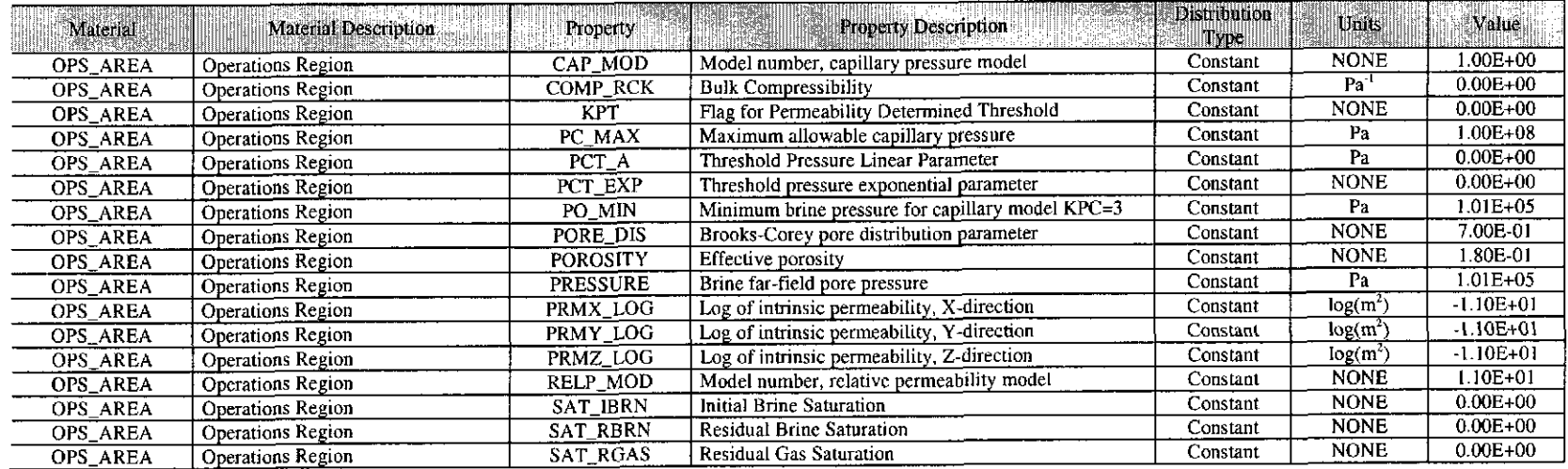

### **Table 33. Operations Region Parameters**

# Table 34. Experimental Area Parameters

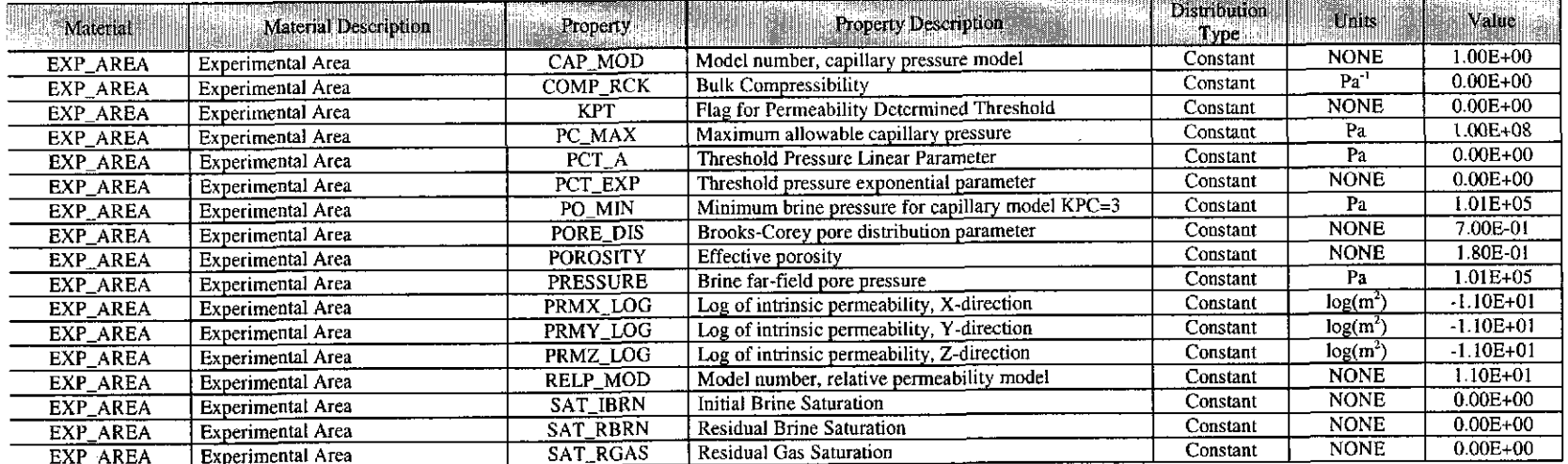

 $\mathcal{L}^{\text{max}}_{\text{max}}$ 

 $\bar{\mathbf{v}}$ 

![](_page_59_Picture_25.jpeg)

#### **Table 35. Castile Formation Parameters**

#### Table 36. Castile Brine Reservoir Parameters

![](_page_59_Picture_26.jpeg)

![](_page_59_Picture_6.jpeg)

 $\bar{\mathbf{A}}$ 

. . . . . . . . . . . . . .

![](_page_60_Picture_25.jpeg)

![](_page_60_Picture_26.jpeg)

# **Information Only**  Page 61 of 80

# Parameter Summary Report: CRA-2009 PABC Revision 0

 $\cdot$ 

![](_page_61_Picture_27.jpeg)

## **Table** 37. **Reference Constants- Continued**

# **Information Only**  Page 62 of 80

![](_page_62_Picture_28.jpeg)

#### **Table 37. Reference Constants - Continued**

#### **Table 38. Global Parameters**

![](_page_62_Picture_29.jpeg)

![](_page_62_Picture_6.jpeg)

 $\sim$ 

Table 39. EPAUNI CH Input (Stream Totals)

| Stream $\overline{\mathbf{D}}$ | $Volume(m^3)$ | $Am-241$     | $Cm-244$     | Pu-238       | p <sub>u-239</sub> | Pu-240       | Pu-241       | $U-234$      | Cs-137       | $Sr-90$      | $U.233$      |
|--------------------------------|---------------|--------------|--------------|--------------|--------------------|--------------|--------------|--------------|--------------|--------------|--------------|
| AECHDM-S                       | $1.02E + 02$  | $5.42E + 01$ | 4.30E-02     | 5.21E+01     | $8.54E + 01$       | $6.44E + 01$ | 2.57E+01     | 8.34E-02     | 9.74E-01     | 9.95E-01     | 4.20E-02     |
| AECHHM-S                       | $1.39E + 01$  | $1.41E + 01$ | $0.00E + 00$ | $3.62E + 00$ | $4.13E+01$         | 1.64E+01     | 2.95E-10     | 5.67E-03     | 7.63E-04     | 7.81E-04     | 2.30E-07     |
| AE-T001                        | $5.12E + 0.2$ | 1.89E+02     | $0.00E + 00$ | $3.11E + 01$ | $4.66E + 02$       | 2.75E+02     | 1.20E+02     | 3.27E-02     | 5.81E+00     | 4.01E+00     | 3.08E-01     |
| AE-T003                        | $2.33E+01$    | 447E+00      | $0.00E + 00$ | 8.32E-01     | $2.89E + 01$       | 1.11E+01     | $1.32E + 01$ | 1.34E-04     | 3.22E-03     | 7.99E-03     | 9.54E-03     |
| MU-W002-S                      | 4.50E+00      | 6.72E+00     | $0.00E + 00$ | $0.00E + 00$ | 2.27E-02           | $0.00E + 00$ | $0.00E + 00$ | 1.47E-09     | 9.16E-07     | 9.38E-07     | 5.06E-07     |
| AW N026.82                     | $1.87E + 00$  | $0.00E + 00$ | $0.00E + 00$ | $0.00E + 00$ | 7.65E 03           | $0.00E + 00$ | $0.00E + 00$ | $0.00E + 00$ | 4.87E-01     | 2.37E+00     | $0.00E + 00$ |
| AW-N027.531                    | 3.18E+01      | 1.02E-01     | $0.00E + 00$ | $1.03E + 02$ | $1.04E + 02$       | 6.24E-01     | 9.80E-02     | 1.32E-02     | $0.00E + 00$ | $0.00E + 00$ | 9.63E-06     |
| AW-T033.1325                   | 1.98E+02      | 3.10E+02     | $0.00E + 00$ | 6.49E+02     | $7.11E+02$         | $1.62E + 02$ | $3.32E + 02$ | 4.89E-01     | $0.00E + 00$ | $0.00E + 00$ | 6.74E+00     |
| AW-W049                        | 1.86E+02      | 2.06E+02     | $0.00E + 00$ | 8.53E+00     | 5.80E+01           | 4.14E+01     | 1.89E+02     | 6.99E-04     | $0.00E + 00$ | $0.00E + 00$ | 9.66E-08     |
| <b>BT-T002</b>                 | $1.89E + 01$  | 1.22E-02     | 7.85E-04     | 7.40E-01     | 7.36E-04           | 1.51E-03     | 3.62E-02     | 2.10E-03     | $1.06E + 01$ | $1.04E + 01$ | 7.72E-09     |
| FR-MOX-MT02                    | 4.16E-01      | 1.66E-06     | $0.00E + 00$ | 4.25E-07     | 2.99E-07           | 1.78E-07     | 2.63E-06     | 6.86E-11     | $0.00E + 00$ | $0.00E + 00$ | 2.13E-15     |
| FR-MOX-T01                     | 5.62E+00      | 2.24E-05     | $0.00E + 00$ | 5.73E-06     | 4.04E-06           | 2.40E-06     | 3.55E-05     | $9.26E-10$   | $0.00E + 00$ | $0.00E + 00$ | 2.88E-14     |
| <b>BN004-S</b>                 | 3.34E+02      | 3.97E+02     | 6.20E-01     | 4.06E+01     | $1.21E + 03$       | $2.74E+02$   | $6.52E+02$   | 1.44E-02     | 1.35E-03     | 2.24E-03     | 2.43E-01     |
| <b>BN161-S</b>                 | 5.84E+01      | 5.52E+01     | $0.00E + 00$ | 7.97E+00     | $2.34E+02$         | $5.33E + 01$ | $1.05E + 02$ | 7.29E-04     | $0.00E + 00$ | $0.00E + 00$ | 9.83E-08     |
| <b>BN211-S</b>                 | 5.23E+02      | 5.36E+02     | $0.00E + 00$ | 7.17E+01     | 2.07E+03           | 4.76E+02     | 9.06E+02     | 9.23E-03     | 7.47E-07     | 1.24E-06     | 3.04E-02     |
| <b>BN243-S</b>                 | 1.50E+02      | $4.33E + 01$ | 4.65E-01     | 4.59E+00     | $1.18E + 02$       | $2.65E + 01$ | 5.39E+01     | $1.31E-03$   | 7.60E-08     | 1.26E-07     | 3.40E-07     |
| <b>BN252-S</b>                 | $1.79E + 02$  | 2.24E+02     | $0.00E + 00$ | $3.24E + 01$ | $1.14E + 03$       | 2.44E+02     | $6.39E+02$   | 3.37E-03     | 2.39E-07     | 3.73E-07     | 7.56E-06     |
| <b>BN296-S</b>                 | 4.74E+02      | 7.22E+02     | 4.41E-01     | 6.94E+01     | 1.73E+03           | 3.95E+02     | 7.64E+02     | 7.12E-03     | 4.99E-06     | 8.80E-06     | 5.64E-03     |
| <b>BN304-S</b>                 | 3.05E+02      | $5.74E + 01$ | $0.00E + 00$ | $1.25E + 04$ | $3.04E + 01$       | $2.29E + 01$ | 7.14E+01     | $1.12E + 00$ | 2.27E-04     | 4.53E-04     | 3.20E-07     |
| <b>BN510-S</b>                 | $4.06E + 03$  | $1.63E + 03$ | $0.00E + 00$ | 5.28E+02     | $6.16E + 03$       | $1.33E + 03$ | $2.88E + 03$ | $1.07E + 00$ | 2.59E-04     | 4.24E-04     | 1.73E-02     |
| <b>BN835-S</b>                 | $1.03E + 03$  | 4.01E+01     | $0.00E + 00$ | $1.40E + 03$ | $3.40E + 00$       | $2.17E + 00$ | $1.09E + 01$ | 1.24E-01     | 4.89E-05     | 8.38E-05     | 7.86E-07     |
| <b>BN836-S</b>                 | $1.67E + 03$  | $2.41E + 00$ | $0.00E + 00$ | $1.45E + 03$ | $2.71E+00$         | $1.84E + 00$ | 2.52E+00     | 1.24E-01     | 1.88E-04     | 3.04E-04     | 2.56E-07     |
| <b>BNINW216-S</b>              | $4.47E + 03$  | 2.88E+04     | $0.00E + 00$ | $1.43E + 02$ | $1.71E + 03$       | 4.34E+02     | $1.40E + 03$ | 1.89E-01     | 4.93E-05     | 7.88E-05     | 5.62E-05     |
| <b>BNINW218-S</b>              | 4.49E+02      | 4.29E+01     | $0.00E + 00$ | $1.86E + 00$ | $4.48E + 01$       | $9.21E + 00$ | 2.54E+01     | 1.69E-02     | 5.58E-06     | 8.96E-06     | 3.29E-05     |
| ID-RF-BNL-ASH-S                | 2.08E-01      | 1.63E-01     | $0.00E + 00$ | 1.99E-02     | 7.32E-01           | 1.68E-01     | 2.98E-01     | 1.77E-06     | $0.00E + 00$ | $0.00E + 00$ | 3.01E-10     |
| <b>ID-RF-S3114-S</b>           | $2.74E + 02$  | $1.64E + 01$ | $0.00E + 00$ | $1.26E + 00$ | $3.82E + 01$       | 8.29E+00     | 2.17E+01     | 1.51E-03     | 2.56E-06     | 4.12E-06     | 4.16E-08     |
| ID-RF-S3150-A-S                | $2.02E + 02$  | 4.30E+01     | $0.00E + 00$ | $5.71E + 00$ | $1.52E + 02$       | $3.34E + 01$ | $9.22E + 01$ | 5.64E-01     | 9.69E-06     | $1.62E-0.5$  | 2.30E-07     |
| <b>ID-RF-S5100-A-S</b>         | $6.16E + 02$  | $1.53E + 02$ | $0.00E + 00$ | 1.58E+01     | 5.84E+02           | $1.23E + 02$ | $2.13E+02$   | 3.40E-03     | 7.37E-06     | 1.10E-05     | 1.03E-03     |
| ID-RF-S5126-S                  | 2.32E+02      | $1.84E + 02$ | $0.00E + 00$ | 2.49E+01     | 8.42E+02           | 1.96E+02     | 4.24E+02     | 1.88E-02     | 5.36E-01     | 1.06E-05     | 2.18E-01     |
| ID-RF-S5300-A-S                | $2.09E + 03$  | 8.52E+01     | 1.89E-01     | 5.88E+00     | $2.17E+02$         | 4.86E+01     | 9.54E+01     | 2.30E-02     | 1.02E-05     | 1.39E-05     | 2.97E-01     |

# Page 64 of 80 **Information Only**

Table 39. EPAUNI CH Input (Stream Totals) - Continued

|                        | $Volume(m^3)$ | $Am-241$     | $Cm-244$     | Pu-238       | $P_{11}$ . 239 | $Pu - 240$   | Pu-241       | $10 - 234$   | $Cs-137$     | $Sr-90$      | $U - 233$    |
|------------------------|---------------|--------------|--------------|--------------|----------------|--------------|--------------|--------------|--------------|--------------|--------------|
| <b>ID-SDA-DEBRIS-S</b> | 3.35E+01      | $3.23E + 01$ | $0.00E + 00$ | 4.19E+00     | $1.12E + 02$   | 2.55E+01     | $3.90E + 01$ | 6.06E-03     | 3.63E-06     | 4.25E-06     | 5,21E 03     |
| <b>IN-BN004</b>        | $6.48E + 02$  | $5.56E+02$   | $0.00E + 00$ | 5.75E+01     | $1.71E + 03$   | $3.87E + 02$ | $1.01E + 03$ | 1.71E-02     | 1.91E-03     | 2.06E-03     | 2.41E-05     |
| <b>IN-BN222</b>        | 2.66E+02      | 1.66E+02     | $0.00E + 00$ | $1.65E + 01$ | 6.39E+02       | 1.43E+02     | 4.06E+02     | 9.74E-03     | $0.00E + 00$ | $0.00E + 00$ | 3.53E-01     |
| $IN-BN311$             | $1.23E + 01$  | $1.21E+02$   | $0.00E + 00$ | $9.52E + 00$ | 3.79E+02       | 8.40E+01     | 2.55E+02     | 1.74E-03     | $0.00E + 00$ | $0.00E + 00$ | 4.82E-01     |
| <b>IN-BN409</b>        | $1.64E + 01$  | 1.25E+03     | $0.00E + 00$ | $3.83E+01$   | $1.11E+03$     | 2.54E+02     | 6.17E+02     | 3.82E-03     | $0.00E + 00$ | $0.00E + 00$ | 8.49E-07     |
| $IN-BN421$             | $3.08E + 01$  | 1.36E+02     | $0.00E + 00$ | 2.80E+01     | 6.49E+02       | 1.48E+02     | $3.60E + 02$ | $6.45E-03$   | $0.00E + 00$ | $0.00E + 00$ | 2.59E-02     |
| <b>IN-BN432</b>        | $6.74E + 01$  | $1.48E + 02$ | $0.00E + 00$ | $1.43E + 01$ | 5.66E+02       | 1.26E+02     | 3.80E+02     | 2.25E-03     | $0.00E + 00$ | $0.00E + 00$ | 2.29E-01     |
| <b>IN-BN510</b>        | $1.12E + 04$  | 4.07E+03     | $0.00E + 00$ | $1.26E + 03$ | 1.56E+04       | 3.35E+03     | $7.51E + 03$ | 1.53E-01     | 5.85E-04     | 6.29E-04     | 1.24E-05     |
| <b>IN-BN835</b>        | $1.12E + 02$  | $2.78E + 00$ | $0.00E + 00$ | 1.14E+02     | 2.64E-01       | 1.67E-01     | 2.03E-01     | 9.33E-03     | 3.89E-06     | 4.20E-06     | 5.80E-08     |
| <b>IN-BN836</b>        | $2.41E + 02$  | 8.02E-02     | $0.00E + 00$ | 3.39E+01     | 6.23E-02       | 4.25E-02     | 1.61E-02     | 2.80E-03     | 1.89E-05     | 2.05E-05     | 2.38E-08     |
| IN-BNINW216            | 5.48E+03      | 2.42E+04     | $0.00E + 00$ | $1.05E + 02$ | $1.44E + 03$   | $3.51E+02$   | $1.22E + 03$ | 1.35E-01     | 4.06E-05     | 4.37E-05     | 4.30E-05     |
| $IN-BNINW218$          | 5.73E+02      | $3.69E + 01$ | $0.00E + 00$ | $1.35E + 00$ | $3.84E + 01$   | 7.71E+00     | $2.44E+01$   | 1.24E-02     | 4.81E-06     | 5.22E-06     | $1.43E-05$   |
| $IN-GEM-01$            | 7.28E+00      | 3.17E+00     | $0.00E + 00$ | 2.80E-02     | 1.59E+00       | 3.63E-01     | 4.64E-01     | 2.69E-06     | $0.00E + 00$ | $0.00E + 00$ | 2.06E-09     |
| IN-GEM-02              | 5.41E+00      | 2.36E+00     | $0.00E + 00$ | 2.08E-02     | 1.18E+00       | 2.70E-01     | 3.45E-01     | 2.00E-06     | $0.00E + 00$ | $0.00E + 00$ | 1.53E-09     |
| IN-ID-RF-S3114         | $3.80E + 03$  | 2.15E+02     | $0.00E + 00$ | $1.66E + 01$ | $5.01E + 02$   | 1.09E+02     | 2.99E+02     | 1.98E-02     | 3.44E-05     | 5.53E-05     | 5.21E-07     |
| IN-ID-RF-S3150-A       | 5.61E+01      | 1.19E+01     | $0.00E + 00$ | $1.60E + 00$ | $4.21E + 01$   | $9.24E + 00$ | $2.81E + 01$ | 1.56E-01     | 2.81E-06     | 4.72E-06     | 5.86E-08     |
| IN-ID-RF-S5100-A       | $1.62E + 02$  | 3.84E+01     | $0.00E + 00$ | $4.02E + 00$ | $1.46E + 02$   | 3.08E+01     | 5.87E+01     | 8.30E-04     | 1.93E-06     | 2.90E-06     | 2.58E-04     |
| IN ID-RF-S5126-A       | $1.81E + 02$  | $1.37E + 02$ | $0.00E + 00$ | 1.88E+01     | 6.30E+02       | 1.46E+02     | 3.33E+02     | 1.40E-02     | 4.11E-01     | 8.14E-06     | 1.63E-01     |
| IN-ID-RF-S5300-A       | $9.12E + 03$  | $4.91E+02$   | 8.06E-01     | $2.43E+01$   | 8.90E+02       | 2.00E+02     | 2.16E+03     | 9.41E-02     | 4.28E-05     | 5.85E-05     | $1.22E + 00$ |
| IN-ID-SDA-Debris       | 2.30E+03      | $1.88E + 03$ | $0.00E + 00$ | $2.12E+02$   | 6.30E+03       | $1.43E + 03$ | 2.26E+03     | 2.41E+00     | 2.58E-04     | 2.90E-04     | 1.85E-01     |
| IN-ID-SDA-Sludge       | 4.55E+03      | 2.45E+04     | $0.00E + 00$ | 7.49E+01     | 2.47E+03       | 5.54E+02     | $1.51E+03$   | $1.03E + 00$ | 3.12E-04     | 3.39E-04     | 1.23E-01     |
| IN-ID-SDA-Soil         | 6.65E+02      | 5.83E+02     | $0.00E + 00$ | $1.40E + 01$ | 4.39E+02       | 9.95E+01     | 1.98E+02     | 1.14E-01     | 2.85E-04     | 3.13E-04     | 1.17E-06     |
| INW161.001-S           | $1.91E + 01$  | 3.13E+01     | $0.00E + 00$ | 4.29E+00     | 1.57E+02       | $3.55E+01$   | 8.92E+01     | 7.33E-04     | $0.00E + 00$ | $0.00E + 00$ | 1.81E-08     |
| IN-W163.1007           | $9.21E + 00$  | 8.02E+00     | $0.00E + 00$ | 1.78E+00     | 6.96E+01       | $1.53E + 01$ | $3.44E + 01$ | 2.65E-04     | $0.00E + 00$ | $0.00E + 00$ | 5.73E-09     |
| INW169.001-S           | $1.91E + 01$  | 5.47E+00     | $0.00E + 00$ | 5.34E-01     | 1.97E+01       | 4.38E+00     | $1.24E + 01$ | 3.51E-04     | $0.00E + 00$ | $0.00E + 00$ | 3.29E-09     |
| IN W181.162            | $7.62E + 01$  | 4.38E+00     | $0.00E + 00$ | 6.46E-01     | 2.58E+01       | 5.84E+00     | 1.88E+01     | 9.65E-05     | $0.00E + 00$ | $0.00E + 00$ | 3.13E-09     |
| IN-W188.160            | $1.42E + 02$  | 8.05E+00     | $0.00E + 00$ | $1.78E + 00$ | 6.98E+01       | $1.54E + 01$ | $3.46E + 01$ | 2.66E-04     | $0.00E + 00$ | $0.00E + 00$ | 5.75E-09     |
| INW198.001-S           | 4.91E+01      | 7.61E+00     | $0.00E + 00$ | 9.66E-01     | 3.78E+01       | 8.42E+00     | 2.17E+01     | 2.38E-04     | $0.00E + 00$ | $0.00E + 00$ | 2.60E-04     |
| INW211.001-S           | $3.04E + 02$  | $9.32E + 02$ | $0.00E + 00$ | $1.07E + 02$ | 3.64E+03       | 8.09E+02     | 2.66E+03     | $1.44E-02$   | $0.00E + 00$ | $0.00E + 00$ | 1.30E-02     |

# **Information Only**  Page 65 of 80

Table 39. EPAUNI CH Input (Stream Totals) - Continued

| <b><i><u>Elither Stream Definition</u></i></b> | Volume(m <sup>3</sup> ) | $Am-241$     | Cm.244       | $Pu-238$     | $P_0 - 239$           | $Pu-240$     | <b>THULLING</b><br>Pu-241 | $U-234$      | Cs-137       | $Sr-90$      |            |
|------------------------------------------------|-------------------------|--------------|--------------|--------------|-----------------------|--------------|---------------------------|--------------|--------------|--------------|------------|
| INW216.001-S                                   | $1.25E + 03$            | $5.48E + 04$ | $0.00E + 00$ | $9.06E + 01$ | $3.26E + 03$          | 7.30E+02     | $2.22E + 03$              | 6.31E-01     | $0.00E + 00$ | $0.00E + 00$ | 3.35E-02   |
| INW218.001-S                                   | 1 11 E + 03             | $8.21E+02$   | $0.00E + 00$ | $1.35E + 01$ | 4.97E+02              | $1.11E + 02$ | $3.34E + 02$              | 9.26E-01     | $0.00E + 00$ | $0.00E + 00$ | 1.11E-02   |
| <b>INW222.001-S</b>                            | $6.51E+01$              | $6.59E + 01$ | $0.00E + 00$ | $8.04E + 00$ | 2.84E-02              | $6.37E + 01$ | $1.78E + 02$              | 1.66E-03     | $0.00E + 00$ | $0.00E + 00$ | 3.85E-08   |
| INW243.001-S                                   | 7.49E+01                | $8.44E + 01$ | $0.00E + 00$ | $8.29E + 00$ | $2.37E + 02$          | $5.28E - 01$ | $1.57E + 02$              | 2.70E-03     | $0.00E + 00$ | $0.00E + 00$ | 2.47E-03   |
| INW247 001R1-S                                 | $1.17E + 02$            | $1.07E + 02$ | $0.00E + 00$ | $1.97E + 01$ | 4.15E+02              | $9.44E + 01$ | $2.86E+02$                | 2.06E-03     | $0.00E + 00$ | $0.00E + 00$ | 7.54E-03   |
| INW252.001-S                                   | $6.09E + 01$            | $7.55E + 01$ | $0.00E + 00$ | $9.73E + 00$ | $3.01E - 02$          | $6.83E - 01$ | 2.89E+02                  | 1.74E-03     | $0.00E + 00$ | $0.00E + 00$ | 4.05E-08   |
| IN-W263.520                                    | $2.66E+02$              | 7.35E 02     | $0.00E + 00$ | 2.74E+02     | $1.80E + 01$          | 2.86E-02     | 3.15E-01                  | 4 09E-02     | $0.00E + 00$ | $0.00E + 00$ | $5.25E-11$ |
| INW276.001-S                                   | l.02E+01                | $7.11E + 00$ | $0.00E + 00$ | $1.86E + 00$ | 3.17E+01              | $7.23E + 00$ | $2.21E+01$                | 2.20E-04     | $0.00E + 00$ | $0.00E + 00$ | 5.08E-09   |
| INW276.002-S                                   | 1.60E+01                | $1.12E + 01$ | $0.00E + 00$ | 2.81E-00     | $4.77E + 01$          | $1.08E + 01$ | $3.47E + 01$              | 3.25E-04     | $0.00E + 00$ | $0.00E + 00$ | 7.30E-04   |
| INW276.003-S                                   | 1.87E+02                | $4.23E + 02$ | $0.00E + 00$ | $1.04E + 02$ | $1.73E - 03$          | $3.92E + 02$ | $1.40E + 03$              | 1.13E-02     | $0.00E + 00$ | $0.00E + 00$ | 5.21E-02   |
| INW276.004-S                                   | $4.68E + 01$            | $9.92E + 01$ | $0.00E + 00$ | $2.18E + 01$ | $3.67E + 02$          | 8.34E+01     | $2.94E + 02$              | 2.47E-03     | $0.00E + 00$ | $0.00E + 00$ | 4.53E-02   |
| INW296.001 S                                   | $9.78E + 01$            | $1.77E + 02$ | $0.00E + 00$ | $2.32E + 01$ | $5.13E + 02$          | $1.16E + 02$ | $3.57E + 02$              | 3.07E-03     | $0.00E + 00$ | $0.00E + 00$ | 1.01E-02   |
| IN-W315.601                                    | $6.92E+00$              | 4.19E+02     | $0.00E + 00$ | $1.42E-01$   | $5.69E + 00$          | $1.29E + 00$ | $4.13E+00$                | 2.12E-05     | $0.00E + 00$ | $0.00E + 00$ | 5.98E-07   |
| IN-W319.584                                    | 4.50E+00                | $2.61E+00$   | $0.00E + 00$ | 5.79E-01     | 2.2 <sub>0</sub> E+01 | 4.97E+00     | $1.12E + 01$              | 8.64E-05     | $0.00E + 00$ | $0.00E + 00$ | 1.86E-09   |
| IN-W321.1023                                   | $1.09E + 01$            | $2.28E + 01$ | $0.00E + 00$ | $5.05E + 00$ | $1.98E + 02$          | $4.36E + 01$ | $9.81E + 01$              | 7.54E-04     | $0.00E + 00$ | $0.00E + 00$ | 1.63E-08   |
| IN-W357.1022                                   | $4.50E + 00$            | 8.18E-02     | $0.00E + 00$ | 1.81E-02     | 7.06E-01              | 1.55E-01     | 3.51E-01                  | 2.70E-06     | $0.00E + 00$ | $0.00E + 00$ | 5.85E-11   |
| IN-W375.1096                                   | $1.90E + 02$            | $2.02E + 00$ | $0.00E + 00$ | 4.46E-01     | 1.75E+01              | $3.85E + 00$ | 8.67E+00                  | 6.66E-05     | $0.00E + 00$ | $0.00E + 00$ | 1.44E-09   |
| KN-B234TRU                                     | 8.38E+02                | $2.01E+02$   | $0.00E + 00$ | $1.77E + 01$ | 6.78E-02              | $6.76E + 02$ | $2.26E+02$                | $2.43E+00$   | $0.00E + 00$ | $0.00E + 00$ | $2.43E+00$ |
| LA-CIN01.001                                   | $5.16E + 02$            | $2.21E+04$   | $0.00E + 00$ | $8.17E + 02$ | 8.56E+03              | $2.30E - 03$ | $3.41E + 03$              | 3.80E-01     | 3.23E-07     | 3.11E-07     | 9.64E-02   |
| LA-CIN02.001                                   | 4.27E+02                | $5.87E + 02$ | $0.00E + 00$ | $5.36E + 01$ | 7.38E+02              | $4.20E + 01$ | $3.04E + 01$              | 2.91E-02     | 5.86E-02     | 1.47E-03     | 2.00E-02   |
| LA-LAMHD03DD                                   | 3.78E+00                | 3.48E-03     | $0.00E + 00$ | 5.31E-02     | 3.53E-02              | $0.00E + 00$ | 2.08E-02                  | 5.10E-06     | $0.00E + 00$ | $0.00E + 00$ | 1.49E-12   |
| LA-LAMIN02V.001                                | 2.73E+01                | $1.18E + 01$ | $0.00E + 00$ | 1.59E-00     | $6.83E + 01$          | $1.62E + 01$ | $5.82E + 01$              | 1.47E-04     | $0.00E + 00$ | $0.00E + 00$ | 5.26E-09   |
| LA LAMIN04S                                    | 2.04E+02                | $1.10E + 03$ | $0.00E + 00$ | 6.51E+01     | $1.96E + 03$          | 5.04E+02     | 207E+03                   | $6.02E - 03$ | $0.00E + 00$ | $0.00E + 00$ | 6.05E-07   |
| LA-LA-NCD01                                    | $2.62E + 02$            | 5.59E+00     | $0.00E + 00$ | 7.42E-01     | 3.21E-01              | $7.61E + 00$ | $2.61E+01$                | 7.13E-05     | $0.00E + 00$ | $0.00E + 00$ | 2.67E-09   |
| LA-LANHD01                                     | $1.61E + 02$            | $4.22E+00$   | $0.00E + 00$ | 4.67E-01     | $2.29E - 01$          | $5.42E + 00$ | $8.62E + 00$              | 7.34E-05     | $0.00E + 00$ | $0.00E + 00$ | 4.88E-09   |
| LA-LANHD02238                                  | $1.34E + 03$            | $1.72E + 00$ | $0.00E + 00$ | $1.50E + 03$ | 1.17E+00              | 5.53E-01     | 5.64E+00                  | 2.00E-01     | $0.00E + 00$ | $0.00E + 00$ | 1.38E-09   |
| LA-LANIN03NC                                   | 7.02E+02                | $2.21E+03$   | $0.00E + 00$ | $3.53E+03$   | $6.14E - 03$          | $1.54E - 03$ | $6.09E + 03$              | 3.27E-01     | $0.00E + 00$ | $0.00E + 00$ | 1.66E-05   |
| LA-MHD01.001                                   | 2.52E+03                | $5.79E+03$   | 5.83E 01     | $2.46E + 04$ | $2.16E + 04$          | $5.67E + 03$ | $6.79E + 03$              | 848E+00      | 3.08E-04     | 2.88E-04     | 3.42E-01   |
| LA-MHD01.001-S                                 | $1.11E + 03$            | $4.53E + 03$ | $1.63E + 00$ | 1.48E+04     | $1.11E + 04$          | $2.93E + 03$ | 8.18E+03                  | 4.18E+00     | 7.12E-04     | 5.26E-01     | 5.99E-01   |

# **Information Only**  Page 66 of 80

 $\bar{A}$ 

Table 39. EPAUNI CH Input (Stream Totals) - Continued

| mater<br>Stream ID | Volume(m <sup>3</sup> ) | $Am-241$     | $\sqrt{\frac{C_{m-2}}{2}}$ | $P_{II}$ 238 | Pu-239        | $Pu-240$     | Pu 241       | $U-234$      | $Cs-137$     | <b>MARQA</b> | $10 - 233$   |
|--------------------|-------------------------|--------------|----------------------------|--------------|---------------|--------------|--------------|--------------|--------------|--------------|--------------|
| LA-MHD02.001-S     | 1.35E+01                | $1.87E + 00$ | $0.00E + 00$               | 1.44E+03     | $1.39E + 00$  | 6.99E-01     | 1.86E+00     | 4.54E-01     | $1.31E-06$   | 1.28E-06     | 2.57E-06     |
| LA-MHD03.001       | $5.97E + 02$            | $174E+02$    | 2.15E+01                   | $1.16E+03$   | 5 3 1 E + 0 2 | $1.29E + 02$ | 1.75E+02     | 4.06E-01     | 9.61E-03     | 9.31E-02     | 1.31E-02     |
| LA-MHD03.001-S     | $1.92E + 02$            | 5.11E+01     | 9.76E-02                   | 5.79E+02     | $1.26E + 02$  | 3.41E+01     | $1.35E + 02$ | 1.44E-01     | 2.41E-03     | 2.35E-03     | 1.42E-02     |
| LA-MHD04.001       | $8.75E + 00$            | 9.84E-01     | $0.00E + 00$               | $6.72E+02$   | $1.06E + 00$  | 5.47E-01     | 6.63E-01     | 1.81E-01     | 3.62E-08     | 3.47E 08     | 3.91E-08     |
| LA-MIN03-NC.001    | $1.11E + 03$            | $3.19E + 02$ | $0.00E + 00$               | 4.55E+01     | 4.11E+02      | $1.74E + 01$ | $8.24E + 01$ | 3.31E-02     | 7,97E-03     | 7.77E-03     | 9.80E-04     |
| LA-MIN03-NC.001-S  | $3.67E + 02$            | $1.72E + 02$ | $0.00E + 00$               | $6.36E + 00$ | $1.39E+02$    | $2.03E+01$   | 9.80E+01     | 1.31E-02     | $2.56E-02$   | 1.91E-02     | 5.28E-07     |
| LA-OS-00-01.001    | $2.07E + 02$            | $1.33E + 04$ | $0.00E + 00$               | 7.00E+03     | $6.65E+02$    | $1.85E + 02$ | $9.89E + 01$ | 7.97E-01     | $2.08E + 00$ | 1.64E-04     | 1.07E-05     |
| LA-OS-00-01.001-S  | 8.26E+01                | $7.12E + 02$ | $0.00E + 00$               | 5.46E+03     | $6.96E + 02$  | $2.08E + 02$ | $1.93E + 02$ | $1.04E + 00$ | 8.34E-02     | 9.96E-01     | 6.75E-07     |
| $LA-OS-00-01-S$    | $4.16E-01$              | $2.65E+00$   | $0.00E + 00$               | 1.41E+00     | $4.78E + 00$  | 4.85E+00     | $1.60E + 00$ | 1.41E-04     | 1.41E-04     | 1.29E-04     | 3.37E-09     |
| LA-OS-00-03        | $5.78E + 01$            | $2.44E + 01$ | $0.00E + 00$               | $0.00E + 00$ | $0.00E + 00$  | $0.00E + 00$ | $0.00E + 00$ | $0.00E + 00$ | $0.00E + 00$ | $0.00E + 00$ | 1.94E-08     |
| LA-PX-00-01        | $6.24E-01$              | I.20E-02     | $0.00E + 00$               | 3.87E-03     | 5.56E-02      | 1.31E-02     | 2.27B-02     | 4.72E-07     | $0.00E + 00$ | $0.00E + 00$ | $1.01E-11$   |
| LA-TA-00-01        | $1.96E + 02$            | $3.47E + 01$ | $8.53E + 00$               | 3.36E+02     | $1.05E+02$    | $2.02E + 01$ | 2.09E+01     | 7.63E-02     | 2.11E-07     | 2.02E-07     | 1.22E 03     |
| LA-TA-03-01        | 2.08E-01                | 470E-02      | $0.00E + 00$               | 4 21 E-03    | 1.85E-01      | 4.39E-02     | 1.37E-01     | 4.35E-07     | $0.00E + 00$ | $0.00E + 00$ | 9.54E-10     |
| LA-TA-03-09        | 8.18E+00                | $1.27E + 00$ | $0.00E + 00$               | 5.02E-02     | 1.04E-01      | 2.46E-02     | 6.33E-02     | 5.93E-06     | $0.00E + 00$ | $0.00E + 00$ | 1.37E-08     |
| LA-TA-03-10        | $2.77E + 02$            | 4.95E+00     | $0.00E + 00$               | 9.47E-01     | $2.40E + 01$  | 5.68E+00     | $1.69E + 01$ | 1.65E-03     | 3.15E-06     | 3.07E-06     | 1.43E-07     |
| $LA-TA-03-12$      | 2.08E-01                | 1.98E-02     | $0.00E + 00$               | 3.42E-03     | 189E-01       | 4.41E-02     | 3.40E-02     | 7.76E-07     | $0.00E + 00$ | $0.00E + 00$ | 3.21E-11     |
| LA-TA-03-14        | $1.51E - 01$            | $0.00E + 00$ | $0.00E + 00$               | $2.24E + 00$ | 9.34E-01      | $0.00E + 00$ | $0.00E + 00$ | 5.08E-04     | $0.00E + 00$ | $0.00E + 00$ | $0.00E + 00$ |
| LA-TA-03-20        | $1.87E + 00$            | 5.16E-01     | $0.00E + 00$               | $3.19E+02$   | 3.74E-01      | 178E-01      | 2.09E-01     | 1.19E-01     | $0.00E + 00$ | $0.00E + 00$ | 7.30E-09     |
| LA-TA-03-28        | $6.03E + 00$            | 5.20E-01     | $0.00E + 00$               | 2.29E+00     | 4.05E+00      | 7.66E-01     | 8.89E-01     | 4.89E-04     | $0.00E + 00$ | $0.00E + 00$ | 3.42E-10     |
| LA-TA-03-29        | 4.16E-01                | 7.90E-02     | $0.00E + 00$               | $1.50E + 02$ | 1.13E-01      | 4.43E-02     | 2.23E-01     | 2.74E-02     | $0.00E + 00$ | $0.00E + 00$ | 8.39E-11     |
| LA TA 03-30        | 7.77E+00                | 8.68E-02     | $0.00E + 00$               | 5.58E-02     | 5.31E-02      | 1.68E-02     | 1.58E-02     | 1.19E-05     | 3.56E-06     | $0.00E + 00$ | 5.36E-10     |
| LA-TA-03-31        | 2.08E-01                | 1.20E-01     | $0.00E + 00$               | 2.39E-02     | $1.19E + 00$  | 2.77E-01     | 4.17E-01     | 3.96E-06     | $0.00E + 00$ | $0.00E + 00$ | 1.05E-10     |
| LA-TA-03-33        | $2.10E + 00$            | 2.62E-04     | $0.00E + 00$               | $0.00E + 00$ | $0.00E + 00$  | $0.00E + 00$ | $0.00E + 00$ | 2.04E-09     | 5.25E-07     | $0.00E + 00$ | 4.82E-08     |
| LA-TA-03-34        | $2.08E + 01$            | 1.54E-02     | $0.00E + 00$               | $2.42E + 00$ | 3.84E-02      | 4.28E-03     | 8.29E-03     | 3.14E-04     | 7.07E-08     | $0.00E + 00$ | $1.64E-11$   |
| LA-TA-03-40        | $1.70E + 01$            | $0.00E + 00$ | $0.00E + 00$               | 4.54E-01     | 7.56E+00      | $0.00E + 00$ | $0.00E + 00$ | 8.48E-05     | $0.00E + 00$ | $0.00E + 00$ | $0.00E + 00$ |
| LA-TA-03-42        | 5.67E+01                | 3.50E-03     | $0.00E + 00$               | 1.00E-01     | 6.01E-01      | 7.92E-03     | 8.96E-03     | 1.91E-05     | $0.00E + 00$ | $0.00E + 00$ | 4.07E-12     |
| LA-TA-21-05        | 4.16E-01                | $1.16E-01$   | $0.00E + 00$               | 2.04E-02     | 1.05E+00      | 2.50E-01     | 2.19E-01     | 4.44E-06     | $0.00E + 00$ | $0.00E + 00$ | 1.73E-10     |
| LA-TA-21-06        | 2.34E+02                | 4.11E+01     | $0.00E + 00$               | $1.14E + 04$ | $2.03E+02$    | 6.15E+01     | $7.74E + 01$ | $2.53E + 00$ | $0.00E + 00$ | $0.00E + 00$ | 6.60E-08     |
| LA-TA-21-07        | 2.99E+02                | 1.96E+01     | $0.00E + 00$               | 8.60E+03     | 2.04E+02      | 3.91E+01     | 3.35E+01     | 1.95E+00     | $0.00E + 00$ | $0.00E + 00$ | 3.17E-08     |

![](_page_67_Picture_13.jpeg)

![](_page_67_Picture_14.jpeg)

# Page 68 of 80 **Information Only**

Table 39. EPAUNI CH Input (Stream Totals) - Continued

| <b>Stream ID</b> | $Volume(m^3)$ | $Am-241$     | $Cm-244$     | $Pu-238$     | Pu-239       | Pu-240       | Pu-241       | U-234      | $\mathbb{C}$ s-137 | <b>Sr-90</b> | U.233        |
|------------------|---------------|--------------|--------------|--------------|--------------|--------------|--------------|------------|--------------------|--------------|--------------|
| LA-TA-50-41      | $2.08E + 01$  | 1.57E-01     | $0.00E + 00$ | 3.37E-02     | $1.59E + 00$ | 3.72E-01     | 7.49E-01     | 4.76E-06   | $0.00E + 00$       | $0.00E + 00$ | $1.00E-10$   |
| $LA-TA-55-03$    | $3.56E + 01$  | 4.89E+01     | $0.00E + 00$ | $1.01E + 02$ | 2.18E+02     | $5.43E+01$   | $1.58E+02$   | 1.23E-02   | $0.00E + 00$       | $0.00E + 00$ | 1.58E-07     |
| LA-TA-55-04      | $1.25E + 00$  | 5.95E-01     | $0.00E + 00$ | 7.33E-02     | $3.33E+00$   | 7.87E-01     | $2.02E + 00$ | 8.66E-06   | $0.00E + 00$       | $0.00E + 00$ | 4.13E-10     |
| LA-TA-55-05      | $5.65E + 01$  | 2.09E+01     | $0.00E + 00$ | $1.08E + 03$ | $1.04E + 02$ | $2.54E + 01$ | $6.67E + 01$ | 3.27E 01   | 1.56E 07           | 1.52E-07     | $2.53E-08$   |
| LA-TA-55-07      | $3.12E + 00$  | 5.79E+00     | $0.00E + 00$ | $3.54E + 01$ | $2.37E + 01$ | 5.80E+00     | $1.87E + 01$ | 4.32E-03   | $0.00E + 00$       | $0.00E + 00$ | 4.24E-09     |
| LA-TA-55-08      | 2.70E+00      | $1.24E + 00$ | $0.00E + 00$ | 5.79E+00     | $6.88E + 00$ | $1.63E + 00$ | $4.02E + 00$ | 7.06E-04   | $0.00E + 00$       | $0.00E + 00$ | 9.11E-10     |
| LA-TA-55-09      | 6.24E-01      | 5.78E-02     | $0.00E + 00$ | $1.16E+02$   | 1.32E-01     | 7.12E-02     | 2.34E-01     | 3.82E-02   | $0.00E + 00$       | $0.00E + 00$ | 4.09E-10     |
| LA-TA-55-10      | 6.24E-01      | 1.99E-01     | $0.00E + 00$ | $6.46E + 01$ | 7.46E-02     | 6.47E-02     | 7.00E-01     | 2.10E-02   | $0.00E + 00$       | $0.00E + 00$ | $6.53E-10$   |
| LA-TA-55-12      | 2.08E-01      | 2.17E-02     | $0.00E + 00$ | 3.10E-03     | 2.83E-02     | 1.38E-02     | 7.76E-02     | 3.55E-07   | $0.00E + 00$       | $0.00E + 00$ | 1.42E 11     |
| LA-TA-55-14      | 3.59E+02      | $3.27E+03$   | $0.00E + 00$ | $1.55E+01$   | 6.41E+02     | $1.53E+02$   | $3.61E+02$   | 1.95E-03   | $0.00E + 00$       | $0.00E + 00$ | 3.43E-06     |
| LA-TA-55-15      | $1.81E + 01$  | $1.04E + 02$ | $0.00E + 00$ | 8.10E+02     | $5.34E + 02$ | $1.30E + 02$ | $3.38E + 02$ | 9.88E-02   | $0.00E + 00$       | $0.00E + 00$ | 7.66E-08     |
| LA-TA-55-17B     | $1.48E - 01$  | 3.52E-01     | $0.00E + 00$ | 4.11E-01     | $1.98E + 00$ | 4.69E-01     | $1.33E + 00$ | 4.55E-05   | $0.00E + 00$       | $0.00E + 00$ | $2.17E-10$   |
| LA-TA-55-18      | 4.16E-01      | $0.00E + 00$ | $0.00E + 00$ | $9.67E + 01$ | $0.00E + 00$ | $0.00E + 00$ | $0.00E + 00$ | 1.64E-02   | $0.00E + 00$       | $0.00E + 00$ | $0.00E + 00$ |
| $LA-TA-55-19$    | $1.20E + 03$  | $9.32E+02$   | $0.00E + 00$ | $1.47E + 04$ | $4.12E+03$   | $1.22E + 03$ | $2.11E+03$   | 4.01E+00   | 4.94E-06           | 4.64E-07     | 7.16E-02     |
| LA-TA-55-19.01-S | $8.14E + 01$  | 7.69E+01     | $0.00E + 00$ | $1.64E + 01$ | 2.49E+02     | $6.14E + 01$ | 1,66E+02     | $1.20E-01$ | 4.91E-07           | $0.00E + 00$ | $6.03E-07$   |
| LA-TA-55-19.02-S | $2.29E - 02$  | 4.34E+02     | $0.00E + 00$ | $1.65E+02$   | $8.16E+02$   | $2.28E+02$   | 8.68E+02     | 8.20E-01   | 2.97E-04           | 2.71E-04     | 4.54E-03     |
| LA-TA-55-20      | 4.63E+01      | $2.17E+01$   | $0.00E + 00$ | 3.60E+02     | 1.31E+02     | $3.21E + 01$ | $7.63E + 01$ | 5.10E-02   | $0.00E + 00$       | $0.00E + 00$ | 4.44E-08     |
| LA TA 55 21      | 7.55E+01      | $5.62E + 01$ | $0.00E + 00$ | $1.66E + 03$ | $3.25E+02$   | 8.85E+01     | $1.11E+02$   | 3.91E-01   | 9.56E-08           | 8.45E-08     | 1.01E-07     |
| LA-TA-55-22      | 2.71E-01      | $4.77E + 00$ | $0.00E + 00$ | $1.38E + 03$ | 2.28E+01     | 5.99E+00     | $1.49E+01$   | 3.40E-01   | 1.85E-07           | 1.79E-07     | 1.32E-08     |
| LA-TA-55-23      | $1.66E + 00$  | $1.38E + 00$ | $0.00E + 00$ | $1.33E+02$   | $1.28E + 01$ | $3.01E + 00$ | $3.89E + 00$ | 2.42E-02   | $0.00E + 00$       | $0.00E + 00$ | 1.46E-09     |
| LA-TA-55-24      | 1.46E+00      | 8.82E-01     | $0.00E + 00$ | 1.70E-01     | $6.65E + 00$ | $1.64E + 00$ | 4.04E+00     | 1.20E-04   | $0.00E + 00$       | $0.00E + 00$ | 5.86E-10     |
| $LA-TA-55-25$    | 4.16E-01      | $1.03E + 00$ | $0.00E + 00$ | 2.02E-01     | 9.91E+00     | 2.33E+00     | $3.24E + 00$ | 3.51E-05   | $0.00E + 00$       | $0.00E + 00$ | 9.99E-10     |
| LA-TA-55-26      | $1.66E - 00$  | 1.12E-01     | $0.00E + 00$ | 4.04E+01     | 6.42E-01     | 1.67E-01     | 5.23E-01     | 5.71E-03   | $0.00E + 00$       | $0.00E + 00$ | 5.48E-10     |
| LA-TA-55-27      | 4.16E-01      | 2.62E-03     | $0.00E + 00$ | 5.04E-04     | 2.56E-02     | 5.97E-03     | 7.80E-03     | 8.98E-08   | $0.00E + 00$       | $0.00E + 00$ | 2.66E-12     |
| LA-TA-55-29      | $3.74E + 00$  | 6.31E-01     | $0.00E + 00$ | $1.69E + 03$ | $2.04E + 00$ | 9.88E-01     | $1.75E + 00$ | 5.67E-01   | $0.00E + 00$       | $0.00E + 00$ | 1.03E 08     |
| LA-TA-55-30      | $1.18E + 03$  | $6.43E+02$   | $0.00E + 00$ | $2.22E+04$   | 2.26E+03     | 7.12E+02     | $1.40E + 03$ | 5.04E+00   | 1.31E-06           | 1.23E-06     | 9.07E-07     |
| LA-TA-55-30-S    | $9.53E + 01$  | $1.30E + 02$ | $0.00E + 00$ | $3.65E + 01$ | 2.47E+02     | 6.94E+01     | $2.25E+02$   | 1.34E-02   | 4.41E-03           | 4.31E-03     | 9.49E-03     |
| LA-TA-55-31      | $2.17E + 01$  | $1.16E + 01$ | $0.00E + 00$ | $2.45E+00$   | $1.04E + 02$ | $2.37E + 01$ | 4.10E+01     | 3.60E-03   | $0.00E + 00$       | $0.00E + 00$ | 1.03E 08     |
| LA-TA-55-32      | $1.00E + 01$  | 6.77E+00     | $0.00E + 00$ | 2.17E+03     | $2.08E + 01$ | 5.98E+00     | $1.24E + 01$ | 4.98E-01   | 1.66E-07           | 1.60E-07     | 2.04E-08     |

# **Information Only**  Page 69 of 80

Table 39. EPAUNI CH Input (Stream Totals) — Continued

| <b>Stream ID</b> | Volume(m <sup>3</sup> ) | Am 241       | $\overline{\text{Cm-244}}$ | <b>Pu-238</b> | $p_u$ . 239  | Pu-240       | $P_1 + 241$  | <b>U</b> 234 | $Cs-137$     | <b>ESP.20</b> | $U - 233$    |
|------------------|-------------------------|--------------|----------------------------|---------------|--------------|--------------|--------------|--------------|--------------|---------------|--------------|
| LA-TA-55-33      | $2.50E + 00$            | $2.00E-01$   | $0.00E + 00$               | 3.95E-02      | 4.90E-01     | 2.38E-01     | 5.37E-01     | 7.38E-06     | $0.00E + 00$ | $0.00E + 00$  | 2.22E-10     |
| LA TA 55-34      | $7.05E + 01$            | $3.31E+02$   | $0.00E + 00$               | 4.86E+01      | $1.83E - 03$ | 4.59E+02     | 6.60E+02     | 2.23E-02     | $0.00E + 00$ | $0.00E + 00$  | 9.64E-03     |
| LA-TA-55-36      | 2.08E-01                | $1.37E + 01$ | $0.00E + 00$               | 8.69E-02      | 4.21E-00     | 9.82E-01     | 1.71E+00     | 1.33E-05     | $0.00E + 00$ | $0.00E + 00$  | 2.02E-08     |
| LA-TA-55-38      | $3.54E + 00$            | 9.47E-01     | $0.00E + 00$               | $1.76E + 03$  | 1.35E+00     | 5.28E-01     | $2.42E + 00$ | 3.37E-01     | $0.00E + 00$ | $0.00E + 00$  | 1.10E-09     |
| LA-TA-55-39      | $6.93E + 01$            | $3.62E + 02$ | $0.00E + 00$               | 8.17E+01      | 3.39E+03     | 7.95E-02     | 1.08E+03     | 1.47E-02     | $0.00E + 00$ | $0.00E + 00$  | 3.68E-07     |
| $LA-TA-55-43$    | $6.55E+01$              | 3.75E-01     | $0.00E + 00$               | $2.44E + 02$  | 5.67E-01     | 1.90E-01     | 7.18E-01     | 5.27E-02     | $0.00E + 00$ | $0.00E + 00$  | 2.41E-09     |
| LA TA-55-43.01-S | $1.91E + 02$            | 6.23E-01     | $0.00E + 00$               | $4.33E + 02$  | 4.66E-01     | 7.62E-01     | 1.49E+00     | 8 29E-02     | $0.00E + 00$ | $0.00E + 00$  | 6.16E-09     |
| $LA-TA-55-46$    | 2.08E-01                | 8.69E-05     | $0.00E + 00$               | 5.90E-02      | 5.13E-05     | $2.61E-0.5$  | 2.00E-04     | 9.53E-06     | $0.00E + 00$ | $0.00E + 00$  | 9.85E-14     |
| $LA-TA-55-47$    | $1.89E + 00$            | 2.71E-03     | $0.00E + 00$               | $0.00E-04$    | 2.79E-02     | 6.52E-03     | 1.44E-02     | 8.00E-08     | $0.00E + 00$ | $0.00E + 00$  | 1.55E-12     |
| LA-TA-55-50      | $3.14E + 00$            | 2.94E-02     | $0.00E + 00$               | $1.97E + 00$  | 1.55E-01     | 3.63E-02     | 1.02E-01     | 2.32E-04     | $0.00E + 00$ | $0.00E + 00$  | 2.86E-11     |
| $LA-TA-55-53$    | $1.19E + 01$            | 5.94E+01     | $0.00E + 00$               | 7.85E+00      | 3.04E+02     | 7.51E+01     | $2.36E + 02$ | 8.39E-04     | $0.00E + 00$ | $0.00E + 00$  | 3.44E-08     |
| LA-TA-55-54      | 2.08E-01                | 1.13E-03     | $0.00E + 00$               | 1.18E 04      | 6.10E-03     | 1.44E-03     | 1.72E-03     | 2.16E-08     | 0.00E+00     | $0.00E + 00$  | 1.70E-12     |
| LA-TA-55-60      | 7.56E+01                | 7.65E+00     | $0.00E + 00$               | 8.01E+00      | $1.27E + 01$ | 4.39E+00     | 1.71E+01     | 1.53E-03     | $0.00E + 00$ | $0.00E + 00$  | 8.79E-07     |
| LA-TA-55-61      | 1.19E+02                | 7.28E+00     | $0.00E + 00$               | 4.27E+01      | $2.55E + 01$ | 8.70E+00     | 1.90E+01     | 7.80E-03     | $0.00E + 00$ | $0.00E + 00$  | 8.25E-09     |
| LA TA 55-62      | $1.51E + 01$            | 2.84E-01     | $0.00E + 00$               | 6.09E-02      | 6.36E-01     | 3.05E-01     | 7.64E-01     | 1.14E-05     | $0.00E + 00$ | $0.00E + 00$  | $3.16E-10$   |
| LA-TA-55-63      | 3.78E+00                | 2.35E-02     | $0.00E + 00$               | 4.73E-03      | 2.33E-01     | 5.43E-02     | 8.59E-02     | 7.64E-07     | 0.00E+00     | $0.00E + 00$  | $1.96E-11$   |
| LB-T001          | $1.61E + 00$            | 5.95E-02     | $0.00E + 00$               | 1.50E-04      | 3.05E-03     | 7.53E-04     | 9.44E-05     | 1.55E-08     | 0.00E+00     | $0.00E + 00$  | 4.66E-04     |
| LB-T002          | 1.40E+00                | 4.19E-02     | $0.00E + 00$               | 6.88E-03      | 7.68E-02     | 1.12E-04     | 6.41E-03     | 9.45E-07     | 2.17E-09     | $0.00E + 00$  | 8.72E-07     |
| LB-T003          | $1.40E + 00$            | 1.71E-01     | 3.14E-03                   | $0.00E + 00$  | $0.00E + 00$ | 3.39E-05     | $0.00E + 00$ | $0.00E + 00$ | $0.00E + 00$ | $0.00E + 00$  | 1.91E-10     |
| BLCHDN.001-S     | 1.66E+00                | 1.05E-01     | 7.23E-02                   | 7.10E 02      | 4.38E-06     | 4.06E-04     | 2.20E-04     | 6.57E-06     | $0.00E + 00$ | $0.00E + 00$  | 1.13E-07     |
| LL-M001          | $1.53E + 03$            | $6.86E + 03$ | 1.25E+03                   | 6.93E+03      | $5.74E + 03$ | 1.75E+03     | 5.92E+03     | 7.05E-01     | $1.34E + 00$ | $1.32E+00$    | $3.33E + 01$ |
| LL-M001-55400-S  | $1.43E+02$              | $3.29E + 02$ | $1.12E + 01$               | $2.90E + 02$  | 5.98E-02     | $1.68E - 02$ | 5.88E+02     | 4.55E-02     | 1.13E-05     | 1.09E-05      | 9.35E-06     |
| LL-T004          | $1.25E + 00$            | $2.04E + 01$ | 7.24E-04                   | $1.37E + 00$  | 4.26E+00     | 2.08E+00     | 8.07E+00     | 112E-04      | $0.00E + 00$ | $0.00E + 00$  | 1.86E-08     |
| LL-T005          | 4.16E-01                | 7.44E-03     | $0.00E + 00$               | 2.29E-04      | 5.99E-03     | 1.38E-03     | 1.15E-02     | 1.88E-08     | 4.29E-03     | 4.21E-03      | 3.38E-12     |
| LL-W018a         | $1.52E + 03$            | 7.40E+01     | 1.82E-02                   | 4.70E+00      | 4.88E+01     | $1.45E + 01$ | $1.23E + 02$ | 3 85E 04     | $0.00E + 00$ | $0.00E + 00$  | 3.38E-08     |
| LL-W018b         | 2.73E+01                | 2.58E+02     | 2.60E-03                   | 8.26E+01      | 4.56E+00     | 1.28E-05     | 4.04E-01     | 6.77E-03     | 6.78E-02     | 2.08E-01      | 1.31E-07     |
| LL-W019          | $1.58E + 01$            | 3.88E+01     | 4.83E-03                   | $2.12E + 01$  | 8.20E-01     | 2.29E-01     | $9.18E + 01$ | 1.94E-03     | 1.86E-05     | 1.83E-05      | $1.05E + 00$ |
| MC-W001          | 2.08E-01                | $0.00E + 00$ | $0.00E + 00$               | $0.00E + 00$  | 5.05E 03     | $0.00E + 00$ | $0.00E + 00$ | $0.00E + 00$ | $0.00E + 00$ | $0.00E + 00$  | 9.28E-09     |
| NT-JAS-01        | 1.97E+03                | $3.73E + 02$ | $0.00E + 00$               | $1.09E + 02$  | $1.95E + 02$ | $1.58E + 02$ | $1.14E + 03$ | 1.05E-02     | $0.00E + 00$ | $0.00E + 00$  | 2.01E-07     |

# **Information Only**  Page 70 of 80

 $\sim 10$ 

Table 39. EPAUNI CH Input (Stream Totals) — Continued

| Stream ID            | $Volume(m^2)$ | $Am-241$     | $Cm-244$     | Pn-238       | $Pu-239$     | $Pu-240$     | $P_{11}$ -241 | $II-234$     | Cs.137       | $Sr-90$      | $U-233$       |
|----------------------|---------------|--------------|--------------|--------------|--------------|--------------|---------------|--------------|--------------|--------------|---------------|
| <b>NTLBL-S5400-S</b> | 1.66E+00      | $1.09E + 00$ | 3.32E-01     | 1.19E-01     | $6.72E-01$   | 1.54E-01     | 9.63E-01      | 1.06E-05     | 2.84E-05     | 2.78E 05     | 8.27E 08      |
| NTLRC-S5400-S        | 3.12E+00      | 5 38E+00     | $0.00E + 00$ | 4.68E-01     | 7.19E+00     | $2.63E + 00$ | $9.55E+00$    | 4.48E-03     | 6.15E-07     | $6.03E-07$   | 3.23E-08      |
| NT-RF-BERYLLIUM-S    | $2.93E + 01$  | 4.69E+00     | $0.00E + 00$ | 7.73E-01     | $2.43E + 01$ | 5.50E+00     | $1.23E + 01$  | 9.71E-04     | $0.00E + 00$ | $0.00E + 00$ | 5.94E-03      |
| NT-RF-GRAPHITE-S     | 3.74E+00      | 4.73E+00     | $0.00E + 00$ | 9.75E-01     | $3.88E + 01$ | 7.19E+00     | 1.85E+01      | 1.43E-04     | $0.00E + 00$ | $0.00E + 00$ | 5.82E 09      |
| NT-RF-METAL-S        | $6.03E + 00$  | 1.03E+00     | $0.00E + 00$ | 1.74E-01     | 6.73E+00     | 1.66E+00     | 4.35E+00      | 4.46E-02     | $0.00E + 00$ | $0.00E + 00$ | 1.80E-09      |
| NTS54332R0-S         | 3.07E+02      | $1.41E+02$   | 1.09E+00     | 2.04E+01     | $3.69E + 02$ | $9.63E + 01$ | $3.03E + 02$  | 2.96E-02     | $1.30E-04$   | $1.30E-04$   | 2.17E-01      |
| NTS54COMR0-S         | $5.04E + 01$  | $3.56E + 01$ | $9.14E + 00$ | $1.74E + 01$ | $5.12E + 01$ | $1.22E + 01$ | $3.44E + 01$  | 3.64E-03     | 4.54E-05     | 4.44E-05     | 2.61E-01      |
| NTS54MIX1R0-S        | 4.16E-01      | 3.80E-03     | $0.00E + 00$ | 3.28E-04     | 2.89E-02     | 6.94E-03     | 6.46E-03      | 3.27E-08     | 4.03E-05     | $0.00E + 00$ | 1.08E-10      |
| NT-W001              | $1.11E + 02$  | $5.26E + 01$ | 1.25E-01     | $1.85E + 01$ | $5.04E + 02$ | 3.38E+00     | $6.51E + 00$  | 3.90E-03     | 2.46E-03     | 8.14E-06     | 3.27E-01      |
| NT W002              | $1.88E + 01$  | 8.86E+00     | 2 11E-02     | $3.12E + 00$ | $8.51E + 01$ | 5.69E-01     | 1.10E+00      | 6.57E-04     | 4.14E-04     | 1.37E-06     | 5.52E-02      |
| NT-W003              | 1.89E+00      | 1.56E+00     | $0.00E + 00$ | 1.38E-01     | 3.38E+00     | 8.28E-01     | $2.50E + 00$  | 2.23E-05     | 2.71E-05     | $0.00E + 00$ | 3.98E-09      |
| <b>NT-W004</b>       | 2.08E-01      | $0.00E + 00$ | $0.00E + 00$ | 2.75E-01     | 2.77E-02     | $0.00E + 00$ | $0.00E + 00$  | 4.44E-05     | $0.00E + 00$ | $0.00E + 00$ | $0.00E + 00$  |
| NT W005              | 2.08E-01      | 1.60E-02     | $0.00E + 00$ | 2.05E-03     | 5.03E-02     | 1.23E-02     | 3.73E-02      | 3.31E-07     | 1.19E-07     | $0.00E + 00$ | 4.44E-11      |
| NT-W021              | 9.00E+00      | 8.17E+00     | $0.00E + 00$ | $1.19E + 00$ | 5.11E+01     | $1.17E + 01$ | $2.99E+01$    | 2.85E-02     | $0.00E + 00$ | $0.00E + 00$ | 6.82E-09      |
| OR-CHEM-CH-HET       | $2.60E - 01$  | 4.78E+00     | 3.89E-02     | 8.61E+01     | $3.14E + 00$ | 5.85E-01     | $1.14E + 00$  | 1.54E-02     | $1.32E - 01$ | 1.07E-01     | 6.12E-01      |
| OR-GENR-CH-HET       | 2.60E+01      | 4 22E-01     | $2.23E+00$   | 7.35E+00     | $2.58E + 00$ | 3.71E-02     | 9.23E-04      | 1.44E-03     | 8.49E-07     | 4.28E-06     | 6.09E-02      |
| OR-ISTP-CH-HET       | 6.91E+01      | 1.78E+02     | 2.33E+02     | 7.29E+02     | $1.23E + 01$ | $1.85E + 01$ | $7.26E + 01$  | 1.21E-01     | 1.32E-02     | 1.47E-05     | 1.78E 01      |
| OR-NBL-CH-HET        | $1.14E + 01$  | 3.34E-05     | $0.00E + 00$ | 5.85E-01     | 1.09E+00     | 4.28E-01     | 2.18E-05      | 1.27E-03     | $0.00E + 00$ | $0.00E + 00$ | 1.44E-02      |
| OR-NFS-CH-HET        | 5.89E+01      | $5.31E + 01$ | 1.87E+00     | 8.35E+00     | $8.69E + 01$ | 4.82E+01     | 8.00E+01      | $2.65E + 00$ | 1.72E-02     | $1.22E-01$   | 1.26E-01      |
| OR-NFS-CH-HOM        | 9.98E+00      | $1.16E + 02$ | $0.00E + 00$ | $2.39E+01$   | $1.59E + 02$ | 8.53E+01     | $2.01E+02$    | 4.55E+00     | $0.00E + 00$ | $0.00E + 00$ | 1.50E-07      |
| OR-NFS-CH-SOIL       | $1.24E + 02$  | $1.62E + 02$ | $0.00E + 00$ | $2.08E + 01$ | $3.36E+02$   | $1.48E+02$   | $1.81E+02$    | $6.78E + 00$ | $0.00E + 00$ | $0.00E + 00$ | 9.64E-03      |
| OR-PGDP-CH-HET       | 3.74E-00      | $0.00E + 00$ | $0.00E + 00$ | $0.00E + 00$ | 2.84E-01     | $0.00E + 00$ | $0.00E + 00$  | 1.06E-02     | $0.00E + 00$ | $0.00E + 00$ | $1.84E - 0.5$ |
| OR-RADP-CH-HET       | $4.58E + 01$  | $3.12E + 01$ | $3.06E + 01$ | $1.28E + 00$ | 1.08E+01     | 2.43E+00     | 3.52E+00      | 3.27E-04     | 5.52E-04     | 5.44E-04     | 1.98E-02      |
| OR-REDC-CH-HET       | 4.89E+02      | $1.33E + 01$ | $3.37E + 01$ | $1.15E + 01$ | $1.28E + 01$ | 6.96E+00     | $1.88E + 01$  | 3.18E-03     | $1.64E + 00$ | $1.11E + 01$ | 1.50E-03      |
| OR-RF-CH-HET         | $1.31E + 02$  | $1.02E + 01$ | 5.90E-02     | $3.32E + 00$ | $4.22E + 01$ | $9.79E + 00$ | 8.75E+00      | 3.79E-03     | 8.16E-02     | 6.04E-02     | 4.15E+01      |
| OR-RF-CH-HOM         | $2.50E + 00$  | 4.57E-02     | $0.00E + 00$ | 1.39E-02     | 4 19E-02     | 4.12E-02     | $0.00E + 00$  | 5.25E-05     | 1.52E-03     | 1.52E-02     | 7.81E-11      |
| OR-TBD-CH-HET        | 1.66E+02      | 2.28E+02     | $1.21E+02$   | $3.66E + 02$ | 8.55E+01     | $2.06E + 02$ | 2.68E+01      | 7.79E-02     | 4.65E-01     | 9.74E-03     | $2.73E + 00$  |
| OR-W203              | $2.86E+02$    | $3.01E + 00$ | 1.17E+02     | 1.59E+00     | 3.55E 02     | $2.22E + 00$ | $6.62E + 00$  | 1.30E-04     | 5.27E+00     | 3.83E+01     | 1.32E-09      |
| OR-W213-CH-HET       | 3.23E+02      | $1.12E + 01$ | 1.19E-02     | 1.68E+00     | 5.43E+00     | 6.73E-03     | 7.04E+00      | 5.95E-01     | 6.31E+00     | 4.63E-02     | $1.05E+01$    |

# **Information Only**  Page 71 of 80

 $\sim$ 

![](_page_71_Picture_19.jpeg)

![](_page_71_Picture_20.jpeg)

# **Information Only**  Page 72 of 80
Table 39. EPAUNI CH Input (Stream Totals) - Continued

| Stream ID  | $Volume(m^3)$ | $Am-241$     | $Cm-244$     | Pu-238       | Pu-239       | Pu-240       | $P_1$ -241   | U-234    | $Cs-137$     | $S_{T}$ -90  | $U-233$    |
|------------|---------------|--------------|--------------|--------------|--------------|--------------|--------------|----------|--------------|--------------|------------|
| RF107.01-S | $6.34E + 01$  | $2.54E + 03$ | $0.00E + 00$ | 7.70E+00     | $1.91E + 02$ | 4.41E+01     | 2.90E+02     | 1.79E-02 | $0.00E + 00$ | $0.00E + 00$ | 3.31E-06   |
| RF107 03-S | 6.09E+01      | $1.66E + 01$ | $0.00E + 00$ | 9.43E-01     | $2.31E + 01$ | 5 37E+00     | 3.55E+01     | 7.75E-02 | $0.00E + 00$ | $0.00E + 00$ | 2.28E-08   |
| RF107.04-S | $1.10E + 02$  | $6.64E + 01$ | $0.00E + 00$ | $3.36E + 00$ | $8.32E + 01$ | $1.93E + 01$ | $1.27E + 02$ | 2.42E-03 | $0.00E + 00$ | $0.00E + 00$ | 9.25E-08   |
| RF107.05-S | 4.37E+00      | $7.03E + 00$ | $0.00E + 00$ | 8.28E-01     | $2.04E + 01$ | $4.73E + 00$ | $3.12E + 01$ | 9.93E-03 | $0.00E + 00$ | $0.00E + 00$ | 6.09E-09   |
| RF10706-S  | $1.44E + 01$  | 7.76E-01     | $0.00E + 00$ | 1.23E-01     | 3.05E+00     | 7.07E-01     | 4.65E+00     | 2.32E-03 | $0.00E + 00$ | $0.00E + 00$ | 3.83E-10   |
| RF107.07-S | 5.89E+01      | $3.63E - 02$ | $0.00E + 00$ | 2.99E+01     | $7.24E + 02$ | $1.68E + 02$ | $1.12E + 03$ | 1.39E-01 | $0.00E + 00$ | $0.00E + 00$ | 4.59E-07   |
| RF110.01-S | $9.15E + 00$  | $7.43E + 01$ | $0.00E + 00$ | 5.04E+00     | $1.25E + 02$ | $2.92E + 01$ | 1.44E+02     | 1.38E-03 | $0.00E + 00$ | $0.00E + 00$ | 6.47E-08   |
| RF110.05-S | 3.15E+01      | $1.03E - 02$ | $0.00E + 00$ | $1.66E + 01$ | 4.61E+02     | 1.06E+02     | 3.29E+02     | 6.65E-03 | $0.00E + 00$ | $0.00E + 00$ | 7.17E-08   |
| RF113.01-S | 4.16E-01      | 9.83E-02     | $0.00E + 00$ | 1.48E-02     | 3.70E-01     | 8.58E-02     | 5.14E-01     | 1.47E-06 | $0.00E + 00$ | $0.00E + 00$ | 1.70E-10   |
| RF115 01 S | $1.15E + 02$  | 5.74E+02     | $0.00E + 00$ | 8.46E+01     | $2.53E+03$   | 588E+02      | $1.43E + 03$ | 9.24E-03 | $0.00E + 00$ | $0.00E + 00$ | 4.77E-07   |
| RF116.01-S | $3.95E + 00$  | $2.35E + 01$ | $0.00E + 00$ | 2.07E+00     | 9.79E+01     | $2.27E+01$   | 3.58E+01     | 2.07E-04 | $0.00E + 00$ | $0.00E + 00$ | 2.96E-08   |
| RF117.01-S | $1.87E + 00$  | 7.48E+00     | $0.00E + 00$ | 9.97E-01     | $2.44E + 01$ | $5.68E + 00$ | $3.48E + 01$ | 1.56E-03 | $0.00E + 00$ | $0.00E + 00$ | 8.18E-09   |
| RF118 01-S | 1.43E+03      | $172E + 04$  | $0.00E + 00$ | 3.37E+03     | 6 66E+04     | 1.79E+04     | 5.61E+04     | 6.37E-01 | $0.00E + 00$ | $0.00E + 00$ | 1.84E-05   |
| RF119.01-S | 2.41E+01      | 5.15E+01     | $0.00E + 00$ | $6.02E + 00$ | $1.47E + 02$ | 3.45E+01     | $2.16E+02$   | 1.03E-03 | $0.00E + 00$ | $0.00E + 00$ | 5.52E-08   |
| RF121.01 S | $4.60E + 01$  | $3.01E + 02$ | $0.00E + 00$ | 5.20E+01     | $1.97E + 03$ | 471E+02      | 8.94E+02     | 5.63E-03 | $0.00E + 00$ | $0.00E + 00$ | 1.68E-07   |
| RF122 01-S | $3.56E + 01$  | 2.96E+02     | $0.00E + 00$ | 5.08E+01     | $1.37E+03$   | 3.29E+02     | 7.86E+02     | 5.07E-03 | $0.00E + 00$ | $0.00E + 00$ | 7.74E-06   |
| RF122.03-S | 4.37E+00      | 3.37E+01     | $0.00E + 00$ | 5.71E-01     | $1.42E + 01$ | $3.29E + 00$ | $2.16E+01$   | 9.08E-03 | $0.00E + 00$ | $0.00E + 00$ | 6.70E-08   |
| RF122.04-S | $5.41E + 01$  | $3.17E + 02$ | $0.00E + 00$ | $6.52E + 00$ | $1.61E + 02$ | 3.73E+01     | $2.46E+02$   | 3.37E-02 | $0.00E + 00$ | $0.00E + 00$ | 6.16E-07   |
| RF122.05-S | $1.62E + 01$  | $3.49E + 00$ | $0.00E + 00$ | 2.23E-01     | 5.46E+00     | $1.27E + 00$ | 8.39E+00     | 2.01E-02 | $0.00E + 00$ | $0.00E + 00$ | 3.20E-09   |
| RF12206-S  | 7.28E+00      | $6.60E + 01$ | $0.00E + 00$ | $8.10E + 00$ | $2.52E+02$   | 5.95E+01     | $1.42E + 02$ | 1.13E-03 | $0.00E + 00$ | $0.00E + 00$ | 8.34E-08   |
| RF123.01-S | $9.38E + 00$  | 7.50E+01     | $0.00E + 00$ | 8.20E+00     | 3.02E+02     | 7.03E+01     | $1.77E + 02$ | 1 16E-03 | $0.00E + 00$ | $0.00E + 00$ | 5.38E-08   |
| RF123.02-S | 8.32E-01      | 2.45E-02     | $0.00E + 00$ | 3.42E-03     | 8.31E-02     | 1.93E-02     | 1.28E-01     | 2.34E-04 | $0.00E + 00$ | $0.00E + 00$ | $1.06E-11$ |
| RF123.03-S | $1.21E + 01$  | $3.12E + 02$ | $0.00E + 00$ | 8.37E+00     | $2.06E + 02$ | 4 78E+01     | 3.01E+02     | 968E-04  | $0.00E + 00$ | $0.00E + 00$ | 4.83E-07   |
| RF123.04-S | $4.45E+01$    | 2.29E-02     | $0.00E + 00$ | $3.30E + 01$ | 8.06E+02     | 1.88E+02     | $1.19E + 03$ | 3.97E-03 | $0.00E + 00$ | $0.00E + 00$ | 2.14E-07   |
| RF124.01-S | 9.42E+01      | 7.05E+01     | $0.00E + 00$ | 9.16E+00     | $2.47E + 02$ | $5.67E + 01$ | 2.92E+02     | 7.94E-03 | $0.00E + 00$ | $0.00E + 00$ | 2.31E-07   |
| RF124.02-S | $1.33E + 01$  | 1.86E-01     | $0.00E + 00$ | $2.59E+00$   | 6.66E+01     | $1.52E + 01$ | 8.10E+01     | 575E-04  | $0.00E + 00$ | $0.00E + 00$ | 2.71E-08   |
| RF125.01-S | $1.44E + 01$  | 2.38E-02     | $0.00E + 00$ | $1.26E + 01$ | 3.86E+02     | $8.92E + 01$ | 3.06E+02     | 9.94E-03 | $0.00E + 00$ | $0.00E + 00$ | 7.03E-07   |
| RF126.01-S | $1.04E + 00$  | $6.24E + 00$ | $0.00E + 00$ | $1.23E + 00$ | $3.87E + 01$ | 8.66E+00     | $2.42E + 01$ | 1.58E-04 | $0.00E + 00$ | $0.00E + 00$ | 3.17E-09   |
| RF126.04-S | $2.08E + 00$  | $1.41E + 01$ | $0.00E + 00$ | $2.03E + 00$ | 7.07E+01     | $1.63E + 01$ | 4 11E+01     | 3.24E-04 | $0.00E + 00$ | $0.00E + 00$ | 7.67E-09   |

# **Information Only**  Page 73 of 80

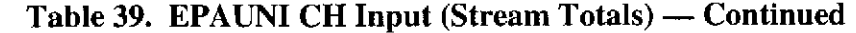

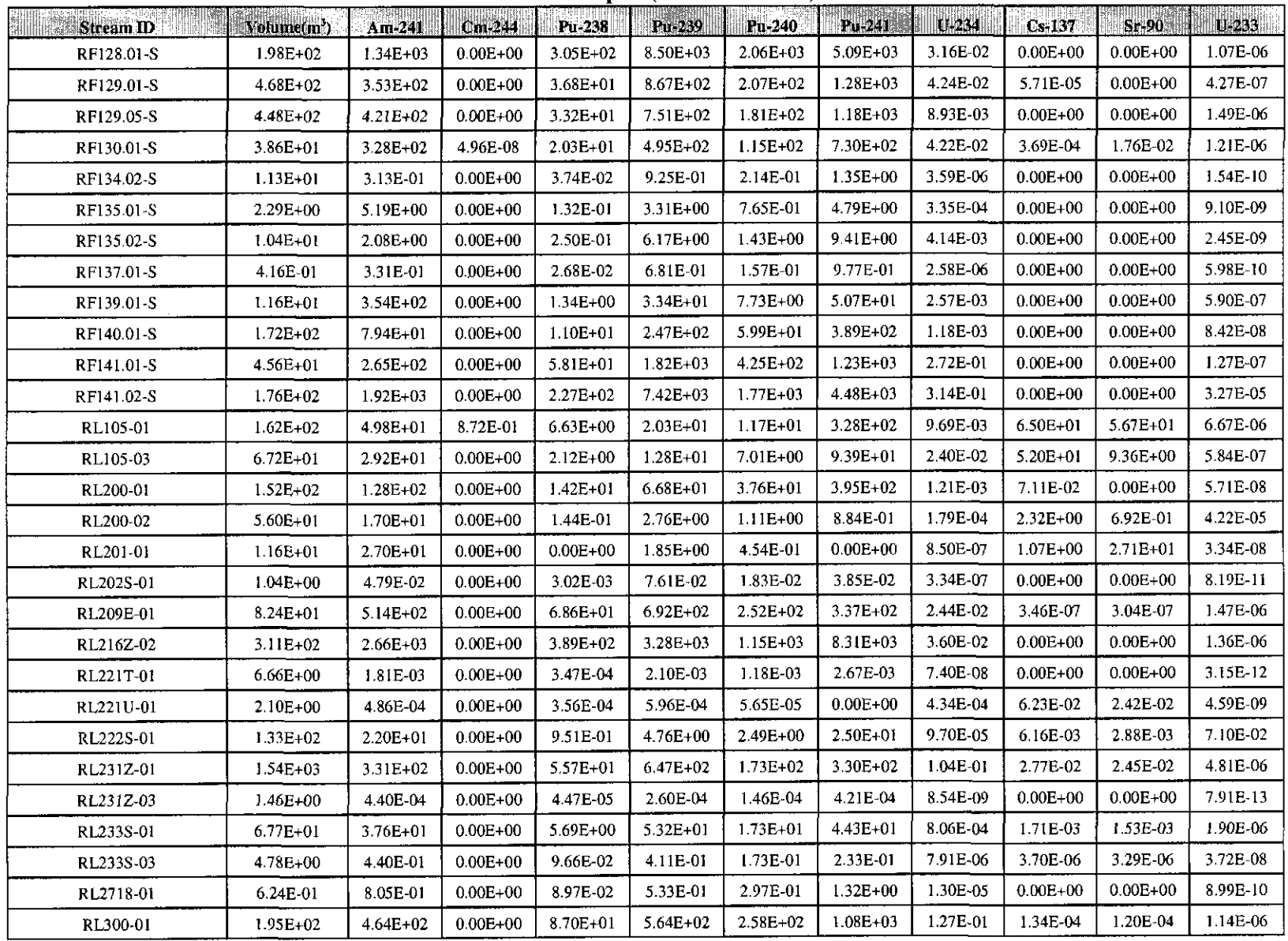

# **Information Only**  Page 74 of 80

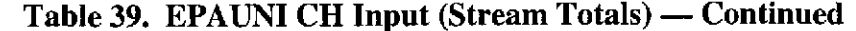

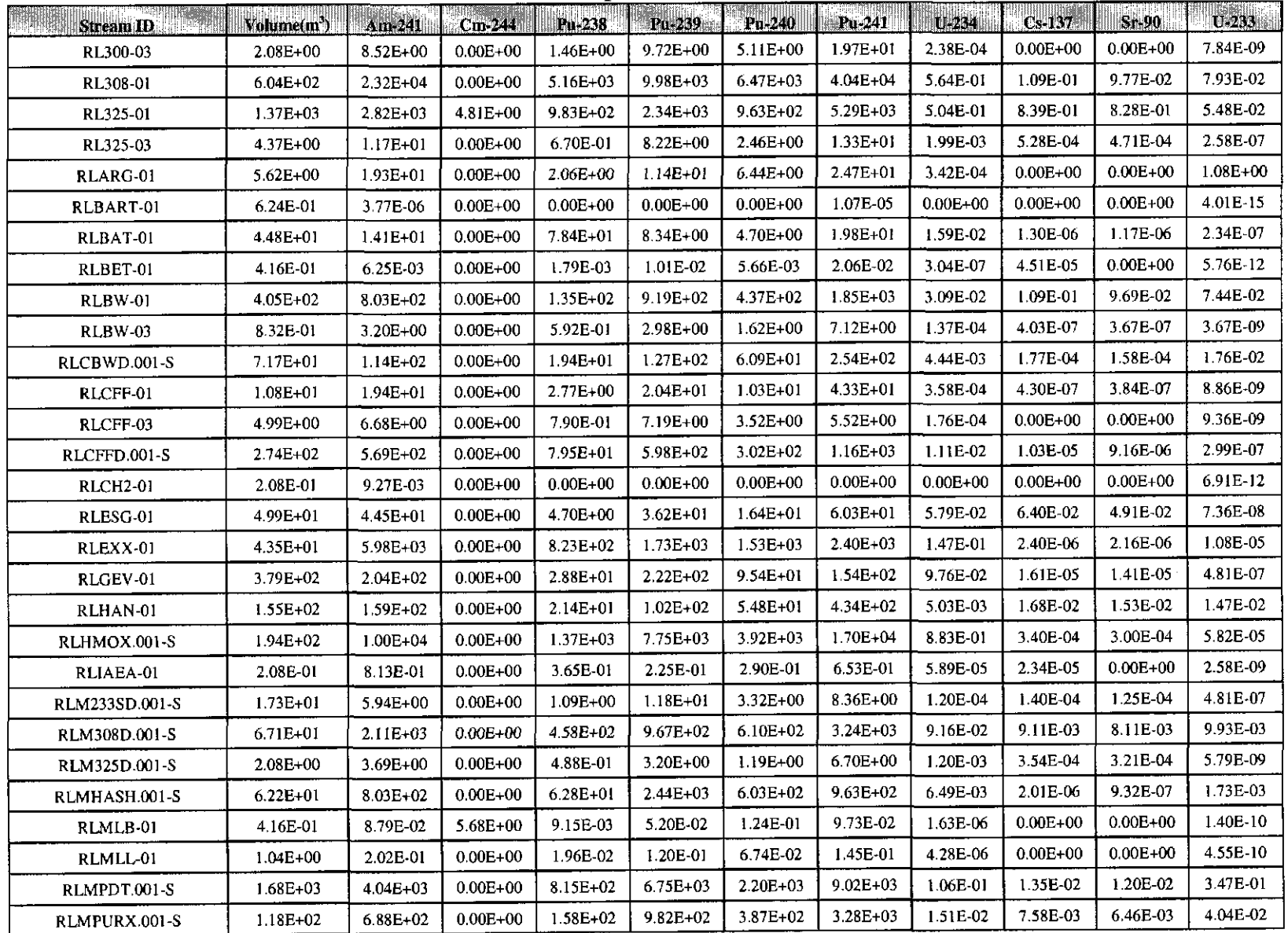

## **Information Only**  Page 75 of 80

Table 39. EPAUNI CH Input (Stream Totals) - Continued

| $\sim$ Stream ID    | Volume $\langle \mathbf{n}^3 \rangle$ | Arb241        | $Cm-244$     | Pu-238       | $Pu - 239$   | $Pu-240$     | Pu-241       | 0.234    |              | $Cs-137$ $Sr-90$ | $U-233$    |
|---------------------|---------------------------------------|---------------|--------------|--------------|--------------|--------------|--------------|----------|--------------|------------------|------------|
| RLMSSC.001-S        | $6.47E + 01$                          | $8.86E + 02$  | $0.00E + 00$ | $1.73E + 02$ | 2.79E+03     | $6.18E + 02$ | $3.07E + 03$ | 1.74E-02 | $0.00E + 00$ | $0.00E + 00$     | 5.04E-07   |
| RLMWARD.001-S       | $2.06E + 01$                          | $2.65E + 01$  | $0.00E + 00$ | 6.58E+00     | 1.03E+01     | $7.11E + 00$ | 5.24E+01     | 3.94E-03 | 2.28E-06     | 2.03E-06         | 3.08E-08   |
| RLNPDT.002-S        | 4.38E+02                              | 7.47E+02      | $0.00E + 00$ | $1.62E + 02$ | 2.01E-03     | 4.79E+02     | $2.01E - 03$ | 2.11E-02 | 7.71E-04     | 5.21E-04         | 7.03E-07   |
| RLNPURX.001-S       | 3.88E+01                              | $3.35E + 02$  | $0.00E + 00$ | $8.08E - 01$ | 4.12E+02     | $1.60E + 02$ | $1.81E + 03$ | 8.05E-03 | 1.06E-03     | 6.65E-04         | 1.57E-07   |
| RLPFP-01            | $1.24E + 04$                          | $4.03E + 04$  | $0.00E + 00$ | 8.28E+03     | $7.17E + 04$ | 2.32E-04     | $9.75E + 04$ | 4.10E+00 | 1.06E-01     | 9.45E-02         | 2.91E+00   |
| RLPFP-03            | $2.23E+01$                            | $2.10E + 0.2$ | $0.00E + 00$ | $3.79E + 01$ | $3.29E - 02$ | $1.06E + 02$ | $3.84E + 02$ | 2.73E-02 | 4.25E-05     | 3.79E-05         | 4.79E-03   |
| RLPFP-04            | $3.74E + 00$                          | 2.51E-01      | $0.00E + 00$ | 5.00E 02     | 8.56E-01     | 2.13E-01     | 7.08E-01     | 4.27E-06 | $0.00E + 00$ | $0.00E + 00$     | $1.14E-10$ |
| RLPRC-01            | $2.10E + 00$                          | 1.54E-01      | $0.00E + 00$ | 2.61E-02     | 3.44E-01     | 8.74E-02     | 2.63E-01     | 5.29E-06 | $0.00E + 00$ | $0.00E + 00$     | 1.89E-10   |
| RLPURX-01           | 5.98E+02                              | $4.20E + 03$  | $0.00E + 00$ | $1.01E + 03$ | $6.24E - 03$ | $2.40E - 03$ | $2.31E + 04$ | 8.58E-02 | 4.87E-02     | 4.21E-02         | 1.48E+00   |
| RLRFETS.001-S       | 6.39E+01                              | $6.47E + 02$  | $0.00E + 00$ | 6.53E+01     | $3.81E + 03$ | $6.31E + 02$ | 143E+03      | 1.17E-02 | 1.04E-05     | 1.05E-06         | 7.51E-03   |
| RLSWO-01            | $3.11E+02$                            | 3.03E+02      | $0.00E + 00$ | 3.96E+01     | 4.71E+02     | $1.53E + 02$ | $5.44E + 02$ | 7.95E-03 | 7.32E-03     | 6.53E-03         | 2.65E-02   |
| RLSWOCD.001-S       | $5.82E + 00$                          | $5.13E + 00$  | $0.00E + 00$ | 3.60E 01     | $1.08E - 01$ | $3.29E + 00$ | $1.02E + 01$ | 1.12E-04 | 2.58E-04     | 2 30E-04         | 3.60E-09   |
| RLVIPAC.001-S       | 1.55E+02                              | 3.79E+02      | $0.00E + 00$ | $1.26E + 02$ | $9.77E + 02$ | 2.98E+02     | 4.31E+02     | 5.32E-01 | 1.07E-03     | 9.51E-04         | 1.55E-02   |
| RLWAR-01            | 7.17E+02                              | $6.27E + 02$  | $0.00E + 00$ | 1.60E+02     | 2.47E+02     | $1.70E + 02$ | $1.28E + 03$ | 9.09E-02 | 3.92E-05     | 3.50E-05         | 6.69E-07   |
| RLWAR-03            | 2.50E+00                              | $5.81E + 00$  | $0.00E + 00$ | $1.37E + 00$ | 2.00E+00     | $1.26E + 00$ | $9.82E + 00$ | 1.12E-04 | $0.00E + 00$ | $0.00E + 00$     | 7.94E-09   |
| <b>SA-T001</b>      | 6.37E+00                              | $1.02E + 00$  | $1.72E + 00$ | 1.83E-01     | 3.57E-00     | $1.64E-02$   | $0.00E + 00$ | 2.37E-05 | $0.00E + 00$ | $0.00E + 00$     | 4.32E-09   |
| SA-W134             | 1.41E+01                              | $9.43E + 00$  | 5.28E-04     | 3.23E-01     | 8.35E-01     | 1.16E-01     | 4.82E-02     | 3.77E-03 | $3.15E+01$   | $3.07E + 01$     | 1.86E-03   |
| SA-W134M            | 2.08E+00                              | 1.98E-01      | 7.34E-05     | 5.52E-03     | 6.05E-02     | 2.18E-02     | 2.65E-02     | 4.55E-03 | 8.36E-02     | 8.15E-02         | 4.47E-03   |
| SA-W136             | 2.56E+01                              | 6.91E-01      | $0.00E + 00$ | 7.00E-01     | $1.46E + 01$ | 3.35E+00     | 7.76E+00     | 5.98E-05 | $0.00E + 00$ | $0.00E + 00$     | 1.65E-10   |
| SR2001.001.00-S     | $6.12E + 01$                          | $1.38E + 00$  | $0.00E + 00$ | 8.74E 01     | $9.65E + 00$ | $1.91E + 00$ | 7.77E+00     | 9.02E-05 | 2.75E-06     | $0.00E + 00$     | 6.57E-10   |
| SR2002.002.00-S     | 6.99E+01                              | 4.79E+00      | $0.00E + 00$ | 3.80E-01     | 1.13E+01     | $2.62E + 00$ | $1.85E + 01$ | 3.78E-05 | 9.40E-06     | 7.80E-07         | 8.85E-02   |
| SR-BCLCH-MT01       | $1.13E + 01$                          | $3.27E + 01$  | $0.00E + 00$ | $3.04E + 03$ | $6.22E + 01$ | $1.63E + 01$ | $1.84E + 02$ | 2.92E-01 | $0.00E + 00$ | $0.00E + 00$     | 1.44E-08   |
| SR-SWMF-HET-A       | 7.31E+02                              | $1.53E + 02$  | $5.72E + 00$ | 7.35E+02     | $3.85E + 02$ | 8.47E+01     | 8.14E+02     | 9.74E-01 | $1.26E + 01$ | 7.12E+01         | 7.86E-04   |
| <b>SR-SWMF-SOIL</b> | 2.91E+00                              | 3.76E+00      | $6.21E + 01$ | $5.21E + 00$ | 1.76E-02     | $2.86E + 00$ | 2.97E-01     | 9.93E-04 | $0.00E + 00$ | $0.00E + 00$     | 8.08E-09   |
| SR-T001-221H-HEPA   | 2.99E+02                              | $3.71E + 00$  | $0.00E + 00$ | $3.62E + 02$ | $1.16E + 01$ | 3.73E+00     | $1.56E + 01$ | 6.03E 02 | 8.17E+00     | 4.55E-03         | 4.33E-02   |
| SR-W026-221F-HEPA   | 1.59E+03                              | $3.60E + 02$  | $0.00E + 00$ | 4.89E+02     | $1.19E + 03$ | 2.77E-02     | $1.62E + 03$ | 7.10E-02 | 1.94E-04     | 8.52E-10         | 2.44E-07   |
| SR-W026-221F-HET    | $8.67E + 02$                          | $2.06E + 02$  | 4.22E-02     | $1.29E + 02$ | 3.75E+02     | $8.60E - 01$ | 7.27E+02     | 3.56E-02 | 4.47E-01     | 1.24E-01         | 8.41E-02   |
| SR-W026-221F-HET-S  | 5.74E+02                              | $3.78E + 02$  | 2.83E-02     | $2.60E + 02$ | 1.18E+03     | 3.28E-02     | 1.40E+03     | 1.71E-01 | 1.63E-04     | 1.71E-04         | 8.06E-07   |
| SR-W026-221F-HOM    | 8.45E+00                              | 5.05E-01      | $0.00E + 00$ | 5.52E-01     | $2.58E + 00$ | 4.98E-01     | $1.75E + 00$ | 8.35E-05 | 5.15E-06     | $1.92E-11$       | 4.41E-10   |

## $\label{eq:2.1} \frac{1}{\sqrt{2}}\int_{0}^{\infty}\frac{1}{\sqrt{2\pi}}\left(\frac{1}{\sqrt{2\pi}}\right)^{2\alpha} \frac{d\alpha}{\alpha} \,d\beta\,.$ Page 76 of 80 **Information Only**

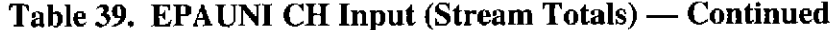

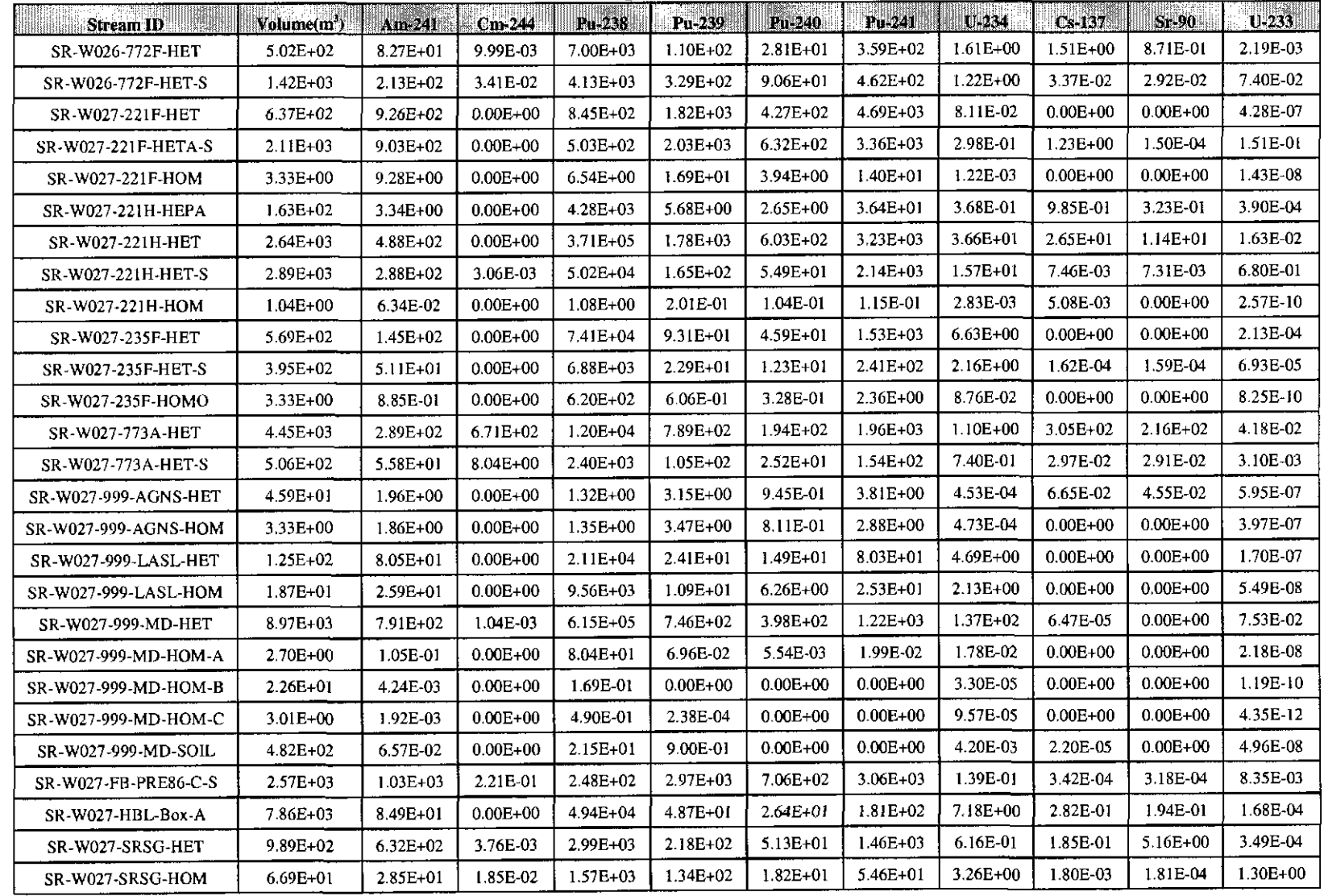

Table 40. EPAUNI RH Input (Stream Totals)

| <b>StreamID</b>        | Volume(m <sup>3</sup> ) | Am-241       | $Cm-244$     | Pu-238       | Pu-239       | $Pu - 240$   | $P_0 - 241$  | U-234        | Cs-137       | Sr-90        | $U - 233$    |
|------------------------|-------------------------|--------------|--------------|--------------|--------------|--------------|--------------|--------------|--------------|--------------|--------------|
| <b>AE T009</b>         | $2.15E + 03$            | 186E+02      | $1.03E + 00$ | 1.29E+02     | $3.16E + 02$ | 689E+01      | $1.21E+02$   | 2.70E-02     | $4.00E + 02$ | $1.00E + 02$ | 3.32E-03     |
| AW-T031.1322           | 1.15E+02                | $2.52E+01$   | 3.13E-03     | 3.38E+01     | $3.63E + 02$ | $3.47E + 01$ | $1.82E + 01$ | $1.95E + 00$ | $1.41E + 04$ | $1.84E + 04$ | 1.24E-06     |
| AW-W026                | 8.90E-01                | 1.18E-01     | $0.00E + 00$ | $0.00E + 00$ | 2.21E-02     | $0.00E + 00$ | $0.00E + 00$ | $3.50E-11$   | 6.42E-02     | 2.23E-01     | 1.39E-10     |
| AW-W028                | 7.98E+01                | $0.00E + 00$ | $0.00E + 00$ | $0.00E + 00$ | $1.94E + 00$ | 1.02E-01     | $0.00E + 00$ | 6.10E-09     | 8.91E+00     | $2.43E + 01$ | $0.00E + 00$ |
| AW-W046                | 4.08E+01                | 6.32E+00     | $0.00E + 00$ | $5.89E + 00$ | $4.67E + 00$ | 2.96E+00     | $5.61E+00$   | 5.06E-04     | $1.80E + 04$ | $1.92E + 04$ | 1.09E-07     |
| AW-W047                | 2.26E+01                | $0.00E + 00$ | $0.00E + 00$ | $0.00E + 00$ | 9.30E-03     | $0.00E + 00$ | $0.00E + 00$ | $0.00E + 00$ | 8.96E+02     | $9.54E + 02$ | $0.00E + 00$ |
| <b>BT-T001</b>         | 2.67E+00                | $3.64E + 00$ | 1.52E-01     | $1.75E + 02$ | 3.76E-01     | 4.21E-01     | $7.63E + 00$ | $1.17E + 00$ | 4.92E+03     | 4.77E+03     | $8.22E + 00$ |
| <b>BT-T007</b>         | 8.90E-01                | 1.21E+00     | 5.06E-02     | 5.82E+01     | 1.25E-01     | 1.40E-01     | $2.54E + 00$ | 3.89E-01     | $1.64E + 03$ | $1.59E + 03$ | 2.74E+00     |
| <b>ID-ANLE-S5000-S</b> | $8.81E + 01$            | $2.01E + 01$ | $0.00E + 00$ | $6.66E + 00$ | $2.92E + 01$ | $1.54E + 01$ | $6.82E + 01$ | 9.51E-02     | $1.60E + 02$ | $1.18E + 02$ | 7.62E-02     |
| IN-AE-AGHC-01          | $9.52E + 01$            | 4.77E+01     | $0.00E + 00$ | $1.65E + 01$ | 7.38E+01     | 3.87E+01     | $1.66E + 02$ | 2.40E-01     | 4.40E+02     | 3.20E+02     | 1.32E-01     |
| <b>IN-AW-161</b>       | $1.78E + 00$            | $0.00E + 00$ | $0.00E + 00$ | $0.00E + 00$ | $2.31E + 00$ | 4.89E-02     | $0.00E + 00$ | $1.40E-11$   | 1.94E-01     | $0.00E + 00$ | $0.00E + 00$ |
| <b>IN-ID-BTO-030</b>   | 1.78E+00                | 5.15E-03     | $0.00E + 00$ | 4.71E+00     | 6.18E-03     | 6.22E-03     | $0.00E + 00$ | 7.23E-04     | $2.52E + 01$ | 2.40E+01     | 1.42E-01     |
| IN-ID-INL-152          | $1.69E + 01$            | $0.00E + 00$ | $0.00E + 00$ | $0.00E + 00$ | $6.45E + 00$ | 2.49E+00     | $0.00E + 00$ | 8.37E-08     | 2.79E+02     | 2.56E+02     | 6.59E-02     |
| IN-INTEC-SFS-01        | 8.90E-01                | 1.79E+00     | $0.00E + 00$ | $1.37E + 00$ | 2.42E-01     | 2.79E-01     | 4.34E+00     | 2.67E-04     | 1.69E+00     | $1.20E + 00$ | 2.17E-09     |
| $IN-NRF-153$           | 8.01E+00                | 1.30E-02     | $0.00E + 00$ | 1.88E-01     | 3,24E-03     | 3.49E-03     | 3.33E-02     | 3.59E-05     | $0.00E + 00$ | $0.00E + 00$ | 1.51E-11     |
| <b>IN-TRA-150</b>      | 3.56E+00                | $3.62E + 01$ | $0.00E + 00$ | $3.19E + 01$ | $0.00E + 00$ | $0.00E + 00$ | $0.00E + 00$ | 4.64E-03     | $0.00E + 00$ | $0.00E + 00$ | 4.94E-08     |
| <b>IN-TRA-157</b>      | 4.45E+00                | 1.50E-01     | 4.44E-03     | $1.17E-01$   | 4.17E-03     | 4.23E-05     | $0.00E + 00$ | 6.43E-04     | 1.14E 01     | $1.02E + 00$ | 2.08E-03     |
| IN-W208.243            | 8.90E-01                | $1.82E + 01$ | $0.00E + 00$ | $1.05E + 00$ | 4.25E+01     | $9.57E + 00$ | 2.95E+01     | 1.62E-04     | $0.00E + 00$ | $0.00E + 00$ | 2.18E-08     |
| IN-W216.876            | $1.51E + 01$            | 7.37E+02     | $0.00E + 00$ | 8.63E-01     | $3.48E - 01$ | $7.88E + 00$ | $2.41E + 01$ | 1.32E-04     | $0.00E + 00$ | $0.00E + 00$ | 1.10E-06     |
| IN-W216.877            | 4.36E+01                | $1.06E + 03$ | $0.00E + 00$ | $1.24E + 00$ | $5.01E + 01$ | 1.13E+01     | $3.48E + 01$ | 1.91E-04     | $0.00E + 00$ | $0.00E + 00$ | 1.58E-06     |
| IN-W228.884            | 8.90E+00                | $6.41E + 00$ | $0.00E + 00$ | 4.06E-02     | $1.63E + 00$ | 3.68E-01     | $1.18E + 00$ | 6.06E-06     | $0.00E + 00$ | $0.00E + 00$ | 8 97E 09     |
| IN-W228.885            | 8.90E-01                | 1.07E-01     | $0.00E + 00$ | 6.79E-04     | 2.71E-02     | 6.13E-03     | 1.97E-02     | 1.01E-07     | $0.00E + 00$ | $0.00E + 00$ | $1.49E-10$   |
| IN-W228.886            | $2.14E + 01$            | 7.69E+00     | $0.00E + 00$ | 4.87E-02     | $1.95E + 00$ | 4.40E-01     | $1.42E + 00$ | 7.27E-06     | $0.00E + 00$ | $0.00E + 00$ | 1.08E-08     |
| IN-W243.276            | 3.56E+00                | 1.79E+00     | $0.00E + 00$ | 1.90E-01     | 7.61E-00     | $1.72E + 00$ | 5.52E+00     | 2.83E-05     | $0.00E + 00$ | $0.00E + 00$ | 1.64E-09     |
| IN-W243.277            | 1.78E+00                | 3.58E+00     | $0.00E + 00$ | 3.80E-01     | $1.52E + 01$ | $3.44E + 00$ | $1.10E + 01$ | 5.67E-05     | $0.00E + 00$ | $0.00E + 00$ | 3.28E-09     |
| IN-W252.282            | 1.78E+01                | $2.61E + 01$ | $0.00E + 00$ | $3.22E + 00$ | 1.29E+02     | 2.91E+01     | 9.35E+01     | 4.80E-04     | $0.00E + 00$ | $0.00E + 00$ | 2.17E-08     |
| IN-W254.1045           | 1.78E+00                | 1.31E+00     | $0.00E + 00$ | 1.92E-01     | 7.70E+00     | $1.74E + 00$ | $5.61E+00$   | 2.87E-05     | $0.00E + 00$ | $0.00E + 00$ | 9.34E-10     |
| IN-W294.343            | 8.90E+00                | 5.36E+00     | $0.00E + 00$ | 6.98E-01     | $2.80E + 01$ | $6.33E + 00$ | $2.03E + 01$ | 1.04E-04     | $0.00E + 00$ | $0.00E + 00$ | 4.28E-09     |
| IN-W296.330            | $1.25E + 01$            | 1.83E+00     | $0.00E + 00$ | 2.26E-01     | $9.08E + 00$ | 2.05E+00     | $6.59E + 00$ | 3.38E-05     | $0.00E + 00$ | $0.00E + 00$ | 8.84E-09     |
| IN-W296.331            | 1.25E+01                | $6.12E + 00$ | $0.00E + 00$ | 7.55E-01     | $3.02E + 01$ | $6.83E + 00$ | $2.20E + 01$ | $1.13E-04$   | $0.00E + 00$ | $0.00E + 00$ | 2.94E-08     |
| IN-W298.318            | $8.01E + 00$            | $2.53E + 01$ | $0.00E + 00$ | $2.40E + 00$ | $9.60E + 01$ | $2.18E + 01$ | $7.01E + 01$ | 3.59E-04     | $0.00E + 00$ | $0.00E + 00$ | 2.45E-08     |

# **Information Only**  Page 78 of 80

Table 40. EPAUNI RH Input (Stream Totals) - Continued

| - 말46% 7<br>기타<br><b>StreamID</b> | Volume(m <sup>3</sup> ) | Am.241       | $Cm-244$     | Pu-238       | Pu-239       | Pu-240       | $Pu-241$     | 0.234        | $Cs-137$     | Sr.90        | $U-233$      |
|-----------------------------------|-------------------------|--------------|--------------|--------------|--------------|--------------|--------------|--------------|--------------|--------------|--------------|
| <b>KA T001</b>                    | $3.81E+02$              | $1.44E-01$   | 1.86E-03     | 8.95E+00     | 3.04E-02     | 7.62E-03     | 2.44E-01     | 2.03E-02     | $1.52E + 02$ | $1.41E + 02$ | 2.03E-06     |
| KA-W016                           | 3.90E+01                | 1.47E-02     | 1.90E-04     | 9.15E-01     | 3.11E-03     | 7.79E-04     | 2.49E-02     | 2.08E-03     | $1.55E + 01$ | $1.45E + 01$ | 2.08E-07     |
| LA-TA-00-03                       | 8.90E-01                | $0.00E + 00$ | $0.00E + 00$ | $0.00E + 00$ | $1.24E + 01$ | $0.00E + 00$ | $0.00E + 00$ | $0.00E + 00$ | $0.00E + 00$ | $0.00E + 00$ | $0.00E + 00$ |
| LA-TA-03-27                       | 9.70E+01                | $2.68E + 00$ | $0.00E + 00$ | $1.03E + 00$ | 2.33E+02     | $2.52E+00$   | $6.84E+00$   | 1.94E-03     | 8.55E+02     | 7.53E+02     | 3.11E-09     |
| OR REDC-RH HET                    | 5.30E+02                | 1.39E+00     | $4.42E + 01$ | 5.18E-01     | 4 32E 01     | 9.14E-01     | 8.90E-01     | 8.57E 05     | $1.92E + 00$ | $9.11E+00$   | 2.16E-09     |
| OR-TBD-RH-HET                     | 2.66E+02                | $2.23E+02$   | $1.84E + 02$ | $1.60E + 02$ | 2.93E+01     | $2.47E + 01$ | $4.17E + 01$ | 2.95E-02     | 1.98E+03     | $1.19E + 03$ | 3.38E+01     |
| OR-W213-RH-HET                    | $1.59E + 02$            | $5.50E + 00$ | 5.84E 03     | 8.25E-01     | $2.67E + 00$ | 3.31E-03     | $3.46E + 00$ | 2.92E-01     | $3.06E + 01$ | 2.51E-01     | 5.15E+00     |
| RL105-07                          | 9.79E+01                | 7.88E+00     | 1.11E-01     | $1.31E+00$   | $3.99E + 00$ | $2.02E + 00$ | $3.06E + 01$ | 9.35E-03     | $1.08E + 01$ | $9.02E + 00$ | 4.75E-08     |
| RL105-09                          | 3.48E+02                | $7.10E + 01$ | $0.00E + 00$ | $5.76E + 00$ | $3.55E + 01$ | $1.95E + 01$ | $2.24E+02$   | 6.30E 02     | $9.02E + 01$ | 3.33E+01     | 1.33E-06     |
| RL209E-08                         | 8.90E-01                | $2.76E + 00$ | $0.00E + 00$ | 3.79E-01     | 3.49E+00     | $1.22E + 00$ | $1.72E + 00$ | 5.81E-05     | $0.00E + 00$ | $0.00E + 00$ | 7.36E-09     |
| RL222S-08                         | 3.56E+00                | 6.70E-01     | $0.00E + 00$ | 5.37E-02     | $6.40E + 00$ | 2.16E-01     | $5.68E + 00$ | 4.61E-06     | 1.72E-01     | 2.64E-01     | 4.46E-01     |
| RL325-08                          | 2.24E+02                | $4.16E + 02$ | $3.06E + 01$ | 4.10E+02     | 6.68E+01     | $7.03E + 01$ | $1.40E + 03$ | 4.24E-02     | 3.95E+02     | 2.85E+03     | 7.24E-05     |
| RL325-09                          | 8.90E-01                | 2.27E-02     | 3.15E-01     | 1.37E-03     | 2.85E-04     | 1.92E-03     | 1.69E 02     | 1.12E 07     | 2.76E-02     | 6.85E-02     | $1.07E-11$   |
| RLBART-08                         | 8.90E-01                | 4.31E-01     | $0.00E + 00$ | 3.60E-07     | 3.38E-06     | 1.63E-06     | 1.54E-06     | $6.56E-11$   | $0.00E + 00$ | $0.00E + 00$ | 8.69E-10     |
| RLBAT-08                          | $6.23E + 00$            | $5.26E + 00$ | 9.52E-01     | $2.92E + 00$ | 4.79E-01     | 7.85E-01     | $1.41E + 01$ | 7.00E 04     | $3.78E + 01$ | $2.43E + 01$ | 1.58E-08     |
| RLBW-08                           | 1.78E+00                | $3.20E + 00$ | $0.00E + 00$ | 6.07E-01     | 1.46E+00     | 8.76E-01     | $3.13E + 00$ | 8.47E-05     | $0.00E + 00$ | $0.00E + 00$ | 5.02E-09     |
| RLESG-08                          | 2.94E+01                | $5.03E + 00$ | $0.00E + 00$ | 5.73E-01     | 3.18E+00     | $1.69E + 00$ | $1.41E+01$   | 5.71E-05     | 8.17E-01     | 1.36E-02     | 2.91E-09     |
| RLGEV-08                          | $7.12E + 00$            | $1.84E + 01$ | $0.00E + 00$ | 7.00E+00     | $4.52E+01$   | $2.22E+01$   | $5.77E + 01$ | $1.22E-03$   | 5.65E+00     | 4.29E+00     | 1.78E-08     |
| RLPFP-08                          | $1.96E + 01$            | $3.21E + 01$ | $0.00E + 00$ | $6.11E + 00$ | 3.79E+01     | $1.33E + 01$ | $7.91E + 01$ | 6.37E-04     | 4.56E-05     | 4.07E-05     | 1.90E-08     |
| RLPURX-07                         | 4.18E+01                | $8.97E + 02$ | $0.00E + 00$ | 1.39E+02     | 1.09E+03     | 5.04E+02     | $9.25E + 02$ | 2.73E-02     | $0.00E + 00$ | $0.00E + 00$ | 1.63E-06     |
| <b>RLSWO-08</b>                   | 2.76E+01                | $2.47E+02$   | $0.00E + 00$ | $1.00E + 03$ | $3.14E + 00$ | $3.08E + 00$ | $3.23E+01$   | 1.04E-01     | 3.47E+04     | $2.23E+04$   | 1.82E-07     |
| RLWTP-08                          | 1.78E+03                | 3.50E+01     | $0.00E + 00$ | $1.23E + 00$ | $2.43E+01$   | 4.14E+00     | $1.15E + 01$ | 1.15E-01     | 8.43E+03     | 5.84E+03     | 1.76E-01     |
| SA-W135                           | 6.23E+00                | $2.76E + 01$ | 1.73E-01     | 4.50E+00     | 3.86E+00     | 5.79E-01     | 7.60E-03     | 1.05E-02     | $3.25E + 02$ | $3.17E + 02$ | 2.12E-07     |
| SR-BCLRH-MT01                     | 8.90E-01                | 3.46E+00     | 6.52E-01     | 1.94E+00     | 3.16E-01     | 5.17E-01     | 9.78E+00     | 1.07E-03     | 2.55E+01     | $1.64E + 01$ | 5.93E-08     |
| SR-BCLRH-T001                     | 8.90E-01                | 2.40E-02     | 4.52E-03     | 1.35E-02     | 2.19E-03     | 3.58E-03     | 6.78E-02     | 7.41E-06     | 1.77E-01     | 1.13E-01     | 4.10E-10     |
| SR-BCLRH-T002                     | 1.78E+00                | 9.04E-01     | 1.57E-01     | 8.75E-01     | 1.17E-01     | 1.91E-01     | $0.00E + 00$ | 6.04E-04     | 4.17E-01     | $1.65E + 01$ | 1.67E-08     |
| SR-BCLRH-T003                     | $1.25E + 01$            | $2.41E+00$   | 4.54E-01     | $1.35E + 00$ | 2.20E-01     | 3.61E-01     | $6.82E+00$   | 7.42E-04     | 1.78E+01     | $1.14E + 01$ | 4.13E-03     |
| SR-BCLRH-T004                     | $1.16E + 01$            | 7.21E+01     | $1.36E + 01$ | 4.05E+01     | $6.58E + 00$ | $1.08E + 01$ | $2.04E+02$   | 2.22E-02     | 5.30E+02     | 3.42E+02     | 1.24E-06     |
| SR-BCLRH-T005                     | 8.90E-01                | 4.93E+00     | 9.29E-01     | 2.77E+00     | 4.49E-01     | 7.36E-01     | $1.39E + 01$ | 1.52E-03     | $3.62E + 01$ | 2.32E+01     | 8.44E-08     |
| SR-BCLRH-T006                     | 8.90E-01                | $1.16E + 00$ | 2.18E-01     | 6.48E-01     | 1.06E-01     | 1.73E-01     | 3.28E+00     | 3.56E-04     | 8.50E+00     | 5.49E+00     | 1.98E-08     |
| SR-BCLRH-T007                     | 8.90E-01                | 9.56E-03     | 1.80E-03     | 5.35E-03     | 8.71E-04     | 1.43E-03     | 2.71E-02     | 2.94E-06     | 7.03E-02     | 4.53E-02     | $1.63E-10$   |
| SR-BCLRH-T008                     | 8.90E-01                | $1.14E-01$   | 2.15E-02     | 6.40E-02     | 1.04E-02     | 1.71E-02     | 3.23E-01     | 3.52E-05     | 8.41E-01     | 5.40E-01     | 1.95E-09     |

## **Information Only**  Page 79 of 80

 $\sim$ 

| <b>StreamID</b>     | $Volume(m^3)$ | Am-241       | $Cm-244$     | <b>Prezes!</b> | <b>Pu-239</b> | Pu-240       | <b>Pu-241</b> | U 34     | <b>CS-137</b> | <b>Sr-90</b> | $U-235$  |
|---------------------|---------------|--------------|--------------|----------------|---------------|--------------|---------------|----------|---------------|--------------|----------|
| SR-BCLRH-T009       | l.78E+00      | 7.67E-01     | l 45E-01     | 4.31E-01       | 7.01E-02      | 1.15E-01     | $2.17E + 00$  | 2.37F-04 | $5.67E + 00$  | $3.64E + 00$ | 32E-08   |
| SR-BCLRH-T010       | 8.90E-01      | 4.76E+00     | $.16E + 00$  | .86E-02        | $.36E-03$     | 2.24E-02     | 4.20E-02      | 6.82E-06 | 3.58E+02      | 1.90E+02     | 02E-06.  |
| SR-BCLRH-T011       | $3.56E + 00$  | 4.55E-02     | 6.06E-03     | 2.22E-02       | .06E 02       | 3.60E 05     | $0.00E + 00$  | 2.24E-05 | 2.87E-01      | 1.52E-01     | 2.97E-11 |
| SR-SWMF-HET-RH      | .78E+00       | 1.99E-01     | $2.15E + 00$ | 5.92E-01       | 4.61E-01      | L61E-01      | 7.57E-01      | .24E-04  | 4.10E-02      | 3.00E-02     | .56E-07  |
| SR T003-773A-HET    | $0.04E + 0.2$ | 1.00E+02     | 1.55E+02     | $1.31E + 02$   | $.64E + 00$   | $3.69E + 00$ | 3.57E+00      | .86E-02  | $5.99E + 01$  | $4.14E + 01$ | 2.56E-05 |
| SR-W027-221H-HET-RH | 7.12E+00      | 5.77E-01     | $0.00E + 00$ | $3.41E+02$     | 4.48E-01      | 2.23E-01     | 8.90E-01      | 6.37E-02 | $0.00E + 00$  | $0.00E + 00$ | 4.51E-04 |
| SR-W027-SRSG-HET-RH | $6.94E + 01$  | $5.56E + 01$ | 5.21E-01     | $2.36E + 03$   | 5.47E-01      | $3.29E + 01$ | $.28E + 02$   | 4.71E-01 | 7.39E-02      | 8.54E 02     | 7.07E-08 |

Table 40. EPAUNI RH Input (Stream Totals) - Continued

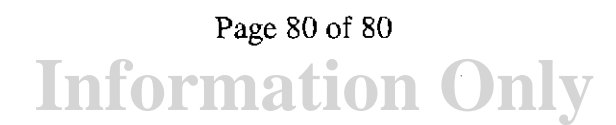